# Bardac<sub>'''</sub> driv∈s

# **P<sup>2</sup>SOLARPUMP**

AC Variable Speed Drive for Solar Pumping Applications

0.75kW - 160kW / 1HP - 250HP For 200 – 480 Volt 3 Phase Motors

Quick Start Up

General Information and Ratings

Mechanical Installation

Electrical Installation

Display Operation

5

10

Control Terminal **Functions** 

> Extended **Parameters**

Communications

Technical Data

Troubleshooting

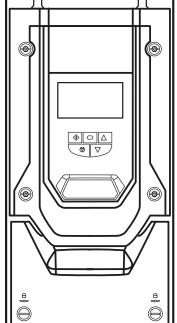

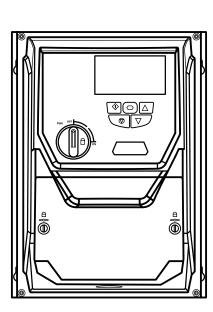

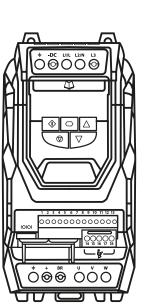

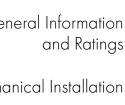

LED Keypad and

**Parameters** 

Serial

П

| 1. Q   | uick Start Up                                                                 | 4  |
|--------|-------------------------------------------------------------------------------|----|
|        | 1.1. Important Safety Information                                             | 4  |
|        | 1.2. Quick Start Process                                                      | 5  |
|        | 1.3. Basic Commissioning Procedure                                            | 6  |
| 2. G   | eneral Information and Ratings                                                | 11 |
|        | 2.1. Identifying the Drive by Model Number                                    | 11 |
|        | 2.2. Product Rating Label Location                                            | 12 |
|        | 2.3. Understanding the Rating Label                                           | 12 |
|        | 2.4. Drive model numbers – IP20                                               | 13 |
|        | 2.5. Drive model numbers – IP55                                               | 13 |
|        | 2.6. Drive model numbers – IP66                                               | 14 |
| 3. M   | echanical Installation                                                        | 15 |
|        | 3.1. General                                                                  | 15 |
|        | 3.2. Before Installation                                                      | 15 |
|        | 3.3. Installation Following a Period of Storage                               | 15 |
|        | 3.4. Mechanical dimensions and weight                                         | 16 |
|        | $3.5. \ \mbox{Guidelines}$ for Enclosure mounting (IP20 Units) .              | 19 |
|        | 3.6. Mounting the Drive – IP20 Units                                          | 20 |
|        | 3.7. Guidelines for mounting (IP55 Units)                                     | 20 |
|        | 3.8. Guidelines for mounting (IP66 Units)                                     | 21 |
|        | 3.9. Removing the Terminal Cover                                              | 22 |
|        | 3.10. Routine Maintenance                                                     | 23 |
| 4. Ele | ectrical Installation                                                         | 24 |
|        | 4.1. Connection Diagram                                                       | 24 |
|        | 4.2. Protective Earth (PE) Connection                                         | 25 |
|        | 4.3. Incoming Power Connection                                                | 25 |
|        | 4.4. Motor Connection                                                         | 26 |
|        | 4.5. Motor Terminal Box Connections                                           | 26 |
|        | 4.6. Control Terminal Wiring                                                  | 27 |
|        | 4.7. Control Terminal Connections                                             | 27 |
|        | 4.8. IP66 Switched Version Integrated Control Switch and Potentiometer Wiring | 28 |
|        | 4.9. Motor Thermal overload Protection                                        | 28 |
|        | 4.10. EMC Compliant Installation                                              | 29 |
|        | 4.11. Safe Torque Off                                                         | 30 |
| 5. LE  | D Keypad and Display Operation                                                | 34 |
|        | 5.1. OLED Keypad and Display Layout                                           | 34 |
|        | 5.2. LED Keypad and Display Layout                                            | 34 |
|        | 5.3.  Selecting the Language on the OLED Display $ .  .$                      | 34 |
|        | 5.4. Additional Display Messages                                              | 35 |
|        | 5.5. Changing Parameters                                                      | 36 |
|        | 5.6. Parameter Factory Reset / User Reset                                     | 36 |
|        | 5.7. Resetting the drive following a trip                                     | 36 |
|        | 5.8. Keypad short cuts                                                        | 37 |

| 6. Pa         | rameters                                                   | 38 |
|---------------|------------------------------------------------------------|----|
|               | 6.1. Parameter Set Overview                                | 38 |
|               | 6.2. Parameter Group 1 – Basic Parameters                  | 38 |
| <b>7.</b> Coi | ntrol Terminal Functions                                   | 40 |
|               | 7.1 Control Source Selection                               | 40 |
|               | 7.2. Digital Input Configuration Parameter P1-13           | 42 |
| 8. Ex         | tended Parameters                                          | 43 |
|               | 8.1. Parameter Group 2 - Extended parameters               | 43 |
|               | 8.2. Parameter Group 3 – PID Control                       | 47 |
|               | 8.3. Parameter Group 4 – High Performance Motor Control    | 49 |
|               | 8.4. Parameter Group 5 – Communication Parameters          | 51 |
|               | 8.5. Advanced Parameters                                   | 53 |
|               | 8.6. Parameter Group 0 – Monitoring Parameters (Read Only) | 58 |
|               | 8.6. Parameter Group 0 – Monitoring Parameters (Read Only) | 58 |
| <b>9.</b> Se  | rial communications                                        | 60 |
|               | 9.1. RJ45 Connector Pin Assignment                         | 60 |
|               | 9.2. Modbus RTU Communications                             | 60 |
| 10. Te        | echnical Data                                              | 62 |
|               | 10.1. Environmental                                        | 62 |
|               | 10.2. Output Power and Current ratings                     | 62 |
|               | 10.3. Derating Information                                 | 64 |
| 11. Tr        | oubleshooting                                              | 65 |
|               | 11.1. Fault messages                                       | 65 |

### **Declaration of Conformity**

Bardac Corporation, 40 Log Canoe Circle, Stevensville, MD 21666

Bardac Corporation hereby states that the P2 product range conforms to the relevant safety provisions of the following council directives:

2004/108/EC (EMC) and 2006/95/EC (LVD) (Valid until 20.04.2016)

2014/30/EU (EMC) and 2014/35/EU (LVD) (Valid from 20.04.2016)

Design and manufacture is in accordance with the following harmonised European standards:

| EN 61800-5-1: 2003      | Adjustable speed electrical power drive systems. Safety requirements. Electrical, thermal and energy                                               |
|-------------------------|----------------------------------------------------------------------------------------------------|
| EN 61800-3 2nd Ed: 2004 | Adjustable speed electrical power drive systems. EMC requirements and specific test methods                                                        |
| EN 55011: 2007          | Limits and Methods of measurement of radio disturbance characteristics of industrial, scientific and medical (ISM) radio-frequency equipment (EMC) |
| EN60529 : 1992          | Specifications for degrees of protection provided by enclosures                                                                                    |

### Safe Torque OFF ("STO") Function

P2 incorporates a hardware STO (Safe Torque Off) Function, designed in accordance with the standards listed below.

| Standard               | Classification                 | Independent Approval |
|------------------------|--------------------------------|----------------------|
| EN 61800-5-2:2007      | Туре 2                         |                      |
| EN ISO 13849-1:2006    | PL "d"                         |                      |
| EN 61508 (Part 1 to 7) | SIL 2                          | *TUV                 |
| EN60204-1              | Uncontrolled Stop "Category 0" |                      |
| EN 62061               | SIL CL 2                       |                      |

### **Electromagnetic Compatibility**

All P2 drives are designed with high standards of EMC in mind. All versions suitable for operation on Single Phase 230 volt and Three Phase 400 volt supplies and intended for use within the European Union are fitted with an internal EMC filter. This EMC filter is designed to reduce the conducted emissions back into the mains supply via the power cables for compliance with the above harmonised European standards.

It is the responsibility of the installer to ensure that the equipment or system into which the product is incorporated complies with the EMC legislation of the country of use, and the relevant category. Within the European Union, equipment into which this product is incorporated must comply with the EMC Directive 2004/108/EC. This User Guide provides guidance to ensure that the applicable standards may be achieved.

All rights reserved. No part of this User Guide may be reproduced or transmitted in any form or by any means, electrical or mechanical including photocopying, recording or by any information storage or retrieval system without permission in writing from the publisher.

### Copyright Bardac Corporation © 2018

All Bardac P2 units carry a 2 year warranty against manufacturing defects from the date of manufacture. The manufacturer accepts no liability for any damage caused during or resulting from transport, receipt of delivery, installation or commissioning. The manufacturer also accepts no liability.

for damage or consequences resulting from inappropriate, negligent or incorrect installation, incorrect adjustment of the operating parameters of the drive, incorrect matching of the drive to the motor, incorrect installation, unacceptable dust, moisture, corrosive substances, excessive vibration or ambient temperatures outside of the design specification.

The local distributor may offer different terms and conditions at their discretion, and in all cases concerning warranty, the local distributor should be contacted first.

### This user guide is the "original instructions" document. All non-English versions are translations of the "original instructions".

Contents of this User Guide are believed to be correct at the time of printing. In the interest of a commitment to a policy of continuous improvement, the manufacturer reserves the right to change the specification of the product or its performance or the contents of the User Guide without notice.

### This User Guide is for use with version 2.10 Firmware **User Guide Revision 1.02**

Bardac Corporation adopts a policy of continuous improvement and whilst every effort has been made to provide accurate and up to date information, the information contained in this User Guide should be used for guidance purposes only and does not form the part of any contract.

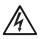

This manual is intended as a guide for proper installation. Bardac Corporation cannot assume responsibility for the compliance or the non-compliance to any code, national, local or otherwise, for the proper installation of this drive or associated equipment. A hazard of personal injury and/or equipment damage exists if codes are ignored during installation.

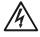

This P2 contains high voltage capacitors that take time to discharge after removal of the main supply. Before working on the drive, ensure isolation of the main supply from line inputs. Wait ten (10) minutes for the capacitors to discharge to safe voltage levels. Failure to observe this precaution could result in severe bodily injury or loss of life.

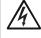

Only qualified electrical personnel familiar with the construction and operation of this equipment and the hazards involved should install, adjust, operate, or service this equipment. Read and understand this manual and other applicable manuals in their entirety before proceeding. Failure to observe this precaution could result in severe bodily injury or loss of life.

# 1. Quick Start Up

### 1.1. Important Safety Information

Please read the IMPORTANT SAFETY INFORMATION below, and all Warning and Caution information elsewhere.

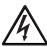

Danger: Indicates a risk of electric shock, which, if not avoided, could result in damage to the equipment and possible injury or death.

This variable speed drive product (P2) is intended for professional incorporation into complete equipment or systems as part of a fixed installation. If installed incorrectly it may present a safety hazard. The P2 uses high voltages and currents, carries a high level of stored electrical energy, and is used to control mechanical plant that may cause injury. Close attention is required to system design and electrical installation to avoid hazards in either normal operation or in the event of equipment malfunction. Only qualified electricians are allowed to install and maintain this product.

System design, installation, commissioning and maintenance must be carried out only by personnel who have the necessary training and experience. They must carefully read this safety information and the instructions in this Guide and follow all information regarding transport, storage, installation and use of the P2, including the specified environmental limitations.

Do not perform any flash test or voltage withstand test on the P2. Any electrical measurements required should be carried out with the P2 disconnected.

Electric shock hazard! Disconnect and ISOLATE the P2 before attempting any work on it. High voltages are present at the terminals and within the drive for up to 10 minutes after disconnection of the electrical supply. Always ensure by using a suitable multimeter that no voltage is present on any drive power terminals prior to commencing any work.

Where supply to the drive is through a plug and socket connector, do not disconnect until 10 minutes have elapsed after turning off the

Ensure correct earthing connections and cable selection as per defined by local legislation or codes. The drive may have a leakage current of greater than 3.5mA; furthermore the earth cable must be sufficient to carry the maximum supply fault current which normally will be limited by the fuses or MCB. Suitably rated fuses or MCB should be fitted in the mains supply to the drive, according to any local legislation or codes.

Ensure that the drive and its enclosure are connected to a suitable earth connection along with any exposed conductive material such as the structure that supports the photovoltaic modules.

Do NOT open or remove the cover of fuses whilst the pump is running, always stop the pump by disabling the P2 Solar Pump Drive and then isolate the DC power using appropriate means before working on the power wiring of the drive.

Do not carry out any work on the drive control cables whilst power is applied to the drive or to the external control circuits.

Open circuit voltages that are too high can cause permanent damage to the drive, ensure that the photovoltaic power source has been checked to be appropriate for the drive that it will be connected to before making the actual connections.

The "Safe Torque Off" Function does not prevent high voltages from being present at the drives power terminals.

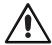

Danger: Indicates a potentially hazardous situation other than electrical, which if not avoided, could result in damage to property.

Within the European Union, all machinery in which this product is used must comply with the Machinery Directive 2006/42/EC, Safety of Machinery. In particular, the machine manufacturer is responsible for ensuring that the electrical equipment complies with EN60204-1 and providing a disconnecting device which must be one of the following types:

- A switch-disconnector, utilization category AC-23B (EN 60947-3)
- A circuit breaker suitable for isolation in accordance with EN 60947-2
- A disconnector with an integrated auxiliary contact that ensures under all circumstances the switching devices break the load circuit prior to opening of the main contacts of the disconnector (EN 60947-3)

For installation in other regions, conformance with local electrical regulations and codes of practice must be adhered to.

The level of integrity offered by the P2 control input functions – for example stop/start, forward/reverse and maximum speed, is not sufficient for use in safety-critical applications without independent channels of protection. All applications where malfunction could cause injury or loss of life must be subject to a risk assessment and further protection provided where needed.

The driven motor can start at power up if the enable input signal is present.

Take care during commissioning and normal operation that you do not allow the pump to run dry as this could cause permanent damage to the

The STOP function does not remove potentially lethal high voltages. ISOLATE the drive and wait 10 minutes before starting any work on it. Never carry out any work on the Drive, Motor or Motor cable whilst the input power is still applied.

The P2 can be programmed to operate the driven motor at speeds above or below the speed achieved when connecting the motor directly to the mains supply. Obtain confirmation from the manufacturers of the motor and the driven machine about suitability for operation over the intended speed range prior to machine start up.

Do not activate the automatic fault reset function on any systems whereby this may cause a potentially dangerous situation.

IP55 and IP66 drives provide their own pollution degree 2 environments. IP20 drives must be installed in a pollution degree 2 environment, mounted in a cabinet with IP54 or better.

P2s are intended for indoor use only.

When mounting the drive, ensure that sufficient cooling is provided. Do not carry out drilling operations with the drive in place, dust and swarf from drilling may lead to damage.

The entry of conductive or flammable foreign bodies should be prevented. Flammable material should not be placed close to the drive.

Relative humidity must be less than 95% (non-condensing).

Ensure that the supply voltage, frequency and no. of phases (1 or 3 phase) correspond to the rating of the P2 as delivered.

Never connect the mains power supply to the Output terminals U, V, W. Do not install any type of automatic switchgear between the drive and the

Wherever control cabling is close to power cabling, maintain a minimum separation of 100 mm and arrange crossings at 90 degrees

Ensure that all terminals are tightened to the appropriate torque setting.

Do not attempt to carry out any repair of the P2. In the case of suspected fault or malfunction, contact your local Bardac Drives Sales Partner for further assistance.

# 1.2. Quick Start Process

| Step | Action                                                                                                    | See Section                                                                                                    | Page                                   |
|------|----------------------------------------------------------------------------------------------------|----------------------------------------------------------------------------------------------------|----------------------------------------|
| 1    | Identify the Model Type and ratings of your drive from the model code on the label. In particular  - Check the voltage rating suits the incoming supply verify the VMPP and Voc for the array  - Check the output current capacity meets or exceeds the full load current for the intended motor  - Check the enclosure type is suitable for the intended mounting location | 2.1. Identifying the Drive by Model Number 2.3. Understanding the Rating Label 2.4. Drive model numbers – IP20 2.5. Drive model numbers – IP55 2.6. Drive model numbers – IP66 3.1. General                                                              | 11<br>12<br>13<br>13<br>14<br>15       |
| 2    | Unpack and check the drive.  Notify the supplier and shipper immediately of any damage.                                                                                                    |                                                                                                    |                                        |
| 3    | Ensure correct ambient and environmental conditions for the drive are met by the proposed mounting location.                                                                                                    | 10.1. Environmental                                                                                                    | 62                                     |
| 4    | Install the drive in a suitable cabinet (IP20 Units), ensuring suitable cooling air is available.  Mount the drive to the wall or machine (IP55 & IP66).                                                                                                    | 3.1. General 3.2. Before Installation 3.4. Mechanical dimensions and weight 3.5. Guidelines for Enclosure mounting (IP20 Units) 3.6. Mounting the Drive – IP20 Units 3.7. Guidelines for mounting (IP55 Units) 3.8. Guidelines for mounting (IP66 Units) | 15<br>15<br>16<br>19<br>20<br>20<br>21 |
| 5    | Select the correct power and motor cables according to local wiring regulations or code, noting the maximum permissible sizes                                                                                                    | 10.2. Output Power and Current ratings                                                                                                    | 62                                     |
| 6    | For IT Supply network, or any power supply type where the phase – earth voltage may exceed the phase – phase voltage (such as ungrounded supplies), disconnect the EMC filter before connecting the supply.                                                                                                    |                                                                                                    |                                        |
| 7    | Check the supply cable and motor cable for faults or short circuits.                                                                                                    |                                                                                                    |                                        |
| 8    | Route the cables                                                                                                    |                                                                                                    |                                        |
| 9    | Check that the intended motor is suitable for use, noting any precautions recommended by the supplier or manufacturer.                                                                                                    | 4.4. Motor Connection 8.3.2. Working with different motor types                                                                                                    | 26<br>49                               |
| 10   | Check the motor terminal box for correct Star or<br>Delta configuration where applicable                                                                                                    | 4.5. Motor Terminal Box Connections                                                                                                    | 26                                     |
| 11   | Ensure correct wiring protection is providing, by installing a suitable circuit breaker or fuses in the incoming supply line                                                                                                    | 4.3.3. Fuse / Circuit Breaker Selection                                                                                                    | 26                                     |
| 12   | Connect the power cables, especially ensuring the protective earth connection is made                                                                                                    | 4.1. Connection Diagram                                                                                                    | 24                                     |
| 13   | Connect the control cables as required for the application                                                                                                    | 4.7. Control Terminal Connections                                                                                                    | 27                                     |
| 14   | Thoroughly check the installation and wiring                                                                                                    |                                                                                                    |                                        |
| 15   | Commission the drive parameters                                                                                                    | 9. Serial communications                                                                                                    | 60                                     |

### 1.3. Basic Commissioning Procedure

This section provides a short guide to commission the drive for a standard Photovoltaic Pumping Application. Other functions are configurable but this guide is intended to provide the user with a starting point, for further information please contact your local Bardac sales partner for detailed support.

It is the responsibility of the system integrator or the installer to ensure that the solar pump solution is suitably sized for the application requirements including the dimensioning of the Photovoltaic array. The maximum limits of the P2 solar Pump drive are given in the technical section of this User Guide and are summarised below:

Drives for use with 400V motors can be fed with DC Voltage from 345 to 800Vdc with a recommended VMPP in the area of 565Vdc Drives for use with 200V motors can be fed with DC Voltage from 185 to 410Vdc with a recommended VMPP in the area of 325Vdc Please note that the output voltage of the drive will be limited to the DC Voltage divided by the square root of 2 – this could limit the maximum operational speed of the pump in certain conditions.

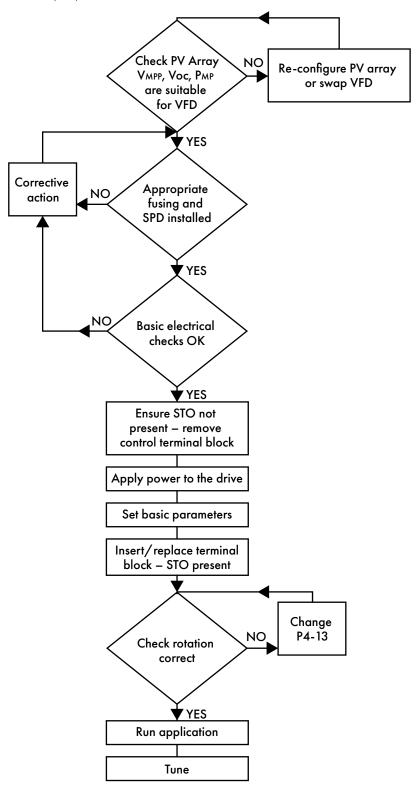

### 1.3.1. Basic Parameter Setting

| Par.  | Description                                                                                                    | Default                                                   | Typical                                                          |
|-------|----------------------------------------------------------------------------------------------------|-----------------------------------------------------------|------------------------------------------------------------------|
| P1-01 | Maximum Frequency / Speed                                                                                                    | 50.0Hz                                                    | 50.0Hz                                                           |
|       | Maximum output frequency/speed of the drive in Hertz (units will change to 10). This parameter is usually set to the rated frequency of the motor but can be application. If this parameter is set above the motor rated frequency, it should motor rated current. It is also advisable to check that the power of the PV arrothis speed. | be adjusted above or below<br>d be confirmed that the mot | w this value if necessary for the or current does not exceed the |
| P1-02 | Minimum Frequency / Speed                                                                                                    | 20.0Hz                                                    | 25.0Hz                                                           |
|       | Minimum output frequency/speed of the drive in Hertz (units will change to r 10). This parameter is usually set to the minimum frequency that the pump car the pump and motor can still be adequately cooled.                                                                                                    |                                                           |                                                                  |
| P1-03 | Acceleration Ramp                                                                                                    | 5.0s                                                      | 15.0s                                                            |
|       | Acceleration ramp time from zero speed to rated motor speed. Very short ran collapse the array on start-up – excessively long ramps can also cause a lag                                                                                                    | np times can cause a respo<br>y in the control loop.      | onse that is too fast which can                                  |
| P1-04 | Deceleration Ramp                                                                                                    | 5.0s                                                      | 3.0s                                                             |
|       | Deceleration ramp time from nominal motor speed to zero speed.                                                                                                    |                                                           |                                                                  |
| P1-07 | Motor Rated Voltage                                                                                                    | 400Vac                                                    | Motor Nameplate                                                  |
|       | This is the motor rated voltage (phase to phase). Set this parameter to the Mo<br>If the motor is a permanent magnet motor then this parameter becomes the bo<br>of the motor                                                                                                    | ~                                                         | ·                                                                |
| P1-08 | Motor Rated Current                                                                                                    | x.x A                                                     | Motor Nameplate                                                  |
|       | Rated motor current (RMS), set this parameter to the value indicated on the m<br>Incorrect setting of this parameter could cause poor performance of the moto<br>thermal protection.                                                                                                    |                                                           | ld cause incorrect motor                                         |
| P1-12 | Primary Command Source                                                                                                    | 3 (PID)                                                   | 3 (PID)                                                          |
|       | In order to operate the P2 Solar Pump Drive with the in-built MPPT algorithm, will enable the MPPT control to be selected in the advanced parameters.                                                                                                    | the primary command sour                                  | ce must be set to 3 (PID). This                                  |
| P1-13 | Digital Input Function Select                                                                                                    | 1                                                         | 1                                                                |
|       | This parameter selects the functionality of the different digital and analogue in common configuration which enables digital input 1 as the drive enable input                                                                                                    | nputs of the drive. Set this po<br>t.                     | arameter to "1" for the most                                     |
| P1-14 | Extended Menu Access Code                                                                                                    | 0                                                         | 101                                                              |
|       | Set this parameter to 101 in order to allow access to the extended parameter parameters from end users that could make changes that may not be approp                                                                                                    | r. This parameter is used to a riate.                     | close off the extended                                           |

### 1.3.2. Extended Parameter Setting:

| Par.  | Description                                                                                                    | Default                                                               | Typical                                           |
|-------|----------------------------------------------------------------------------------------------------|-----------------------------------------------------------------------|---------------------------------------------------|
| P2-24 | Effective Switching Frequency                                                                                                    | 16Khz                                                                 | 16Khz                                             |
|       | The effective switching frequency is actually twice what would ordinarily be edges of the pulse. We recommend setting this parameter to 16kHz for optilosses in the system. Higher settings of this parameter can cause increased to                                                                        | imum balance between perfor                                           | v as we modulate both<br>mance, audible noise and |
| P2-25 | Fast Deceleration Ramp Time                                                                                                    | 0,5s                                                                  | 0,5s                                              |
|       | Rapid deceleration ramp time that the equipment uses to decelerate rapidly                                                                                                    | in the event of a sudden drop                                         | in DC bus voltage.                                |
| P2-26 | Spin Start Enable                                                                                                    | 1                                                                     | 0                                                 |
|       | When activated (P2-26 = 1), the drive when enabled will attempt to synchrofunction is more often used for fan application where the fan could be rotatinused with pumps where there may be a flow of water causing the pump to rasudden stop when the drive has been disabled, this function should be disa | ng as a result of its inertia or du<br>otate. In the case of most pum | ps, the rotation will come to                     |

| Par.  | Description                                                                                                    | Default                                                         | Typical                        |
|-------|----------------------------------------------------------------------------------------------------|-----------------------------------------------------------------|--------------------------------|
| P2-36 | Start Mode Select / Automatic Restart                                                                                                    | Auto-0                                                          | Auto-5                         |
|       | This parameter defines the automatic re-start and automatic fault re-set of the With this parameter set to 'Auto-5' the drive will automatically restart if the ruto automatically reset from a fault condition at 20s intervals. If after five rese remains), the drive will no longer attempt to reset and will remain in a tripped removed and restored.                                                                                                    | n command is present and mo<br>t attempts, the drive is unsucce | ssful (the fault condition     |
| P2-38 | Main Loss Ride Through / Stop Control                                                                                                    | 3:DC                                                            | 3:DC                           |
|       | Setting this parameter to 3 (DC Supply), informs the drive that it is being supplied its power from a DC source. This means that the drive is not looking to measure the supply voltage on all three input phases.                                                                                                    |                                                                 |                                |
| P4-01 | Motor Control Mode                                                                                                    | 1:CT                                                            | 0:VT                           |
|       | This parameter selects the motor type and control required. The most commo variable torque) which means that the drive will operate in vector mode and If you are connecting the drive to a pump with a constant torque characterist used to select different motor types such as PM or BLDC.                                                                                                    | is configured for a centrifuga                                  | pump.                          |
| P4-05 | Motor Rated Power Factor ( Cos⊕)                                                                                                    | 0.81                                                            | See Nameplate                  |
|       | This parameter is the motor rated power factor ( $Cos \Phi$ ), set this parameter to                                                                                                    | the value indicated on the mo                                   | tor nameplate.                 |
| P4-02 | Motor Parameter Auto-tune Enable                                                                                                    | 0                                                               | 1                              |
|       | Once that the previous parameters have been set, an autotune should be ca<br>autotune allows the drive to measure some of the motor specific parameters.<br>rotate the motor during its measurements. It is also very important to ensure the                                                                                                    | This autotune is a stationary of                                | utotune which does not         |
| P4-13 | Inverter Output Phase Sequence                                                                                                    | 0:U,V,W                                                         | 0:U,V,W                        |
|       | This parameter defines the output phase sequence of the drive and consequence to change the direction of rotation of the motor without having to physically such this parameter that you are not running the motor in reverse which could of contract the contract of the contract of the cont | wap two output phase cables                                     | s. Please ensure that if using |

### 1.3.3. Solar Pumping Application Settings

| Par.           | Description                                                                                                    | Default                                                                                             | Typical                                                        |
|----------------|----------------------------------------------------------------------------------------------------|----------------------------------------------------------------------------------------------------|----------------------------------------------------------------|
| P3-01          | PID Proportional Gain (1)                                                                                                    | 1.0                                                                                                 | 1.0                                                            |
|                | This parameter is the Proportional gain that the drive uses to achieve the optim proportional gain will cause a slow reaction system that may cause the system array voltage while the pump is accelerating. By increasing the proportional can cause an unstable system.                                                                                                    | m to respond too slowly to the                                                                      | initial fluctuations of the                                    |
| P3-02          | PID Integration Time (1)                                                                                                    | 1.0                                                                                                 | 1.0                                                            |
|                | This parameter is the Integration time that the drive uses to achieve the optimic proportional gain induces steady state errors that can be corrected by this in responsive system and excessively low values can cause an unstable system make the system particularly slow to completely correct the error.                                                                                                    | tegration term. Smaller values i                                                                    | in this setting cause a moi                                    |
| 23-04          | PID Operating Mode                                                                                                    | 1                                                                                                   | 1                                                              |
|                | This parameter defines how the P2 SolarPump PID mode operates.                                                                                                    |                                                                                                    |                                                                |
|                | Direct Mode = 0.  Inverse mode = 1.  The inverse mode means that as the DC Bus voltage decreases, the pump sp and is not suitable for Solar Pumping applications.                                                                                                    | eed should also decrease. The                                                                       | e direct mode is the oppo                                      |
| P3-05          | Inverse mode = 1.                                                                                                    | eed should also decrease. The                                                                       | e direct mode is the oppo                                      |
| P3-05          | Inverse mode = 1.  The inverse mode means that as the DC Bus voltage decreases, the pump sp and is not suitable for Solar Pumping applications.                                                                                                    | 0                                                                                                   |                                                                |
| P3-05<br>P3-08 | Inverse mode = 1.  The inverse mode means that as the DC Bus voltage decreases, the pump sp and is not suitable for Solar Pumping applications.  PID Reference (Set-point) Source Select                                                                                                    | 0                                                                                                   |                                                                |
|                | Inverse mode = 1.  The inverse mode means that as the DC Bus voltage decreases, the pump sp and is not suitable for Solar Pumping applications.  PID Reference (Set-point) Source Select  In order to operate using the internal MPPT algorithm in the drive, this param                                                                                                    | eter should be set to 3.  0.0%  take longer for the drive to ram                                    | <b>3 50.0%</b> np up to the MPP from a                         |
| P3-08          | Inverse mode = 1.  The inverse mode means that as the DC Bus voltage decreases, the pump sp and is not suitable for Solar Pumping applications.  PID Reference (Set-point) Source Select In order to operate using the internal MPPT algorithm in the drive, this param  User PID Output Low Limit  This parameter determines the low limit of the PID output. If set to zero, it will                                                                                                    | eter should be set to 3.  0.0%  take longer for the drive to ram                                    | 3 50.0%  np up to the MPP from a                               |
| P3-08          | Inverse mode = 1.  The inverse mode means that as the DC Bus voltage decreases, the pump sp and is not suitable for Solar Pumping applications.  PID Reference (Set-point) Source Select  In order to operate using the internal MPPT algorithm in the drive, this param  User PID Output Low Limit  This parameter determines the low limit of the PID output. If set to zero, it will start or when recovering from standby. This will also apply an 'effective minit                                                                                                    | eter should be set to 3.  0.0%  take longer for the drive to rammum frequency' given by P1-0'  3:DC | <b>3 50.0%</b> The up to the MPP from a 1 x P3-08. <b>3:DC</b> |
|                | Inverse mode = 1.  The inverse mode means that as the DC Bus voltage decreases, the pump spand is not suitable for Solar Pumping applications.  PID Reference (Set-point) Source Select  In order to operate using the internal MPPT algorithm in the drive, this param  User PID Output Low Limit  This parameter determines the low limit of the PID output. If set to zero, it will start or when recovering from standby. This will also apply an 'effective minit  PID Feedback Source Select  This parameter selects the PID feedback source and should be set to 3 for D | eter should be set to 3.  0.0%  take longer for the drive to rammum frequency' given by P1-0'  3:DC | <b>3 50.0%</b> The up to the MPP from a 1 x P3-08. <b>3:DC</b> |

| Par.  | Description                                                                                                    | Default                                 | Typical                      |
|-------|----------------------------------------------------------------------------------------------------|-----------------------------------------|------------------------------|
| P8-10 | PID Integration Time (2)                                                                                                    | 1.0                                     | 1.0                          |
|       | This parameter sets the integration time that the drive uses to maintain the after startup. The proportional gain induces steady-state errors that can be the proportional action. Very high values can cause slowness in correction | corrected by integrating the error      |                              |
| P8-12 | PID Gain Transition Band                                                                                                    | 0.0%                                    | 0.1%                         |
|       | Error band, between the set-point and DC bus voltage, in% of 1000Vdc. (1) and PID gain (2).                                                                                                    | Once inside this band the inverter s    | switches between PID gair    |
| P8-13 | PID Gain 2 Transition Delay                                                                                                    | 0.0s                                    | 0.5s                         |
|       | This parameter sets a time delay from the moment that the system enters the switches from PID gain 1 settings to PID gain 2 settings.                                                                                                | e transition band configured in P8-     | -12, to when the drive       |
| P8-11 | PID Error Deadband                                                                                                    | 0.0%                                    | 0.0%                         |
|       | Error band calculated in% of 1000Vdc, of the error between the set-point not modify the output speed and therefore will be maintained at a stable                                                                                    | and real value of DC bus voltage speed. | , in which the converter wil |
| P3-06 | MPPT Start Voltage                                                                                                    | 51.0%                                   | xx.x%                        |
|       | Defines the Voltage that is loaded into the MPPT on start-up. This value is dc.                                                                                                    | in % of 1000Vdc, a value of 51.0%       | % would correlate to 510V    |
| P8-18 | MPPT Minimum Voltage                                                                                                    | 264/460Vdc                              | xxxVdc                       |
|       | Defines the minimum DC bus voltage achievable by calculation of the MI When the inverter is enabled the value loaded to the MPPT will be P3-06                                                                                       |                                         |                              |
|       | The value set in P8-18 corresponds to the voltage delivered by the PV arradiation that we can expect the pump to operate.                                                                                                    | ay (Vmp) at the point of maximum p      | power with the minimum       |
| P8-19 | MPPT Maximum Operating Voltage                                                                                                    | 322/560                                 | xxxVdc                       |
|       | Defines the maximum DC bus voltage achievable by calculation of the M<br>When the drive is enabled the value loaded to the MPPT will be P3-06. T<br>by the PV array (Vmp) at the point of maximum power with the maximum i           | he value set in P8-19 corresponds       |                              |
| P8-20 | MPPT Voltage Variation                                                                                                    | 5V                                      | 3V                           |
|       | This parameter defines the iteration voltage of the MPPT algorithm. The Mmaximum power point of the system. To do this we must select the resoluti                                                                                   |                                         | her it has found the         |

### 1.3.4. Standby / Wake-up parameter settings

| Par.  | Description                                                                                                    | Default                                                          | Typical                                               |
|-------|----------------------------------------------------------------------------------------------------|------------------------------------------------------------------|-------------------------------------------------------|
| P8-14 | Standby Mode                                                                                                    | 0                                                                | 1                                                     |
|       | This parameter selects the variables that causes the drive to go into standby (means that standby mode is selected based on pump speed. A setting of 1 h and 'wake-up' from this condition based on the voltage of the DC Bus.  If a solar irradiation sensor is used then this setting should be changed to 2. | sleep) mode. By default, this<br>nowever, configures the drive t | parameter is set to 0 which<br>o go into standby mode |
| P8-15 | Standby Activation Level                                                                                                    | 0.0%                                                             | 45.0%                                                 |
|       | With P8-14 = 1, this parameter should be set in DC Bus Voltage as a % of 10 speed and remain in Standby mode waiting for the DC bus to exceed the w                                                                                                    |                                                                  |                                                       |
| P2-27 | Standby Activation Delay Time                                                                                                    | Os                                                               | 5s                                                    |
|       | This parameter sets the delay time in seconds that the DC Bus Voltage must re the drive to go into standby (sleep) mode.                                                                                                    | emain below the activation lev                                   | el set in P8-15, in order for                         |
| P8-16 | Standby Wake-Up Level                                                                                                    | 0.0%                                                             | 53.0%                                                 |
|       | This parameter sets the DC Bus Voltage in % 1000V, above which the inverte increase the speed of the pump.  53.0% = 530Vdc                                                                                                    | r will wake-up form standby (s                                   | sleep) mode, start to run and                         |
| P8-17 | Standby Wake-Up Delay Time                                                                                                    | 0.0s                                                             | 30.0s                                                 |
|       | This parameter sets the delay time in seconds, which the standby wake-up cowake-up sequence and exit standby (sleep) mode.                                                                                                    | ondition must be present for be                                  | efore the drive will begin the                        |

### 1.3.5. Optional Parameter Settings for Irradiance Sensor

| Par.  | Description                                                                                                    | P2 Adjustment                                                                                                    |
|-------|----------------------------------------------------------------------------------------------------|----------------------------------------------------------------------------------------------------|
| P2-30 | Analogue Input Format                                                                                                    | 0-10V/4-20mA                                                                                                    |
|       | This parameter defines the type of signal from the irradiation sensor.                                                                                                    |                                                                                                    |
| P8-14 | Standby Mode                                                                                                    | 2                                                                                                    |
|       | This parameter selects the variables that causes the drive to go into standby means that standby mode is selected based on pump speed. A setting of 1 and 'wake-up' from this condition based on the voltage of the DC Bus. | sleep) mode. By default, this parameter is set to 0 which<br>however, configures the drive to go into standby mode |
|       | If a solar irradiation sensor is used then this setting should be changed to 2.                                                                                                    |                                                                                                    |
| P8-15 | Standby Activation Level                                                                                                    | 45.0%                                                                                                    |
|       | This parameter sets the irradiation level in % of transducer range, below which Standby (sleep) mode.                                                                                                    | th the drive will decelerate the pump speed and enter                                                              |
| P8-16 | Standby Wake-Up Level                                                                                                    | 53.0%                                                                                                    |
|       | This parameter sets the irradiation level in % of transducer range, above which and increase the speed.                                                                                                    | ch the drive will exit standby (sleep) mode, start the pump                                                        |
| P8-17 | Standby Wake-Up Delay Time                                                                                                    | 30s                                                                                                    |
|       | This parameter sets the delay time in seconds, which the standby wake-up cowake-up sequence and exit standby (sleep) mode.                                                                                                  | ondition must be present for before the drive will begin the                                                       |

### 1.3.6. Minimum control wiring requirements

The P2 Solar Pump Drive is a very flexible product which can be controlled in a number of ways. In order to operate the drive as detailed in section 9. Serial communications, the drive will need the STO circuit to be closed (XREF STO section) and a drive enable provided to Digital Input 1 as shown below. Please note that if the STO function is not going to be used in the application, the wiring is still required and a link will be needed between terminals T1-T12 and T9-T13.

### **Control Terminals**

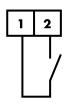

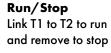

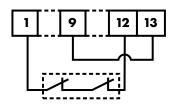

### **Mandatory Hardware Enable**

The STO inputs can be used as a high integrity means of preventing torque being applied on the motor section 4.11. If this function is not required, the terminals must be linked as illustrated.

# 2. General Information and Ratings

This chapter contains information about the P2 including how to identify the drive.

### 2.1. Identifying the Drive by Model Number

Each drive can be identified by its model number, as shown in the table below. The model number is on the shipping label and the drive nameplate. The model number includes the drive and any options.

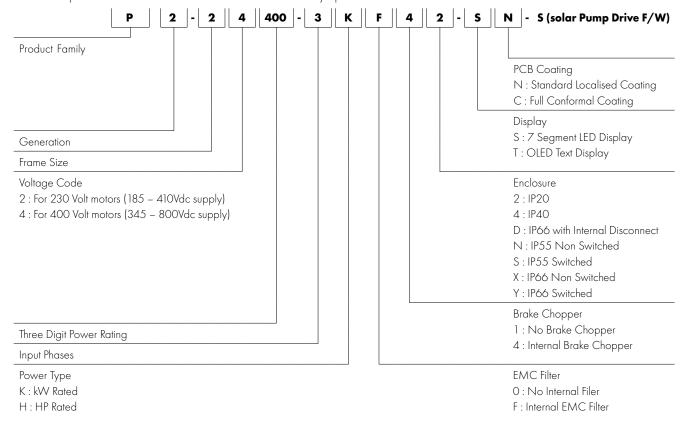

### 2.2. Product Rating Label Location

All P2 models carry a rating label, which can be located as follows:

### **IP20** Models

### **IP55 Models**

### **IP66 Models**

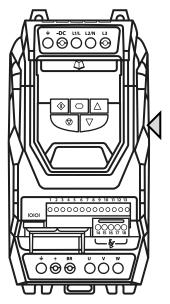

On right hand side when viewed from the front.

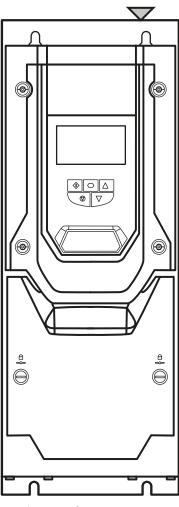

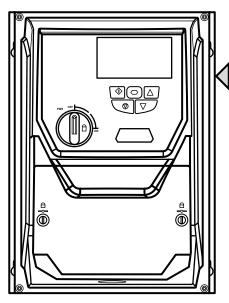

On right hand side when viewed from the

On the top surface.

### 2.3. Understanding the Rating Label

The product rating label provides the following information.

|   | Кеу                                                                                           |
|---|-----------------------------------------------------------------------------------------------|
| 1 | Model Code                                                                                    |
| 2 | Enclosure Type and IP Rating                                                                  |
| 3 | Firmware Version                                                                              |
| 4 | Serial Number                                                                                 |
| 5 | Technical Data – Supply Voltage<br>200 – 240Vac = 185 – 410Vdc<br>380 – 480Vac = 345 – 800Vdc |
| 6 | Technical Data – Maximum continuous output current                                            |

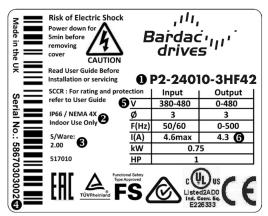

### 2.4. Drive model numbers - IP20

Mechanical Dimensions and Mounting information are shown from section 3.4.1. IP20 Units on page 16. Electrical Specifications are shown in section 10.2. Output Power and Current ratings on page 62.

| 200-240Vac motors / 185                                                                                                    | - 410Vdc                                    | supply                                                                                                    |                                                             |                                                                    |                                                          |
|----------------------------------------------------------------------------------------------------|---------------------------------------------|----------------------------------------------------------------------------------------------------|-------------------------------------------------------------|--------------------------------------------------------------------|----------------------------------------------------------|
| kW Model                                                                                                    | kW                                          | HP Model                                                                                                    | HP                                                          | Output Current (A)                                                 | Frame Size                                               |
| P2-22075-1KF42-S                                                                                                    | 0.75                                        | P2-22010-1HF42-S                                                                                                    | 1                                                           | 4.3                                                                | 2                                                        |
| P2-22150-1KF42-S                                                                                                    | 1.5                                         | P2-22020-1HF42-S                                                                                                    | 2                                                           | 7                                                                  | 2                                                        |
| P2-22220-1KF42-S                                                                                                    | 2.2                                         | P2-22030-1HF42-S                                                                                                    | 3                                                           | 10.5                                                               | 2                                                        |
| P2-22075-3KF42-S                                                                                                    | 0.75                                        | P2-22010-3HF42-S                                                                                                    | 1                                                           | 4.3                                                                | 2                                                        |
| P2-22150-3KF42-S                                                                                                    | 1.5                                         | P2-22020-3HF42-S                                                                                                    | 2                                                           | 7                                                                  | 2                                                        |
| P2-22220-3KF42-S                                                                                                    | 2.2                                         | P2-22030-3HF42-S                                                                                                    | 3                                                           | 10.5                                                               | 2                                                        |
| P2-32040-3KF42-S                                                                                                    | 4                                           | P2-32050-3HF42-S                                                                                                    | 5                                                           | 18                                                                 | 3                                                        |
| P2-32055-3KF42-S                                                                                                    | 5.5                                         | P2-32075-3HF42-S                                                                                                    | 7.5                                                         | 24                                                                 | 3                                                        |
| P2-42075-3KF42-S                                                                                                    | 7.5                                         | P2-42100-3HF42-S                                                                                                    | 10                                                          | 39                                                                 | 4                                                        |
| P2-42110-3KF42-S                                                                                                    | 11                                          | P2-42150-3HF42-S                                                                                                    | 15                                                          | 46                                                                 | 4                                                        |
| P2-52150-3KF42-S                                                                                                    | 15                                          | P2-52020-3HF42-S                                                                                                    | 20                                                          | 61                                                                 | 5                                                        |
| P2-52185-3KF42-S                                                                                                    | 18.5                                        | P2-52025-3HF42-S                                                                                                    | 25                                                          | 72                                                                 | 5                                                        |
| 380-480Vac motors / 345                                                                                                    | - 800Vd                                     | supply                                                                                                    |                                                             |                                                                    |                                                          |
|                                                                                                    |                                             |                                                                                                    |                                                             |                                                                    |                                                          |
| kW Model Number                                                                                                    | kW                                          | HP Model Number                                                                                                    | HP                                                          | Output Current (A)                                                 | Frame Size                                               |
| <b>kW Model Number</b><br>P2-24075-3KF42-S                                                                                                    | <b>kW</b> 0.75                              | HP Model Number<br>P2-24010-3HF42-S                                                                                                    | <b>HP</b>                                                   | Output Current (A) 2.2                                             | Frame Size                                               |
|                                                                                                    |                                             |                                                                                                    |                                                             | -                                                                  |                                                          |
| P2-24075-3KF42-S                                                                                                    | 0.75                                        | P2-24010-3HF42-S                                                                                                    | 1                                                           | 2.2                                                                | 2                                                        |
| P2-24075-3KF42-S<br>P2-24150-3KF42-S                                                                                                    | 0.75<br>1.5                                 | P2-24010-3HF42-S<br>P2-24020-3HF42-S                                                                                                    | 1 2                                                         | 2.2<br>4.1                                                         | 2 2                                                      |
| P2-24075-3KF42-S<br>P2-24150-3KF42-S<br>P2-24220-3KF42-S                                                                                                    | 0.75<br>1.5<br>2.2                          | P2-24010-3HF42-S<br>P2-24020-3HF42-S<br>P2-24030-3HF42-S                                                                                                    | 1<br>2<br>3                                                 | 2.2<br>4.1<br>5.8                                                  | 2<br>2<br>2                                              |
| P2-24075-3KF42-S<br>P2-24150-3KF42-S<br>P2-24220-3KF42-S<br>P2-24400-3KF42-S                                                                                              | 0.75<br>1.5<br>2.2<br>4                     | P2-24010-3HF42-S<br>P2-24020-3HF42-S<br>P2-24030-3HF42-S<br>P2-24050-3HF42-S                                                                                                    | 1<br>2<br>3<br>5                                            | 2.2<br>4.1<br>5.8<br>9.5                                           | 2<br>2<br>2<br>2                                         |
| P2-24075-3KF42-S<br>P2-24150-3KF42-S<br>P2-24220-3KF42-S<br>P2-24400-3KF42-S<br>P2-34055-3KF42-S                                                                          | 0.75<br>1.5<br>2.2<br>4<br>5.5              | P2-24010-3HF42-S<br>P2-24020-3HF42-S<br>P2-24030-3HF42-S<br>P2-24050-3HF42-S<br>P2-34075-3HF42-S                                                                                                    | 1<br>2<br>3<br>5<br>7.5                                     | 2.2<br>4.1<br>5.8<br>9.5                                           | 2<br>2<br>2<br>2<br>2<br>3                               |
| P2-24075-3KF42-S<br>P2-24150-3KF42-S<br>P2-24220-3KF42-S<br>P2-24400-3KF42-S<br>P2-34055-3KF42-S<br>P2-34075-3KF42-S                                                      | 0.75<br>1.5<br>2.2<br>4<br>5.5<br>7.5       | P2-24010-3HF42-S<br>P2-24020-3HF42-S<br>P2-24030-3HF42-S<br>P2-24050-3HF42-S<br>P2-34075-3HF42-S<br>P2-34100-3HF42-S                                                                                                    | 1<br>2<br>3<br>5<br>7.5<br>10                               | 2.2<br>4.1<br>5.8<br>9.5<br>14<br>18                               | 2<br>2<br>2<br>2<br>2<br>3<br>3                          |
| P2-24075-3KF42-S<br>P2-24150-3KF42-S<br>P2-24220-3KF42-S<br>P2-24400-3KF42-S<br>P2-34055-3KF42-S<br>P2-34075-3KF42-S<br>P2-34110-3KF42-S                                  | 0.75<br>1.5<br>2.2<br>4<br>5.5<br>7.5       | P2-24010-3HF42-S<br>P2-24020-3HF42-S<br>P2-24030-3HF42-S<br>P2-24050-3HF42-S<br>P2-34075-3HF42-S<br>P2-34100-3HF42-S<br>P2-34150-3HF42-S                                                                                 | 1<br>2<br>3<br>5<br>7.5<br>10                               | 2.2<br>4.1<br>5.8<br>9.5<br>14<br>18<br>24                         | 2<br>2<br>2<br>2<br>3<br>3<br>3                          |
| P2-24075-3KF42-S<br>P2-24150-3KF42-S<br>P2-24220-3KF42-S<br>P2-24400-3KF42-S<br>P2-34055-3KF42-S<br>P2-34075-3KF42-S<br>P2-34110-3KF42-S<br>P2-44150-3KF42-S              | 0.75<br>1.5<br>2.2<br>4<br>5.5<br>7.5<br>11 | P2-24010-3HF42-S<br>P2-24020-3HF42-S<br>P2-24030-3HF42-S<br>P2-24050-3HF42-S<br>P2-34075-3HF42-S<br>P2-34100-3HF42-S<br>P2-34150-3HF42-S<br>P2-44200-3HF42-S                                                             | 1<br>2<br>3<br>5<br>7.5<br>10<br>15<br>20                   | 2.2<br>4.1<br>5.8<br>9.5<br>14<br>18<br>24<br>30                   | 2<br>2<br>2<br>2<br>3<br>3<br>3<br>4                     |
| P2-24075-3KF42-S P2-24150-3KF42-S P2-24220-3KF42-S P2-24400-3KF42-S P2-34075-3KF42-S P2-34075-3KF42-S P2-34110-3KF42-S P2-44185-3KF42-S                                   | 0.75 1.5 2.2 4 5.5 7.5 11 15 18.5           | P2-24010-3HF42-S<br>P2-24020-3HF42-S<br>P2-24030-3HF42-S<br>P2-24050-3HF42-S<br>P2-34075-3HF42-S<br>P2-34100-3HF42-S<br>P2-34150-3HF42-S<br>P2-44200-3HF42-S<br>P2-44250-3HF42-S                                         | 1<br>2<br>3<br>5<br>7.5<br>10<br>15<br>20<br>25             | 2.2<br>4.1<br>5.8<br>9.5<br>14<br>18<br>24<br>30<br>39             | 2<br>2<br>2<br>2<br>3<br>3<br>3<br>4<br>4                |
| P2-24075-3KF42-S P2-24150-3KF42-S P2-24220-3KF42-S P2-24400-3KF42-S P2-34055-3KF42-S P2-34075-3KF42-S P2-34110-3KF42-S P2-44150-3KF42-S P2-44185-3KF42-S P2-44220-3KF42-S | 0.75 1.5 2.2 4 5.5 7.5 11 15 18.5 22        | P2-24010-3HF42-S<br>P2-24020-3HF42-S<br>P2-24030-3HF42-S<br>P2-24050-3HF42-S<br>P2-34075-3HF42-S<br>P2-34100-3HF42-S<br>P2-34150-3HF42-S<br>P2-44200-3HF42-S<br>P2-44250-3HF42-S<br>P2-44300-3HF42-S                     | 1<br>2<br>3<br>5<br>7.5<br>10<br>15<br>20<br>25<br>30       | 2.2<br>4.1<br>5.8<br>9.5<br>14<br>18<br>24<br>30<br>39<br>46       | 2<br>2<br>2<br>2<br>3<br>3<br>3<br>4<br>4<br>4           |
| P2-24075-3KF42-S P2-24150-3KF42-S P2-24220-3KF42-S P2-24400-3KF42-S P2-34075-3KF42-S P2-34075-3KF42-S P2-34110-3KF42-S P2-44185-3KF42-S P2-4420-3KF42-S P2-54300-3KF42-S  | 0.75 1.5 2.2 4 5.5 7.5 11 15 18.5 22 30     | P2-24010-3HF42-S<br>P2-24020-3HF42-S<br>P2-24030-3HF42-S<br>P2-24050-3HF42-S<br>P2-34075-3HF42-S<br>P2-34100-3HF42-S<br>P2-34150-3HF42-S<br>P2-44200-3HF42-S<br>P2-44250-3HF42-S<br>P2-44300-3HF42-S<br>P2-54040-3HF42-S | 1<br>2<br>3<br>5<br>7.5<br>10<br>15<br>20<br>25<br>30<br>40 | 2.2<br>4.1<br>5.8<br>9.5<br>14<br>18<br>24<br>30<br>39<br>46<br>61 | 2<br>2<br>2<br>2<br>3<br>3<br>3<br>4<br>4<br>4<br>4<br>5 |

### 2.5. Drive model numbers - IP55

Mechanical dimensions and mounting information are shown from section 3.4.2. IP55 Units on page 17. Electrical specifications are shown in section 10.2. Output Power and Current ratings on page 62.

| 200-240Vac motors / 185 – 410Vdc supply |      |                  |            |                    |            |  |  |  |  |
|-----------------------------------------|------|------------------|------------|--------------------|------------|--|--|--|--|
| kW Model                                | kW   | HP Model         | НР         | Output Current (A) | Frame Size |  |  |  |  |
| P2-42055-3KF4N-S                        | 5.5  | P2-42075-3HF4N-S | 7.5        | 24                 | 4          |  |  |  |  |
| P2-42075-3KF4N-S                        | 7.5  | P2-42100-3HF4N-S | 10         | 39                 | 4          |  |  |  |  |
| P2-42110-3KF4N-S                        | 11   | P2-42150-3HF4N-S | 15         | 46                 | 4          |  |  |  |  |
| P2-52150-3KF4N-S                        | 15   | P2-52020-3HF4N-S | 20         | 61                 | 5          |  |  |  |  |
| P2-52185-3KF4N-S                        | 18.5 | P2-52025-3HF4N-S | 25         | 72                 | 5          |  |  |  |  |
| P2-62022-3KF#N-S                        | 22   | P2-62030-3HF#N-S | 30         | 90                 | 6          |  |  |  |  |
| P2-62030-3KF#N-S                        | 30   | P2-62040-3HF#N-S | 40         | 110                | 6          |  |  |  |  |
| P2-62037-3KF#N-S                        | 37   | P2-62050-3HF#N-S | 50         | 150                | 6          |  |  |  |  |
| P2-62045-3KF#N-S                        | 45   | P2-62060-3HF#N-S | 60         | 180                | 6          |  |  |  |  |
| P2-72055-3KF#N-S                        | 55   | P2-72075-3HF#N-S | <i>7</i> 5 | 202                | 7          |  |  |  |  |
| P2-72075-3KF#N-S                        | 75   | P2-72100-3HF#N-S | 100        | 248                | 7          |  |  |  |  |

| 380-480Vac motors / 345 | - 800Vd | supply           |     |                    |            |
|-------------------------|---------|------------------|-----|--------------------|------------|
| kW Model Number         | kW      | HP Model Number  | HP  | Output Current (A) | Frame Size |
| P2-44110-3KF4N-S        | 11      | P2-44150-3HF4N-S | 15  | 24                 | 4          |
| P2-44150-3KF4N-S        | 15      | P2-44200-3HF4N-S | 20  | 30                 | 4          |
| P2-44185-3KF4N-S        | 18.5    | P2-44250-3HF4N-S | 25  | 39                 | 4          |
| P2-44220-3KF4N-S        | 22      | P2-44300-3HF4N-S | 30  | 46                 | 4          |
| P2-54300-3KF4N-S        | 30      | P2-54040-3HF4N-S | 40  | 61                 | 5          |
| P2-54370-3KF4N-S        | 37      | P2-54050-3HF4N-S | 50  | 72                 | 5          |
| P2-64045-3KF#N-S        | 45      | P2-64060-3HF#N-S | 60  | 90                 | 6          |
| P2-64055-3KF#N-S        | 55      | P2-64075-3HF#N-S | 75  | 110                | 6          |
| P2-64075-3KF#N-S        | 75      | P2-64120-3HF#N-S | 120 | 150                | 6          |
| P2-64090-3KF#N-S        | 90      | P2-64150-3HF#N-S | 150 | 180                | 6          |
| P2-74110-3KF#N-S        | 110     | P2-74175-3HF#N-S | 175 | 202                | 7          |
| P2-74132-3KF#N-S        | 132     | P2-74200-3HF#N-S | 200 | 240                | 7          |
| P2-74160-3KF#N-S        | 160     | P2-74250-3HF#N-S | 250 | 302                | 7          |

### 2.6. Drive model numbers - IP66

Mechanical dimensions and mounting information are shown from section 3.4.3. IP66 Units on page 18. Electrical specifications are shown in section 10.2. Output Power and Current ratings on page 62.

| 200-240Vac motors / 185 – 410Vdc supply |                     |        |                  |                  |             |                   |       |  |  |
|-----------------------------------------|---------------------|--------|------------------|------------------|-------------|-------------------|-------|--|--|
| kW Mode                                 | l Number            | 1347   | HP Mode          | ш                | Output      | Frame             |       |  |  |
| Non Switched                            | Switched            | kW     | Non Switched     | Switched         | HP          | Current<br>(A)    | Size  |  |  |
| P2-22075-1KF4X-S                        | P2-22075-1KF4Y-S    | 0.75   | P2-22010-1HF4X-S | P2-22010-1HF4Y-S | 1           | 4.3               | 2     |  |  |
| P2-22150-1 KF4X-S                       | P2-22150-1 KF4Y-S   | 1.5    | P2-22020-1HF4X-S | P2-22020-1HF4Y-S | 2           | 7                 | 2     |  |  |
| P2-22220-1KF4X-S                        | P2-22220-1KF4Y-S    | 2.2    | P2-22030-1HF4X-S | P2-22030-1HF4Y-S | 3           | 10.5              | 2     |  |  |
| P2-22075-3KF4X-S                        | P2-22075-3KF4Y-S    | 0.75   | P2-12010-3HF4X-S | P2-22010-3HF4Y-S | 1           | 4.3               | 2     |  |  |
| P2-22150-3KF4X-S                        | P2-22150-3KF4Y-S    | 1.5    | P2-22020-3HF4X-S | P2-22020-3HF4Y-S | 2           | 7                 | 2     |  |  |
| P2-22220-3KF4X-S                        | P2-22220-3KF4Y-S    | 2.2    | P2-22030-3HF4X-S | P2-22030-3HF4Y-S | 3           | 10.5              | 2     |  |  |
| P2-32040-3KF4X-S                        | P2-32040-3KF4Y-S    | 4      | P2-32050-3HF4X-S | P2-32050-3HF4Y-S | 5           | 18                | 3     |  |  |
|                                         | rs / 345 – 800Vdc s | supply |                  |                  |             |                   |       |  |  |
|                                         | l Number            | kW     |                  | l Number         | НР          | Output<br>Current | Frame |  |  |
| Non Switched                            | Switched            |        | Non Switched     | Switched         |             | (A)               | Size  |  |  |
| P2-24075-3KF4X-S                        | P2-24075-3KF4Y-S    | 0.75   | P2-24010-3HF4X-S | P2-24010-3HF4Y-S | 1           | 2.2               | 2     |  |  |
| P2-24150-3KF4X-S                        | P2-24150-3KF4Y-S    | 1.5    | P2-24020-3HF4X-S | P2-24020-3HF4Y-S | 2           | 4.1               | 2     |  |  |
| P2-24220-3KF4X-S                        | P2-24220-3KF4Y-S    | 2.2    | P2-24030-3HF4X-S | P2-24030-3HF4Y-S | 3           | 5.8               | 2     |  |  |
| P2-24400-3KF4X-S                        | P2-24400-3KF4Y-S    | 4      | P2-24050-3HF4X-S | P2-24050-3HF4Y-S | 5           | 9.5               | 2     |  |  |
| P2-34055-3KF4X-S                        | P2-34055-3KF4Y-S    | 5.5    | P2-34075-3HF4X-S | P2-34075-3HF4Y-S | <i>7</i> .5 | 14                | 3     |  |  |
| P2-34075-3KF4X-S                        | P2-34075-3KF4Y-S    | 7.5    | P2-34100-3HF4X-S | P2-34100-3HF4Y-S | 10          | 18                | 3     |  |  |

# 3. Mechanical Installation

### 3.1. General

- The P2 should be mounted in a vertical position only, on a flat, flame resistant, vibration free mounting using the integral mounting holes or DIN Rail clip (Frame Size 2 only).
- The P2 must be installed in a pollution degree 1 or 2 environment only.
- Do not mount flammable material close to the P2.
- Ensure that the minimum cooling air gaps, as detailed in sections 3.5. Guidelines for Enclosure mounting (IP20 Units), 3.7. Guidelines for mounting (IP55 Units) and 3.8. Guidelines for mounting (IP66 Units) – are left clear.
- Ensure that the ambient temperature range does not exceed the permissible limits for the P2 given in section 10.1. Environmental
- Provide suitable clean, moisture and contaminant free cooling air sufficient to fulfill the cooling requirements of the P2.

### 3.2. Before Installation

- Carefully Unpack the P2 and check for any signs of damage. Notify the shipper immediately if any exist.
- Check the drive rating label to ensure it is of the correct type and power requirements for the application.
- To prevent accidental damage always store the P2 in its original box until required. Storage should be clean and dry and within the temperature range -40°C to +60°C

### 3.3. Installation Following a Period of Storage

Where the drive has been stored for some time prior to installation, or has remained without the main power supply not present for an extended period of time, it is necessary to reform the DC capacitors within the drive according to the following table before operation. For drives which have not been connected to the main power supply for a period of more than 2 years, this requires a reduced mains voltage mains voltage to be applied for a time period, and gradually increased prior to opprating the drive. The voltage levels relative to the drive rated voltage, and the time periods for which they must be applied are shown in the following table. Following completion of the procedure, the drive may be operated as normal.

| Storage Period<br>/Power-OFF<br>Period | Initial<br>Input<br>Voltage<br>Level | Time<br>Period T1 | Secondary<br>Input<br>Voltage<br>Level | Time<br>Period T2 | Third<br>Input<br>Voltage<br>Level | Time<br>Period T3 | Final<br>Input<br>Voltage<br>Level | Time<br>Period T4 |
|----------------------------------------|--------------------------------------|-------------------|----------------------------------------|-------------------|------------------------------------|-------------------|------------------------------------|-------------------|
| Up to 1 Year                           | 100%                                 |                   |                                        |                   | N/A                                |                   |                                    |                   |
| 1 – 2 Years                            | 100%                                 | 1 Hour            |                                        |                   | N/                                 | 'A                |                                    |                   |
| 2 – 3 Years                            | 25%                                  | 30 Minutes        | 50%                                    | 30 Minutes        | 75%                                | 30 Minutes        | 100%                               | 30 Minutes        |
| More than 3 Years                      | 25%                                  | 2 Hours           | 50%                                    | 2 Hours           | 75%                                | 2 Hours           | 100%                               | 2 Hours           |

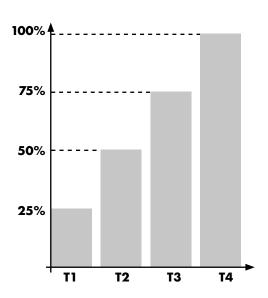

# 3.4. Mechanical dimensions and weight

### 3.4.1. IP20 Units

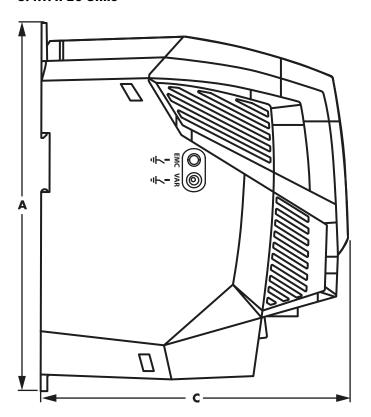

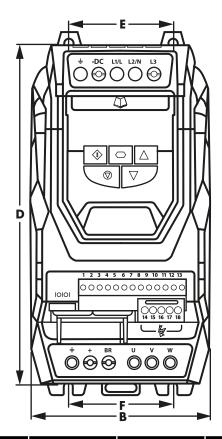

| Drive | A   |       | В   |      | C   |       | D   |       | E   |      | F   |      | Weight |      |
|-------|-----|-------|-----|------|-----|-------|-----|-------|-----|------|-----|------|--------|------|
| Size  | mm  | in    | mm  | in   | mm  | in    | mm  | in    | mm  | in   | mm  | in   | Kg     | Ib   |
| 2     | 221 | 8.70  | 110 | 4.33 | 185 | 7.28  | 209 | 8.23  | 63  | 2.48 | 63  | 2.48 | 1.8    | 4.0  |
| 3     | 261 | 10.28 | 131 | 5.16 | 205 | 8.07  | 247 | 9.72  | 80  | 3.15 | 80  | 3.15 | 3.5    | 7.7  |
| 4     | 418 | 16.46 | 160 | 6.30 | 240 | 9.45  | 400 | 15.75 | 125 | 4.92 | 125 | 4.92 | 9.2    | 20.3 |
| 5     | 486 | 19.13 | 222 | 8.74 | 260 | 10.24 | 460 | 18.11 | 175 | 6.89 | 175 | 6.89 | 18.1   | 39.9 |

| Mounting Bolts |        |      |  |  |  |  |  |  |  |
|----------------|--------|------|--|--|--|--|--|--|--|
| Frame Size     | Metric | UNF  |  |  |  |  |  |  |  |
| 2              | M4     | #8   |  |  |  |  |  |  |  |
| 3              | M4     | #8   |  |  |  |  |  |  |  |
| 4              | M8     | 5/16 |  |  |  |  |  |  |  |
| 5              | M8     | 5/16 |  |  |  |  |  |  |  |

| Tightening Torques         |       |        |            |  |  |  |  |  |
|----------------------------|-------|--------|------------|--|--|--|--|--|
| Frame Size Required Torque |       |        |            |  |  |  |  |  |
| Control Terminals          | All   | 0.5 Nm | 4.5 lb-in  |  |  |  |  |  |
|                            | 2 & 3 | 1 Nm   | 9 lb-in    |  |  |  |  |  |
| Power Terminals            | 4     | 2 Nm   | 18 lb-in   |  |  |  |  |  |
|                            | 5     | 4 Nm   | 35.5 lb-in |  |  |  |  |  |

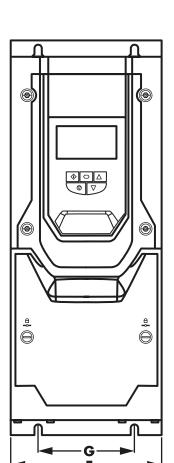

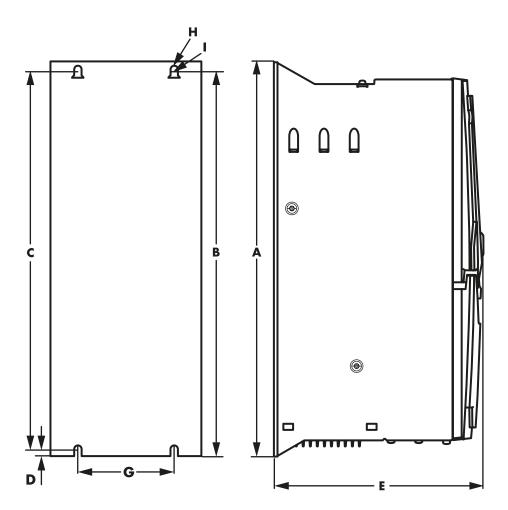

| Drive | ı    | A     |      | В     | ı    |       |    | =    |     |       | G   | ;     | ŀ   | ł    |      |      |     | J    | We   | ight  |
|-------|------|-------|------|-------|------|-------|----|------|-----|-------|-----|-------|-----|------|------|------|-----|------|------|-------|
| Size  | mm   | in    | mm   | in    | mm   | in    | mm | in   | mm  | in    | mm  | in    | mm  | in   | mm   | in   | mm  | in   | kg   | lb    |
| 4     | 450  | 17.72 | 428  | 16.85 | 433  | 17.05 | 8  | 0.31 | 252 | 9.92  | 171 | 6.73  | 110 | 4.33 | 4.25 | 0.17 | 7.5 | 0.30 | 11.5 | 25.4  |
| 5     | 540  | 21.26 | 515  | 20.28 | 520  | 20.47 | 8  | 0.31 | 270 | 10.63 | 235 | 9.25  | 175 | 6.89 | 4.25 | 0.17 | 7.5 | 0.30 | 23   | 50.7  |
| 6     | 865  | 34.06 | 830  | 32.68 | 840  | 33.07 | 10 | 0.39 | 330 | 12.99 | 330 | 12.99 | 200 | 7.87 | 5.5  | 0.22 | 11  | 0.43 | 55   | 121.2 |
| 7     | 1280 | 50.39 | 1245 | 49.02 | 1255 | 49.41 | 10 | 0.39 | 360 | 14.17 | 330 | 12.99 | 200 | 7.87 | 5.5  | 0.22 | 11  | 0.43 | 89   | 196.2 |

| Mounting Bolts |        |      |  |  |  |  |  |  |  |
|----------------|--------|------|--|--|--|--|--|--|--|
| Frame Size     | Metric | UNF  |  |  |  |  |  |  |  |
| 4              | M8     | #8   |  |  |  |  |  |  |  |
| 5              | M8     | #8   |  |  |  |  |  |  |  |
| 6              | M 10   | 5/16 |  |  |  |  |  |  |  |
| 7              | M10    | 5/16 |  |  |  |  |  |  |  |

| Tightening Torques |                            |        |            |  |  |  |  |  |
|--------------------|----------------------------|--------|------------|--|--|--|--|--|
|                    | Frame Size Required Torque |        |            |  |  |  |  |  |
| Control Terminals  | All                        | 0.5 Nm | 4.5 lb-in  |  |  |  |  |  |
|                    | 4                          | 2 Nm   | 18 lb-in   |  |  |  |  |  |
| D Til-             | 5                          | 4 Nm   | 35.5 lb-in |  |  |  |  |  |
| Power Terminals    | 6                          | 15 Nm  | 11 lb-ft   |  |  |  |  |  |
|                    | 7                          | 15 Nm  | 11 lb-ft   |  |  |  |  |  |

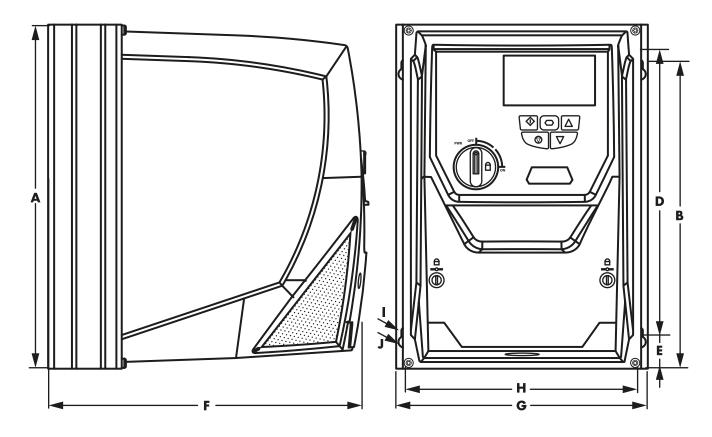

| Drive |     | <b>A</b> |     | 3     | D   |      |    |      | F   |       | G   | ;    |     | 1    |     |      |     | J    | Wei | ight |
|-------|-----|----------|-----|-------|-----|------|----|------|-----|-------|-----|------|-----|------|-----|------|-----|------|-----|------|
| Size  | mm  | in       | mm  | in    | mm  | in   | mm | in   | mm  | in    | mm  | in   | mm  | in   | mm  | in   | mm  | in   | kg  | Ib   |
| 2     | 257 | 10.12    | 220 | 8.66  | 200 | 7.87 | 29 | 1.12 | 239 | 9.41  | 188 | 7.40 | 178 | 7.01 | 4.2 | 0.17 | 8.5 | 0.33 | 4.8 | 10.6 |
| 3     | 310 | 12.20    | 277 | 10.89 | 252 | 9.90 | 33 | 1.31 | 266 | 10.47 | 211 | 8.29 | 200 | 7.87 | 4.2 | 0.17 | 8.5 | 0.33 | 7.7 | 16.8 |

| Mounting Bolts        |    |    |  |  |  |  |
|-----------------------|----|----|--|--|--|--|
| Frame Size Metric UNF |    |    |  |  |  |  |
| 2                     | M4 | #8 |  |  |  |  |
| 3                     | M4 | #8 |  |  |  |  |

| Tightening Torques         |       |        |           |  |  |  |  |  |
|----------------------------|-------|--------|-----------|--|--|--|--|--|
| Frame Size Required Torque |       |        |           |  |  |  |  |  |
| Control Terminals          | All   | 0.5 Nm | 4.5 lb-in |  |  |  |  |  |
| Power Terminals            | 2 & 3 | 1 Nm   | 9 lb-in   |  |  |  |  |  |

### 3.5. Guidelines for Enclosure mounting (IP20 Units)

- IP20 drives are suitable for use in pollution degree 1 environments, according to IEC-664-1. For pollution degree 2 or higher environments, drives should be mounted in a suitable control cabinet with sufficient ingress protection to maintain a pollution degree 1 environment around the drive.
- Enclosures should be made from a thermally conductive material.
- Ensure the minimum air gap clearances around the drive as shown below are observed when mounting the drive.
- Where ventilated enclosures are used, there should be venting above the drive and below the drive to ensure good air circulation. Air should be drawn in below the drive and expelled above the drive.
- In any environments where the conditions require it, the enclosure must be designed to protect the P2 against ingress of airborne dust, corrosive gases or liquids, conductive contaminants (such as condensation, carbon dust, and metallic particles) and sprays or splashing water from all directions.
- High moisture, salt or chemical content environments should use a suitably sealed (non-vented) enclosure.

The enclosure design and layout should ensure that the adequate ventilation paths and clearances are left to allow air to circulate through the drive heatsink. Bardac Drives recommends the following minimum sizes for drives mounted in non-ventilated metallic enclosures:

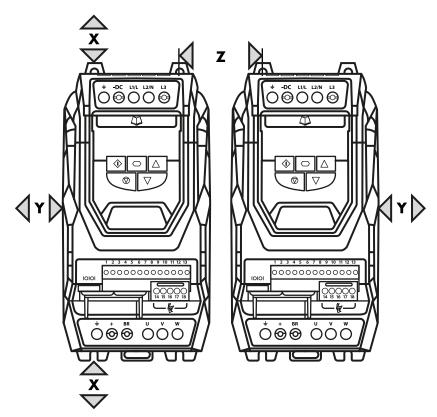

| Drive Size | X<br>Above & Below |       | Y<br>Either Side |      | Z<br>Between |      | Recommended<br>airflow |             |
|------------|--------------------|-------|------------------|------|--------------|------|------------------------|-------------|
|            | mm                 | in    | mm               | in   | mm           | in   | m3/min                 | CFM         |
| 2          | <i>7</i> 5         | 2.95  | 10               | 0.39 | 46           | 1.81 | 0.3                    | 11          |
| 3          | 100                | 3.94  | 10               | 0.39 | 52           | 2.05 | 0.9                    | 31          |
| 4          | 200                | 7.87  | 25               | 0.98 | 70           | 2.76 | 1.7                    | 62          |
| 5          | 200                | 7.87  | 25               | 0.98 | 70           | 2.76 | 2.9                    | 104         |
| 8          | 300                | 11.81 | 100              | 3.94 |              |      | 20                     | <i>7</i> 05 |

Dimension Z assumes that the drives are mounted side-by-side with no clearance.

Typical drive heat losses are <3% of operating load conditions.

Above are guidelines only and the operating ambient temperature of the drive MUST be maintained at all times.

bardac.com

NOTE

### 3.6. Mounting the Drive - IP20 Units

- IP20 Units are intended for installation within a control cabinet.
- When mounting with screws
  - o Using the drive as a template, or the dimensions shown above, mark the locations for drilling
  - o Ensure that when mounting locations are drilled, the dust from drilling does not enter the drive
  - o Mount the drive to the cabinet backplate using suitable M5 mounting screws
  - o Position the drive, and tighten the mounting screws securely
- When Din Rail Mounting (Frame Size 2 Only)
  - o Locate the DIN rail mounting slot on the rear of the drive onto the top of the DIN rail first
  - o Press the bottom of the drive onto the DIN rail until the lower clip attaches to the DIN rail
  - o If necessary, use a suitable flat blade screw driver to pull the DIN rail clip down to allow the drive to mount securely on the rail
  - o To remove the drive from the DIN rail, use a suitable flat blade screwdriver to pull the release tab downwards, and lift the bottom of the drive away from the rail first

### 3.7. Guidelines for mounting (IP55 Units)

- Before mounting the drive, ensure that the chosen location meets the environmental condition requirements for the drive shown in section 10.1. Environmental on page 62.
- The drive must be mounted vertically, on a suitable flat surface
- The minimum mounting clearances as shown in the table below must be observed
- The mounting site and chosen mountings should be sufficient to support the weight of the drives
- IP55 units do not require mounting inside an electrical control cabinet; however they may be if desired.

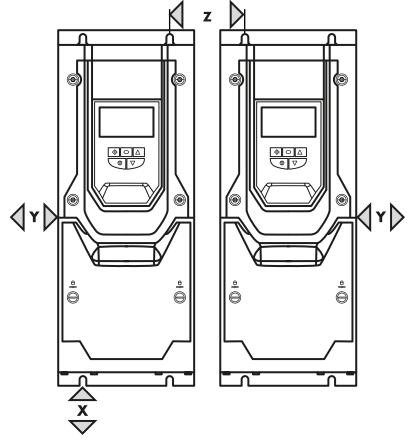

| Drive Size |     | X<br>& Below | Eithe |      |      |
|------------|-----|--------------|-------|------|------|
|            | mm  | in           | mm    | in   |      |
| 4          | 200 | 7.87         | 10    | 0.39 |      |
| 5          | 200 | 7.87         | 10    | 0.39 | NOTE |
| 6          | 200 | 7.87         | 10    | 0.39 | NOTE |
| 7          | 200 | 7.87         | 10    | 0.39 |      |

Typical drive heat losses are approximately 3% of operating load conditions.

Above are guidelines only and the operating ambient temperature of the drive MUST be maintained at all times.

- Using the drive as a template, or the dimensions shown above, mark the locations required for drilling
- Suitable cable glands to maintain the IP protection of the drive are required. Gland sizes should be selected based on the number and size of the required connection cables. Drives are supplied with a plain, undrilled gland plate to allow the correct hole sizes to be cut as required. Remove the gland plate from the drive prior to drilling.

### 3.8. Guidelines for mounting (IP66 Units)

- Before mounting the drive, ensure that the chosen location meets the environmental condition requirements for the drive shown in section 10.1. Environmental
- The drive must be mounted vertically, on a suitable flat surface
- The minimum mounting clearances as shown in the table below must be observed
- The mounting site and chosen mountings should be sufficient to support the weight of the drives
- Using the drive as a template, or the dimensions shown above, mark the locations required for drilling
- Suitable cable glands to maintain the ingress protection of the drive are required. Gland holes for power and motor cables are pre-moulded into the drive enclosure, recommended gland sizes are shown above. Gland holes for control cables may be cut as required.

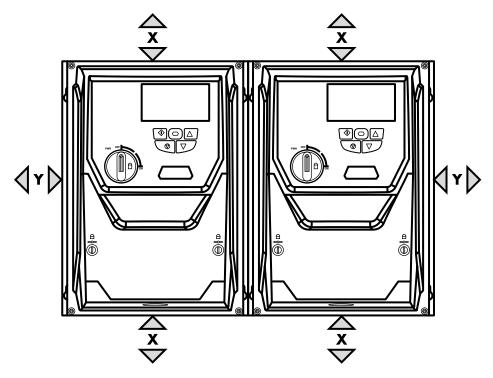

| Drive<br>Size | X<br>Above & Below |      | X Y pove & Below Either Side |      |       | Cable       | Gland Sizes |                |
|---------------|--------------------|------|------------------------------|------|-------|-------------|-------------|----------------|
| Size          | mm                 | in   | mm                           | in   | Frame | Power Cable | Motor Cable | Control Cables |
| 2             | 200                | 7.87 | 10                           | 0.39 | 2     | M25 (PG21)  | M25 (PG21)  | M20 (PG 13.5)  |
| 3             | 200                | 7.87 | 10                           | 0.39 | 3     | M25 (PG21)  | M25 (PG21)  | M20 (PG 13.5)  |

NOTE

Typical drive heat losses are approximately 3% of operating load conditions.

Above are guidelines only and the operating ambient temperature of the drive MUST be maintained at all times.

# 3.9. Removing the Terminal Cover

### 3.9.1. Frame Sizes 2 & 3

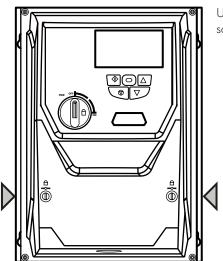

Using a suitable flat blade screwdriver, rotate the two retaining screws indicated until the screw slot is vertical.

### 3.9.2. Frame Size 4

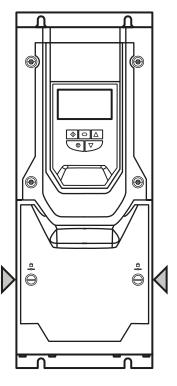

Using a suitable flat blade screwdriver, rotate the two retaining screws indicated until the screw slot is vertical.

### 3.9.3. Frame Size 5

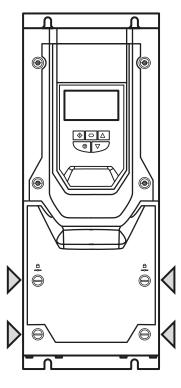

Using a suitable flat blade screwdriver, rotate the four retaining screws indicated until the screw slot is vertical.

### **Terminal Cover Release Screws**

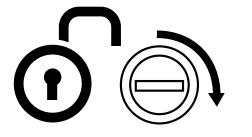

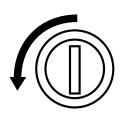

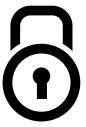

### 3.9.4. Frame Sizes 6 & 7

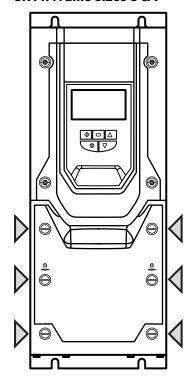

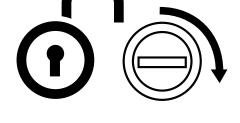

Using a suitable flat blade screwdriver, rotate the six retaining screws indicated until the screw slot is vertical.

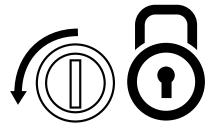

### 3.10. Routine Maintenance

The drive should be included within the scheduled maintenance program so that the installation maintains a suitable operating environment, this should include:

- Ambient temperature is at or below that set out in section 10.1. Environmental.
- Heat sink fans freely rotating and dust free.
- The Enclosure in which the drive is installed should be free from dust and condensation; furthermore ventilation fans and air filters should be checked for correct air flow.

Checks should also be made on all electrical connections, ensuring screw terminals are correctly torqued; and that power cables have no signs of heat damage.

# 4. Electrical Installation

### 4.1. Connection Diagram

All power terminal locations are marked directly on the product. IP20 Frame Size 2 – 4 units have AC/DC power input located at the top with the motor and brake resistor connections located at the bottom. All other units have power terminals located at the bottom.

### 4.1.1. Electrical Power connections

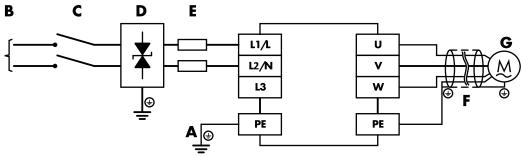

|   | Key                                     | Page |
|---|-----------------------------------------|------|
| A | 4.2. Protective Earth (PE) Connection   | 25   |
| В | 4.3. Incoming Power Connection          | 25   |
| C | 4.3 DC Isolator / Disconnect            | 19   |
| D | Surge Suppression Device                |      |
| E | 4.3.3. Fuse / Circuit Breaker Selection | 26   |
| F | 4.10. EMC Compliant Installation        | 29   |
| G | 4.4. Motor Connection                   | 26   |

### 4.1.2. Control Connections

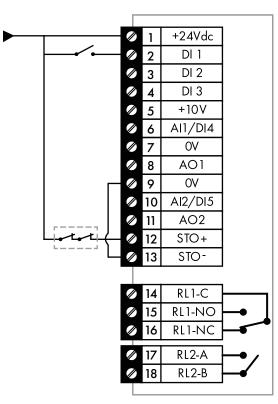

|    |           | Key                              | Sec.  | Page |
|----|-----------|----------------------------------|-------|------|
| 1  | +24V      | 24 Volt DC Input / Output        | 4.7.1 | 27   |
| 2  | DI1       | Digital Input 1 (Run Enable)     | 4.7.2 | 27   |
| 3  | DI2       | Digital Input 2                  |       |      |
| 4  | DI3       | Digital Input 3                  |       |      |
| 5  | +10V      | +10Volt DC Output                |       |      |
| 6  | Al1 / Dl4 | Analog Input 1 / Digital Input 4 | 4.7.3 | 27   |
| 7  | OV        | 0 Volt Common                    |       |      |
| 8  | AO1       | Analog Output 1                  | 4.7.4 | 27   |
| 9  | OV        | 0 Volt Common                    |       |      |
| 10 | Al2 / Dl5 | Analog Input 2 / Digital Input 5 | 4.7.3 | 27   |
| 11 | AO2       | Analog Output 2                  | 4.7.4 | 27   |
| 12 | STO+      | STO + 24VDC Connection           | 4.11  | 30   |
| 13 | STO-      | STO 0 Volt Connection            |       |      |
| 14 | RL1-C     | Relay Output 1 Common            | 4.7.5 | 27   |
| 15 | RL1-NO    | Relay Output 1 Normally Open     |       |      |
| 16 | RL1-NC    | Relay Output 2 Normally Closed   |       |      |
| 17 | RL2-A     | Relay Output 2                   |       |      |
| 18 | RL2-B     | Relay Output 2                   |       |      |

### 4.2. Protective Earth (PE) Connection

### 4.2.1. Grounding Guidelines and Lightning Protection

Adequate safety earthing must be provided in accordance with local wiring rules and codes of practice. The ground terminal of each P2 should be connected back to the common safety earth to maintain touch potentials within safe limits. The ground terminal of each P2 should be individually connected DIRECTLY to the site ground bus bar (or Ground Rod). P2 ground connections should not loop from one drive to another, or to, or from any other equipment. Ground impedance must conform to local safety regulations and/or electrical codes.

To meet UL regulations, UL approved ring crimp terminals should be used for all ground wiring connections.

The integrity of all ground connections should be checked periodically.

### 4.2.2. Protective Earth Conductor

The Cross sectional area of the PE Conductor must be at least equal to that of the incoming supply conductors.

### 4.2.3. Motor Ground

The driven motor must be locally connected to a suitable ground location to maintain touch potentials within safe limits. In addition, the motor ground must be connected to one of the ground terminals on the drive.

### 4.2.4. Ground Fault Monitoring

As with all inverters, a leakage current to earth can exist. The P2 is designed to produce the minimum possible leakage current whilst complying with worldwide standards. The level of current is affected by motor cable length and type, the effective switching frequency, the earth connections used and the type of RFI filter installed. If an ELCB (Earth Leakage Circuit Breaker) is to be used, the following conditions apply:

- A Type B Device must be used
- The device must be suitable for protecting equipment with a DC component in the leakage current
- Individual ELCBs should be used for each P2

### 4.2.5. Shield Termination (Cable Screen)

The safety ground terminal provides a grounding point for the motor cable shield. The motor cable shield connected to this terminal (drive end) should also be connected to the motor frame (motor end). Use a shield terminating or EMI clamp to connect the shield to the safety ground terminal.

### 4.2.6. Lightning Protection

Surges induced by lightning are one of the most common causes of failure of the electronics associated with solar pumping systems. A direct lightning strike would be seen as a very rare event but lightning strikes occurring some distance away from the system can cause very high electrical fields which can be problematic if not addressed properly.

It is always advisable to ensure that the frames supporting the PV Panels is suitably grounded (earthed) which can provide a low impedance discharge path to ground (earth) for any induced voltages. In any dry or rocky locations, the grounding rods/cables should be placed deeper and consideration should be made to this requirement during any excavation phases when preparing the site.

It is also recommended to place a suitable PV surge suppression device for the DC-Side. These are often incorporated in the string combiner boxes (if used) but should be selected according to the inverter Max Voc Voltage.

### 4.3. Incoming Power Connection

### 4.3.1. Suitability

All P2 Solar Drive models are designed for use on a dc supply, single phase ac supply or balanced three phase ac supply depending on the model. For all models and ratings when working with an IT Supply network, or any power supply type where the phase to earth voltage may exceed the phase to phase voltage (such as ungrounded supplies), the internal EMC filter and surge protection must be disconnected before connecting the supply.

### 4.3.2. Cable Selection

- For 1 phase ac supply, power should be connected to L1/L, L2/N.
- For a DC Supply, the main power cables should be connected to L1/L, L2/N.
- For 3 phase ac supplies, the mains power cables should be connected to L1, L2, and L3. Phase sequence is not important. Neutral connection is not required.

For compliance with CE and C Tick EMC requirements, refer to section 4.10. EMC Compliant Installation on page 29.

- A fixed installation is required according to IEC61800-5-1 with a suitable disconnecting device installed between the P2 and the main Power Source. The disconnecting device must conform to the local safety code / regulations (e.g. within Europe, EN60204-1, Safety of machinery).
- The cables should be dimensioned according to any local codes or regulations. Maximum dimensions for each drive model are given in section 10.2. Output Power and Current ratings on page 62.

### 4.3.3. Fuse / Circuit Breaker Selection

- Suitable fuses to provide wiring protection of the input power cable should be installed in the incoming supply line, according to the data in section 10.2. Output Power and Current ratings on page 62.
- The fuses must comply with any local codes or regulations in place. In general, type gG (IEC 60269) or UL type J fuses are suitable; however in some cases type aR fuses may be required. The operating time of the fuses must be below 0.5 seconds.
- Where allowed by local regulations, suitably dimensioned type B MCB circuit breakers of equivalent rating may be utilised in place of fuses, providing that the clearing capacity is sufficient for the installation.
- The maximum permissible short circuit current at the P2 Power terminals as defined in IEC60439-1 is 100kA.
- The P2 provides thermal and short circuit protection for the connected motor and motor cable.

### 4.4. Motor Connection

- The drive inherently produces fast switching of the output voltage (PWM) to the motor compared to the mains supply, for motors which have been wound for operation with a variable speed drive then there is no preventative measures required, however if the quality of insulation is unknown then the motor manufacturer should be consulted and preventative measures may be required.
- The motor should be connected to the P2 U, V, and W terminals using a suitable 3 or 4 core cable. Where a 3 core cable is utilised, with the shield operating as an earth conductor, the shield must have a cross sectional area at least equal to the phase conductors when they are made from the same material. Where a 4 core cable is utilised, the earth conductor must be of at least equal cross sectional area and manufactured from the same material as the phase conductors.

The motor earth must be connected to one of the P2 earth terminals to provide a low impedance path for common mode leakage current to return to the drive. This is best achieved in practice by using a cable with suitable shielding which provides a low impedance path at high frequencies, and ensuring correct, low impedance earth bonding of the motor cable at both ends. For further information, refer to section 4.10. EMC Compliant Installation on page 29.

### 4.5. Motor Terminal Box Connections

Most general purpose motors are wound for operation on dual voltage supplies. This is indicated on the nameplate of the motor. This operational voltage is normally selected when installing the motor by selecting either STAR or DELTA connection. STAR always gives the higher of the two voltage ratings.

| Incoming Supply Voltage | Motor Nameplate Voltages |         | Connection           |  |  |
|-------------------------|--------------------------|---------|----------------------|--|--|
| 230                     | 230 / 400                | - Delta | DELTA $\triangle$    |  |  |
| 400                     | 400 / 690                | Delid   |                      |  |  |
| 400                     | 230 / 400                | Star    | STAR A  O O O  U V W |  |  |

### 4.6. Control Terminal Wiring

- All analog signal cables should be suitably shielded. Twisted pair cables are recommended.
- Power and Control Signal cables should be routed separately where possible, and must not be routed parallel to each other.
- Signal levels of different voltages e.g. 24 Volt DC and 110 Volt AC, should not be routed in the same cable.
- Maximum control terminal tightening torque is 0.5Nm.
- Control Cable entry conductor size: 0.05 2.5mm2 / 30 12 AWG.

### 4.7. Control Terminal Connections

Exsample connection schematics are provided in section 7.3 Example Connection Schematics on page 37.

### 4.7.1. +24VDC Input / Output

When the mains power is applied to the drive, terminal 1 provides a +24VDC output, maximum load 100mA. This may be used to activate digital inputs or provide power to sensors.

When no mains power is applied to the drive, the drive control electronics may be powered from an external +24VDC source. When powered in this way, all analog and digital I/O and communication functions remain operative, however the motor may not be operated, which allows safe testing and commissioning of the installation without risk of high voltage being present. When powered in this way, the drive requires up to 100mA.

### 4.7.2. Digital Inputs

Up to five digital inputs are available. The function of the inputs is defined by parameters P1-12 and P1-13, which are explained in section 7. Control Terminal Functions on page 40.

### 4.7.3. Analog Inputs

Two analog inputs are available, which may also be used as digital Inputs if required. The signal formats are selected by parameters as follows

- Analog Input 1 Format Selection Parameter P2-30
- Analog Input 2 Format Selection Parameter P2-33

These parameters are described more fully in section 8.1. Parameter Group 2 - Extended parameters on page 43.

The function of the analog input, e.g. for speed reference or PID feedback for example is defined by parameters P1-12 and P1-13. The function of these parameters and available options are described in section 7. Control Terminal Functions on page 40.

### 4.7.4. Analog Outputs

Two analog outputs are available, and may be used for 0 – 10 Volt Signal (max load 20mA), 0 – 20mA, 4 – 20mA or a digital +24Volt DC, 20mA output. The parameters to select function and format are as follows.

| Analog Input   | Function selected by | Format Selected by |
|----------------|----------------------|--------------------|
| Analog Input 1 | P2-11                | P2-12              |
| Analog Input 2 | P2-13                | P2-14              |

These parameters are described more fully in section 8.1. Parameter Group 2 - Extended parameters on page 43.

### 4.7.5. Relay Outputs

Two relay outputs are available, which may be used to switch external loads up to 5A at 230 VAC or 6A at 30VDC.

Relay 1 has both normally open and normally closed contacts available. Relay 2 provides a simple open or closed contact.

The relay output function may be configured using parameters P2-15 and P2-18, which are described in section 8.1. Parameter Group 2 - Extended parameters on page 43.

### 4.8. IP66 Switched Version Integrated Control Switch and Potentiometer Wiring

P2 is optionally available with an integrated mains disconnect / isolator and front mounted control switch and potentiometer. This allows the drive to be operated directly from the front control panel, whilst also providing for options such as Hand / Auto or Local / Remote Control etc.

The built in switch and pot are wired inside the terminal cover directly to the user control terminals as shown in the diagram below. These connections may be disconnected by the user if they are not required.

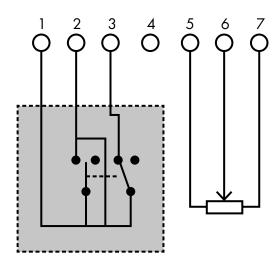

The control switch activates the first two digital inputs as follows:

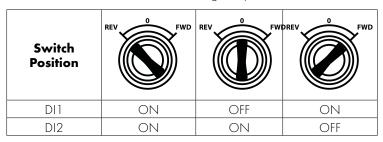

### 4.9. Motor Thermal overload Protection

### 4.9.1. Internal Thermal Overload Protection

The drive has an in-built motor thermal overload function; this is in the form of an "I.t-trP" trip after delivering > 100% of the value set in P-08 for a sustained period of time (e.g. 150% for 60 seconds).

### 4.9.2. Motor Thermistor Connection

Where a motor thermistor is to be used, it should be connected as follows:

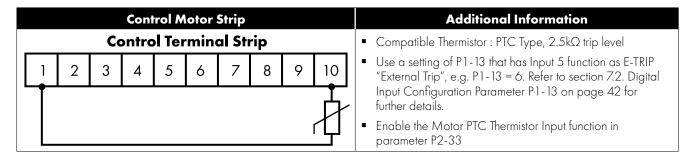

### 4.10. EMC Compliant Installation

### 4.10.1. Recommended installation for EMC compliance

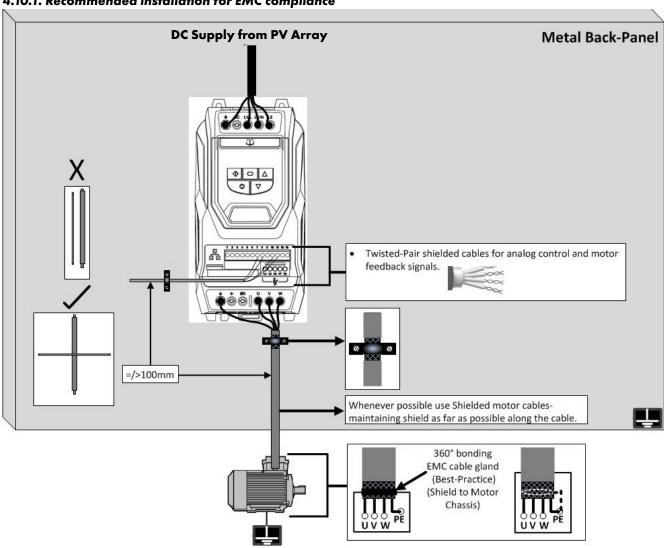

### 4.10.2. Recommended Cable Types by EMC Category

| Category           | Supply Cable Type       | Motor Cable Type         | Control Cables        | Maximum Permissible<br>Motor Cable Length |
|--------------------|-------------------------|--------------------------|-----------------------|-------------------------------------------|
| C 1 <sup>678</sup> | Shielded <sup>1</sup>   | Shielded <sup>1,5</sup>  |                       | 1M / 5M°                                  |
| C2 <sup>8</sup>    | Shielded <sup>2</sup>   | Shielded <sup>1, 5</sup> | Shielded <sup>4</sup> | 5M / 25M°                                 |
| C38                | Unshielded <sup>3</sup> | Shielded <sup>2</sup>    |                       | 25M / 100M°                               |

- A screened (shielded) cable suitable for fixed installation with the relevant mains voltage in use. Braided or twisted type screened cable where the screen covers at least 85% of the cable surface area, designed with low impedance to HF signals. Installation of a standard cable within a suitable steel or copper tube is also acceptable.
- <sup>2</sup> A cable suitable for fixed installation with relevant mains voltage with a concentric protection wire. Installation of a standard cable within a suitable steel or copper tube is also acceptable.
- 3. A cable suitable for fixed installation with relevant mains voltage. A shielded type cable is not necessary.
- A shielded cable with low impedance shield. Twisted pair cable is recommended for analog signals.
- The cable shield should be terminated at the motor end using an EMC type gland allowing connection to the motor body through the largest possible surface area. The shield must also be terminated at the drive end, as close as practically possible to the drive output terminals. Where drives are mounted in a steel control panel enclosure, the cable screen may be terminated directly to the control panel backplate using a suitable EMC clamp or gland fitted as close to the drive as possible. The drive earth terminal must also be connected directly to this point, using a suitable cable which provides low impedance to high frequency currents. For IP55 and IP66 drives, connect the motor cable shield to the gland plate or internal ground clamp.

- 6. 230 Volt, 1 phase input drives using internal EMC filter. Other models require external EMC filter.
- <sup>7</sup> Compliance with category C1 conducted emissions only is achieved. For compliance with category C1 radiated emissions, additional measures may be required, contact your Sales Partner for further assistance.
- EMC categories for drives with internal filter EMC filter and rated voltage less than 480 Volts. For other drives, additional EMC filtering is required.

Shield Drain Wire

9 Permissible cable length with additional external EMC filter.

### 4.10.3. Enclosed Drives Recommended Cable Connections

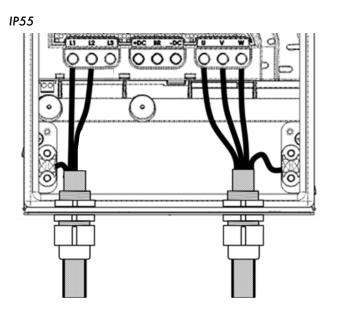

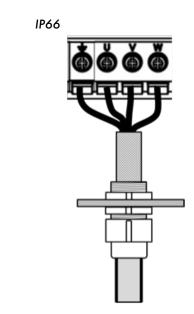

### 4.11. Safe Torque Off

Safe Torque OFF will be referred to as "STO" through the remainder of this section.

Note: If the 'Safe Torque Off' funtion is not required, then you must link out of the terminals to enable the drive as shown in section 1.3.6. Minimum control wiring requirements.

### 4.11.1. Responsibilities

The overall system designer is responsible for defining the requirements of the overall "Safety Control System" within which the drive will be incorporated; furthermore the system designer is responsible for ensuring that the complete system is risk assessed and that the "Safety control System" requirements have been entirely met and that the function is fully verified, this must include confirmation testing of the "STO" function before drive commissioning.

The system designer shall determine the possible risks and hazards within the system by carrying out a thorough risk and hazard analysis, the outcome of the analysis should provide an estimate of the possible hazards, furthermore determine the risk levels and identify any needs for risk reduction. The "STO" function should be evaluated to ensure it can sufficiently meet the risk level required.

### 4.11.2. What STO Provides

The purpose of the "STO" function is to provide a method of preventing the drive from creating torque in the motor in the absence of the "STO" input signals (Terminal 12 with respect to Terminal 13), this allows the drive to be incorporated into a complete safety control system where "STO" requirements need to be fulfilled.1

The "STO" function can typically eliminate the need for electro-mechanical contactors with cross-checking auxiliary contacts as per normally required to provide safety functions.<sup>2</sup>

The drive has the "STO" function built-in as standard and complies with the definition of "Safe torque off" as defined by IEC 61800-5-2.2007

The "STO" function also corresponds to an uncontrolled stop in accordance with category 0 (Emergency Off), of IEC 60204-1. This means that the motor will coast to a stop when the "STO" function is activated, this method of stopping should be confirmed as being acceptable to the system the motor is driving.

The "STO" function is recognised as a fail-safe method even in the case where the "STO" signal is absent and a single fault within the drive has occurred, the drive has been proven in respect of this by meeting the following safety standards:

|              | SIL<br>(Safety Integrity<br>Level) | PFHD<br>(Probability of dangerous<br>Failures per Hour) | SFF<br>(Safe failure<br>fraction %) | Lifetime<br>assumed |
|--------------|------------------------------------|---------------------------------------------------------|-------------------------------------|---------------------|
| EN 61800-5-2 | 2                                  | 1.23E-09 1/h (0.12 % of SIL 2)                          | 50                                  | 20 Yrs              |

|                | PL<br>(Performance level) | CCF (%)<br>(Common Cause Failure) | MTTFd | Category |
|----------------|---------------------------|-----------------------------------|-------|----------|
| EN ISO 13849-1 | PL d                      | 1                                 | 4525a | 3        |

|          | SILCL   |
|----------|---------|
| EN 62061 | SILCL 2 |

Note: The values achieved above maybe jeopardised if the drive is installed outside of the Environmental limits detailed in section 10.1. Environmental.

Disconnect and ISOLATE the drive before attempting any work on it. The "STO" function does not prevent high voltages from being present at the drive power terminals.

Note: The "STO" function does not prevent the drive from an unexpected re-start. As soon as the "STO"inputs receive the relevant signal it is possible (subject to parameter settings) to restart automatically, Based on this, the function should not be used for carrying out short-term non-electrical machinery operations (such as cleaning or maintenance work).

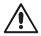

<sup>2</sup>Note: In some applications additional measures may be required to fulfil the systems safety function needs: the "STO" function does not provide motor braking. In the case where motor braking is required a time delay safety relay and/or a mechanical brake arrangement or similar method should be adopted, consideration should be made over the required safety function when braking as the drive braking circuit alone cannot be relied upon as a fail safe method.

When using permanent magnet motors and in the unlikely event of a multiple output power devices failing then the motor could effectively rotate the motor shaft by 180/p degrees (Where p denotes number of motor pole pairs).

### 4.11.4. "STO" Operation

When the "STO" inputs are energised, the "STO" function is in a standby state, if the drive is then given a "Start signal/command" (as per the start source method selected in P1-13) then the drive will start and operate normally.

When the "STO" inputs are de-energised then the STO Function is activated and stops the drive (Motor will coast), the drive is now in "Safe Torque Off" mode.

To get the drive out of "Safe Torque Off" mode then any "Fault messages" need to be reset and the drive "STO" input needs to be re-energised.

### 4.11.5. "STO" Status and Monitoring

There are a number of methods for monitoring the status of the "STO" input, these are detailed below:

### **Drive Display**

In Normal drive operation (Mains AC power applied), when the drives "STO" input is de-energised ("STO" Function activated) the drive will highlight this by displaying "InHibit", (Note: If the drive is in a tripped condition then the relevant trip will be displayed and not "InHibit").

### **Drive Output Relay**

- Drive relay 1: Setting P2-15 to a value of "13" will result in relay opening when the "STO" function is activated.
- Drive relay 2: Setting P2-18 to a value of "13" will result in relay opening when the "STO" function is activated.

### "STO" Fault Codes

| Fault Code | Code Number | Description                                                                            | Corrective Action                     |
|------------|-------------|----------------------------------------------------------------------------------------|---------------------------------------|
| "Sto-F"    | 29          | A fault has been detected within either of the internal channels of the "STO" circuit. | Refer to your Bardac Sales<br>Partner |

### 4.11.6. "STO" Function response time

The total response time is the time from a safety related event occurring to the components (sum of) within the system responding and becoming safe. (Stop Category 0 in accordance with IEC 60204-1)

- The response time from the "STO" inputs being de-energised to the output of the drive being in a state that will not produce torque in the motor ("STO" active) is less than 1 ms.
- The response time from the "STO" inputs being de-energised to the "STO" monitoring status changing state is less than 20ms
- The response time from the drive sensing a fault in the STO circuit to the drive displaying the fault on the display/Digital output showing drive not healthy is less than 20ms.

### 4.11.7. "STO" Electrical Installation

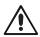

The "STO" wiring shall be protected from inadvertent short circuits or tampering which could lead to failure of the "STO" input signal, further guidance is given in the diagrams below.

In addition to the wiring guidelines for the "STO" circuit below, section 4.10.1. Recommended installation for EMC compliance on page 29 should also be followed.

The drive should be wired as illustrated below; the 24Vdc signal source applied to the "STO" input can be either from the 24Vdc on the drive or from an External 24Vdc power supply.

### 4.11.8. Recommended "STO" wiring

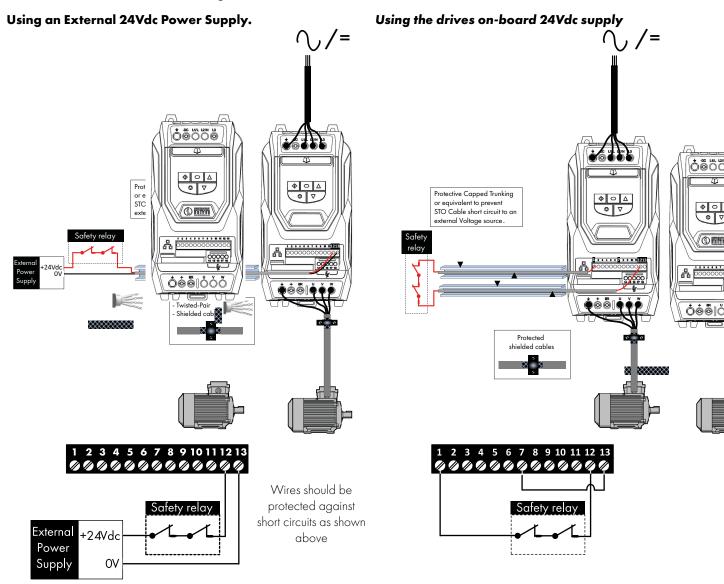

Note: The Maximum cable length from Voltage source to the drive terminals should not exceed 25 mtrs.

### 4.11.9. External Power supply Specification

| Voltage Rating (Nominal)      | 24Vdc                                 |  |  |
|-------------------------------|---------------------------------------|--|--|
| STO Logic High                | 18-30Vdc (Safe torque off in standby) |  |  |
| Current Consumption (Maximum) | 100mA                                 |  |  |

### 4.11.10. Safety Relay Specification

The safety relay should be chosen so that at minimum it meets the safety standards in which the drive meets.

| Standard Requirements     | SIL2 or PLd SC3 or better (With Forcibly guided Contacts) |
|---------------------------|-----------------------------------------------------------|
| Number of Output Contacts | 2 independent                                             |
| Switching Voltage Rating  | 30Vdc                                                     |
| Switching Current         | 100mA                                                     |

### 4.11.11. Enabling the "STO" Function

The "STO" function is always enabled in the drive regardless of operating mode or parameter changes made by the user.

### 4.11.12. Testing the "STO" Function

Before commissioning the system the "STO" function should always be tested for correct operation, this should include the following tests:

- With the motor at standstill, and a stop command given to the drive (as per the start source method selected in P1-13):
  - o De-energise the "STO" inputs (Drive will display ""InHibit").
  - o Give a start command (as per the start source method selected in P1-13) and check that the drive still displays "Inhibit" and that the operation is in line with the section 4.11.4. "STO" Operation and section 4.11.5. "STO" Status and Monitoring
- With the motor running normally (from the drive):
  - o De-energise the "STO" inputs
  - o Check that the drive displays "Inhibt" and that the motor stops and that the operation is in line with the section and section 4.11.4. "STO" Operation and section 4.11.5. "STO" Status and Monitoring

### 4.11.13. "STO" Function Maintenance

The "STO" function should be included within the control systems scheduled maintenance program so that the function is regularly tested for integrity (Minimum once per Year), furthermore the function should be integrity tested following any safety system modifications or maintenance work. If drive fault messages are observed refer to section 11.1. Fault messages on page 65 for further guidance.

# 5. LED Keypad and Display Operation

The drive is configured and its operation monitored via the keypad and display.

### 5.1. OLED Keypad and Display Layout

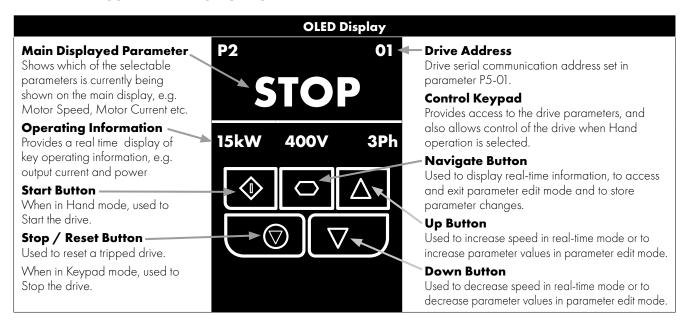

### 5.2. LED Keypad and Display Layout

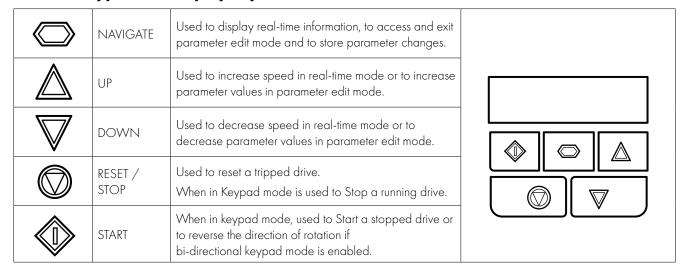

### 5.3. Selecting the Language on the OLED Display

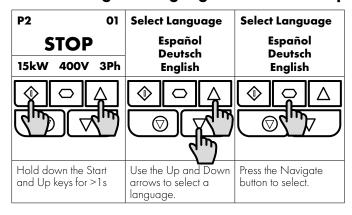

### 5.3.1. Operating Displays

| Inhibit /<br>STO Active                                                                                                    | Drive Stopped               | Drive Running<br>Output Frequency<br>Display                                                                                | Drive Running<br>Output Current<br>Display                                                        | Drive Running<br>Motor Power<br>Display                                                    | Drive Running<br>Motor Speed<br>Display                                                           |
|----------------------------------------------------------------------------------------------------|-----------------------------|----------------------------------------------------------------------------------------------------|---------------------------------------------------------------------------------------------------|--------------------------------------------------------------------------------------------|---------------------------------------------------------------------------------------------------|
| LED Display:                                                                                                    |                             |                                                                                                    |                                                                                                   |                                                                                            |                                                                                                   |
| l nh ibb                                                                                                    | StoP                        | H 50.0                                                                                                    | A 5.3                                                                                             | P 1.50                                                                                     | 1500                                                                                              |
| OLED Display:                                                                                                    |                             |                                                                                                    |                                                                                                   |                                                                                            |                                                                                                   |
| P2 01                                                                                                    | P2 01                       | Output Frequency 01                                                                                                    | Motor Current 01                                                                                  | Motor Power 01                                                                             | Motor Speed 01                                                                                    |
| INHIBIT                                                                                                    | STOP                        | 23.7Hz                                                                                                    | 15.3A                                                                                             | 6.9kW                                                                                      | <b>7</b> 18rpm                                                                                    |
| 15kW 400V 3Ph                                                                                                    | 15kW 400V 3Ph               | 15.3A 6.9kW                                                                                                    | 6.9kW 23.7Hz                                                                                      | 23.7Hz 15.3A                                                                               | 23.7Hz 15.3A                                                                                      |
|                                                                                                    |                             |                                                                                                    |                                                                                                   |                                                                                            |                                                                                                   |
| Drive Inhibited. The<br>STO connections<br>are not made. Refer<br>to section 4.11.8.<br>Recommended "STO"<br>wiring on page 32 | Drive Stopped /<br>Disabled | Drive is enabled / running, display shows the output frequency (Hz). Press the Navigate key to select alternative displays. | Press the Navigate<br>key for < 1 second.<br>The display will show<br>the motor current<br>(Amps) | Press the Navigate<br>key for < 1 second.<br>The display will show<br>the motor power (kW) | If P-10 > 0, pressing<br>the Navigate key for <<br>1 second will display<br>the motor speed (RPM) |

# **5.4. Additional Display Messages**

| Auto Tuning in<br>Progress                                                                                                    | External 24VDC<br>Supply                                                                              | Overload                                                                                                    | Switching<br>Frequency<br>Reduction                                     | Mains Loss                                                           | Maintenance<br>Time Elapsed                                  |
|----------------------------------------------------------------------------------------------------|----------------------------------------------------------------------------------------------------|----------------------------------------------------------------------------------------------------|-------------------------------------------------------------------------|----------------------------------------------------------------------|--------------------------------------------------------------|
| LED Display:                                                                                                    |                                                                                                    |                                                                                                    |                                                                         |                                                                      |                                                              |
| AULo-L                                                                                                    | EEL-24                                                                                                | H 500                                                                                                    | Not Indicated                                                           | Not Indicated                                                        | Not Indicated                                                |
| OLED Display:                                                                                                    |                                                                                                    |                                                                                                    |                                                                         |                                                                      |                                                              |
|                                                                                                    | P2 01                                                                                                 | P2 01                                                                                                    | P2 01                                                                   | P2 01                                                                | P2 01                                                        |
| Auto-tuning                                                                                                    | Ext 24V                                                                                               | ol 23.7Hz                                                                                                   | sf↓ 23.7Hz                                                              | ML 23.7Hz                                                            | 1 23.7Hz                                                     |
|                                                                                                    | External 24V mode                                                                                     | 15.3A 6.9kW                                                                                                 | 15.3A 6.9kW                                                             | 15.3A 6.9kW                                                          | 15.3A 6.9kW                                                  |
|                                                                                                    |                                                                                                    |                                                                                                    |                                                                         |                                                                      |                                                              |
| Auto tune in progress. See parameter P4-02 information in section 8.3. Parameter Group 4 – High Performance Motor Control on page 49. | The drive control board is powered only from an external 24 Volt source, with no mains power applied. | Indicates an Overload condition. Output current exceeds the motor rated current entered in Parameter P1-08. | Switching frequency is<br>reduced, due to high<br>heatsink temperature. | The incoming mains power supply has been disconnected or is missing. | The user programmable maintenance reminder time has elapsed. |

### 5.5. Changing Parameters

| LED Display:                                       | LED Display:                                                                                                    |                                           |                                                                                                    |                                                             |                                                                 |  |  |
|----------------------------------------------------|----------------------------------------------------------------------------------------------------|-------------------------------------------|----------------------------------------------------------------------------------------------------|-------------------------------------------------------------|-----------------------------------------------------------------|--|--|
| StoP                                               | P I- D I                                                                                                    | P I- 08                                   | A 2.3                                                                                                    | P I- 08                                                     | StoP                                                            |  |  |
| OLED Display:                                      |                                                                                                    |                                           |                                                                                                    |                                                             |                                                                 |  |  |
|                                                    | P2 01                                                                                                    | P2 01                                     | P2 01                                                                                                    | P2 01                                                       | P2 01                                                           |  |  |
| Stop                                               | P1-01                                                                                                    | P1-08                                     | 30.0A ‡                                                                                                    | P1-08                                                       | Stop                                                            |  |  |
| 15kW 400V 3Ph                                      | 50.0Hz                                                                                                    | 30.0A                                     | P1-08 ↑30.0 ↓3.0                                                                                                    | 30.0A                                                       | 15kW 400V 3Ph                                                   |  |  |
|                                                    |                                                                                                    |                                           |                                                                                                    |                                                             |                                                                 |  |  |
|                                                    |                                                                                                    |                                           |                                                                                                    |                                                             |                                                                 |  |  |
| Press and hold the<br>Navigate key > 2<br>seconds. | Use the up and down keys to select the required parameter. Drives with OLED display will show the present parameter value on the lower line of the display. | Press the Navigate<br>key for < 1 second. | Adjust the value using the Up and Down keys. Drives with OLED display will show the maximum and minimum possible settings on the lower line of the display. | Press for < 1 second<br>to return to the<br>parameter menu. | Press for > 2 seconds<br>to return to the<br>operating display. |  |  |

### 5.6. Parameter Factory Reset / User Reset

P2 provides a feature to allow the user to define their own default parameter set. After commissioning all required parameters, the user can save these as the defaul parameters by setting P6-29 = 1. If required, the User Default Parameters may be cleared by setting P6-29 = 2.

If the user wishes to relaod the User Default Parameters from the drive memory, the following procedure is used.

| Factory Parameter Reset, LED Display:                          |                                                           |                                                                                     | User Parameter Reset, LED Display:                      |                                                            |                                                                                     |  |
|----------------------------------------------------------------|-----------------------------------------------------------|-------------------------------------------------------------------------------------|---------------------------------------------------------|------------------------------------------------------------|-------------------------------------------------------------------------------------|--|
| 5toP                                                           | P-dEF                                                     | 5toP                                                                                | 5toP                                                    | U-dEF                                                      | 5toP                                                                                |  |
| Factory Parameter Reset, OLED Display:                         |                                                           | User Parameter Re                                                                   | eset, OLED Display:                                     |                                                            |                                                                                     |  |
| P2 01                                                          | P2 01                                                     | P2 01                                                                               | P2 01                                                   | P2 01                                                      | P2 01                                                                               |  |
| Stop                                                           | P-Def                                                     | Stop                                                                                | Stop                                                    | U-Def                                                      | Stop                                                                                |  |
| 15kW 400V 3Ph                                                  | 50.0Hz                                                    | 15kW 400V 3Ph                                                                       | P1-08 ↑30.0 ↓3.0                                        | 30.0A                                                      | 15kW 400V 3Ph                                                                       |  |
|                                                                |                                                           |                                                                                     |                                                         |                                                            |                                                                                     |  |
| Press and hold the Up,<br>Down, Start and Stop<br>keys for >2s | The display shows<br>P-de. Briefly press the<br>Stop key. | The display returns to<br>Stop. All parameters<br>are reset to Factory<br>defaults. | Press and hold the Up,<br>Down and Stop keys<br>for >2s | The display shows<br>U-def. Briefly press<br>the Stop key. | The display returns to<br>Stop. All parameters<br>are reset to Factory<br>defaults. |  |

### 5.7. Resetting the drive following a trip

P2 has many protection features, designed to protect both the drive and motor from accidental damage. When any of these protection features are activated, the drive will trip, and display a fault message. The fault messages are listed in section 11.1. Fault messages on page 65.

When a trip occurs, after the cause of the trip has been investigated and rectified, the user can reset the trip in one of the following

- Press the keypad Stop key
- Power off the drive completely, then power on again
- If P1-13 > 0, switch off digital input 1, then back on again
- If P1-12 = 4, reset via the fieldbus interface
- If P1-12 = 6, reset via BACnet

#### 5.8. Keypad short cuts

The following short cuts can be used to speed up selecting and changing parameters when using the keypad.

#### 5.8.1. Selecting the parameter groups

When extended or advanced parameter access is enabled (see section 8. Extended Parameters on page 43), additional parameter groups are visible, and may be selected quickly by the following method.

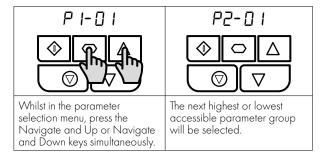

#### 5.8.2. Selecting the lowest parameter in a group

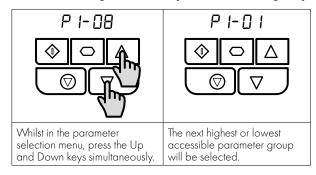

#### 5.8.3. Setting a parameter to the minimum value

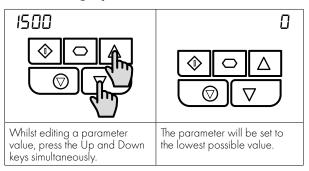

#### 5.8.4. Adjusting individual digits

When editing parameter values and making large changes, e.g. setting the motor rated speed from 0 to 1500RPM, it is possible to directly select the parameter digits using the following method.

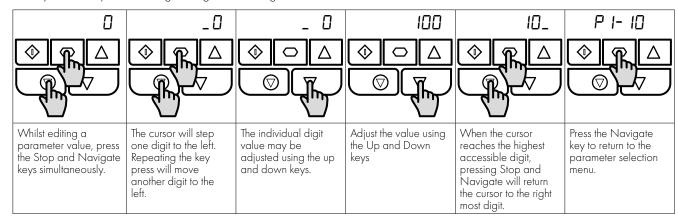

### 6. Parameters

#### 6.1. Parameter Set Overview

The **P2** Parameter set consists of 10 groups as follows:

- Group 0 Read Only Monitoring Parameters
- Group 1 Basic Configuration Parameters
- Group 2 Extended Parameters
- Group 3 PID Control Parameters
- Group 4 High Performance Motor Control Parameters
- Group 5 Field Bus Parameters
- Group 6 Advanced Options
- Group 7 Advanced Motor Control
- Group 8 Application Parameters
- Group 9 Advanced I/O Selection

When the P2 is reset to factory defaults, or is in its factory supplied state, only Group 1 Parameters can be accessed. In order to allow access to parameters from the higher level groups, the access code must be changed as follows.

P1-14 = P2-40 (Default setting = 101). With this setting, parameter groups 1-5 can be accessed, along with the first 50 parameters in Group 0.

P1-14 = P6-30 (Default setting = 201). With this setting, all parameters are accessible.

#### 6.2. Parameter Group 1 – Basic Parameters

The basic parameter group allows the user to

- Enter the motor nameplate information
  - o P1-07 = Motor Rated Voltage
  - o P1-08 = Motor Rated Current
  - o P1-09 = Motor Rated Frequency
  - o P1-10 = (Optionally) Motor Rated Speed
- Define the operating speed limits
  - o P1-01 = Maximum Frequency or Speed
  - o P1-02 = Minimum Frequency or Speed
- Define the acceleration and deceleration times used when starting and stopping the motor, or changing speed
  - o P1-03 = Acceleration Time
  - o P1-04 = Deceleration Time
- Select where the drive should receive it's command signals from, and determine what functions are associated with the drive control terminal inputs
  - o P1-12 Selects the control source
  - o P1-13 Assigns the functions to the digital inputs

These parameters will often provide enough functions to allow the user to complete basic commissioning in simple applications. The parameters are described more fully below.

| Par.  | Description                                                                                                    | Minimum             | Maximum | Default     | Units    |
|-------|----------------------------------------------------------------------------------------------------|---------------------|---------|-------------|----------|
| P1-01 | Maximum Frequency / Speed Limit                                                                                                    | P1-02               | 500.0   | 50.0 (60.0) | Hz / Rpm |
|       | Maximum output frequency or motor speed limit – Hz or If P1-10 >0, the value entered / displayed is in Rpm                                                             | rpm.                |         |             |          |
| P1-02 | Minimum Frequency / Speed Limit                                                                                                    | 0.0                 | P1-01   | 20.0        | Hz / Rpm |
|       | Minimum speed limit – Hz or rpm.<br>If P1-10 >0, the value entered / displayed is in Rpm                                                                               |                     |         |             |          |
| P1-03 | Acceleration Ramp Time                                                                                                    | See I               | Below   | 5.0 / 10.0  | Seconds  |
|       | Acceleration ramp time from 0 to base speed (P-1-09) in FS2 & FS3 : 5.0 Seconds Default Setting, 0.01 Seconds RFS4 – FS7 : 10.0 Seconds Default Setting, 0.1 Seconds R | esolution, 600.0 Se |         |             |          |

|                | Des                                                  | cription                                                                                                    |                                                                                                    | Minimum                                                                                                    | Maximum                                                                                                    | Default                                                      | Units                                 |  |  |
|----------------|------------------------------------------------------|----------------------------------------------------------------------------------------------------|----------------------------------------------------------------------------------------------------|----------------------------------------------------------------------------------------------------|----------------------------------------------------------------------------------------------------|--------------------------------------------------------------|---------------------------------------|--|--|
| P1-04          | Dec                                                  | eleration Ramp Time                                                                                                    |                                                                                                    | See                                                                                                    | Below                                                                                                    | 5.0 / 10.0                                                   | Seconds                               |  |  |
|                | activ                                                | eleration ramp time from base spe<br>rated.<br>& FS3 : 5.0 Seconds Default Sett                                                                                                    |                                                                                                    |                                                                                                    |                                                                                                    | est possible ramp t                                          | ime without tri                       |  |  |
|                | FS4                                                  | – FS7 : 10.0 Seconds Default Se                                                                                                    | tting, 0.1 Seconds Re                                                                                                    | esolution, 6000.0                                                                                                    | Seconds Maximum                                                                                                    |                                                              |                                       |  |  |
| P1-05          | Sto                                                  | p Mode                                                                                                    |                                                                                                    | 0                                                                                                    | 3                                                                                                    | 0                                                            | -                                     |  |  |
|                | 0                                                    | Ramp To Stop                                                                                                    |                                                                                                    |                                                                                                    | the drive will ramp to<br>ode, the drive brake                                                                                                    |                                                              |                                       |  |  |
|                | 1                                                    | Coast to Stop                                                                                                    | will coast (freewho                                                                                                    | signal is removed, the drive output is immediately disabled, and the mo<br>eel) to stop. If the load can continue to rotate due to inertia, and the drive-enabled whilst the motor is still rotating, the spin start function (P2-26) d. In this mode, the drive brake transistor (where fitted) is disabled.                                                                                                    |                                                                                                    |                                                              |                                       |  |  |
|                | 2                                                    | AC Flux Braking                                                                                                    | As Option 0, but of torque.                                                                                                    | additionally, AC Fl                                                                                                    | ux braking is used to                                                                                                    | increase the avail                                           | able braking                          |  |  |
| P1-07          | Мо                                                   | tor Rated Voltage                                                                                                    |                                                                                                    | Driv                                                                                                    | ve Rating Depend                                                                                                    | dent                                                         | Volts                                 |  |  |
|                |                                                      | Induction Motors - Enter the PM & BLDC Motors - Enter the                                                                                                    |                                                                                                    | · ·                                                                                                    | r (Volts)                                                                                                    |                                                              |                                       |  |  |
| P1-08          | Мо                                                   | tor Rated Current                                                                                                    |                                                                                                    | Driv                                                                                                    | ve Rating Depend                                                                                                    | dent                                                         | Amps                                  |  |  |
|                | This                                                 | parameter should be set to the rat                                                                                                    | ed (nameplate) curr                                                                                                    | ent of the motor                                                                                                    |                                                                                                    |                                                              |                                       |  |  |
| P1-09          | Мо                                                   | tor Rated Frequency                                                                                                    |                                                                                                    | 10                                                                                                    | 500                                                                                                    | 50 (60)                                                      | Hz                                    |  |  |
|                | This                                                 | parameter should be set to the rat                                                                                                    | ed (nameplate) curr                                                                                                    | ent of the motor                                                                                                    |                                                                                                    |                                                              |                                       |  |  |
| P1-10          | Мо                                                   | tor Rated Speed                                                                                                    |                                                                                                    | 0                                                                                                    | 30000                                                                                                    | 0                                                            | RPM                                   |  |  |
|                | nam<br>relat<br><b>No</b> t                          | ed parameters are displayed in he eplate enables the slip compensored parameters, such as Minimum tes: When the drive is operated we eplate Rpm of the connected mot                                                                                                    | ation function, and the<br>and Maximum Specith the optional Enco                                                                      | e P2 display will n<br>ed, Preset Speeds                                                                                                    | ow show motor spec<br>etc. will also be disp                                                                                                    | ed in estimated rpm<br>blayed in Rpm.                        | n. All speed                          |  |  |
| P1-11          | Tor                                                  | que Boost                                                                                                    |                                                                                                    | 0.0                                                                                                    | Drive Rating                                                                                                    | Dependent                                                    | %                                     |  |  |
|                | spee<br>temp                                         | ue Boost is used to increase the c<br>ed and starting torque. Increasing<br>perature rising - force ventilation c                                                                                                    | the boost level will in                                                                                                    | ncrease motor cur                                                                                                    | rent at low speed, w                                                                                                    | hich may result in th                                        | ne motor                              |  |  |
|                | For I<br>app<br>This                                 | ng that may be safely used.  M motors, a suitable setting can u roximately 5Hz, and adjusting P1 parameter is also effective when u x P1-11 x P1-08.                                                                                                    | usually be found by c<br>-11 until the motor cu                                                                                       | operating the moto                                                                                                    | ately the magnetising                                                                                                    | current.                                                     | at                                    |  |  |
| P1-12          | For I<br>app<br>This<br>as 4                         | M motors, a suitable setting can ure roximately 5Hz, and adjusting P1 parameter is also effective when a x P1-11 x P1-08.                                                                                                    | usually be found by c<br>-11 until the motor cu                                                                                       | operating the moto                                                                                                    | ately the magnetising                                                                                                    | current.                                                     | at                                    |  |  |
| P1-12          | For I<br>app<br>This<br>as 4                         | M motors, a suitable setting can uporting can uporting P1 parameter is also effective when uporting P1                                                                                                    | usually be found by c<br>-11 until the motor cu<br>using alternative mot                                                              | operating the motourrent is approximate or types, P4-01 =                                                                                                    | ately the magnetising 3, 4 or 5. In this case                                                                                                    | current.  the boost current                                  | at                                    |  |  |
| P1-12          | For I app This as 4                                  | M motors, a suitable setting can uroximately 5Hz, and adjusting P1 parameter is also effective when 1 x P1-11 x P1-08.                                                                                                    | usually be found by cally the motor curving alternative motor.  The drive respond                                                     | operating the motourrent is approximate or types, P4-01 = 0                                                                                                    | ately the magnetising 3, 4 or 5. In this case                                                                                                    | the boost current  3 rol terminals.                          | at<br>level is define<br>-            |  |  |
| P1-12          | For I app This as 4                                  | M motors, a suitable setting can up roximately 5Hz, and adjusting P1 parameter is also effective when up P1-11 x P1-08.  Mary Command Source  Terminal Control  Uni-directional Keypad                                                                                                    | usually be found by cally the motor curving alternative motor.  The drive respond.  The drive can be called.                          | operating the motourrent is approximate or types, P4-01 = 0                                                                                                    | ately the magnetising 3, 4 or 5. In this case  6 s applied to the cont                                                                                                    | the boost current  3 rol terminals.                          | at<br>level is define<br>-            |  |  |
| P1-12          | For I app This as 4  Print  O  1                     | M motors, a suitable setting can ure roximately 5Hz, and adjusting P1 parameter is also effective when ux P1-11 x P1-08.  mary Command Source  Terminal Control  Uni-directional Keypad Control  Uni-directional Keypad                                                                                               | The drive respond The drive can be a Keypad.  As above.                                                                               | operating the motourrent is approximate or types, P4-01 =                                                                                                    | ately the magnetising 3, 4 or 5. In this case  6 s applied to the cont                                                                                                    | s, the boost current  3 rol terminals.  using an external of | at<br>level is define<br>-            |  |  |
| P1-12          | For I app This as 4  Prii  1  2                      | M motors, a suitable setting can up roximately 5Hz, and adjusting P1 parameter is also effective when the XP1-11 x P1-08.  Terminal Control  Uni-directional Keypad Control  Uni-directional Keypad Control                                                                                                    | The drive respond The drive can be a Keypad.  As above.  The output frequer                                                           | operating the motourrent is approximation types, P4-01 =  otherwise or types, P4-01 =  s directly to signal controlled in the formation of the process of the process of th | ately the magnetising 3, 4 or 5. In this case  6 s applied to the contravard direction only                                                                                                    | atroller.                                                    | at level is define  -  or remote      |  |  |
| P1-12          | For I app This as 4  Prii 0  1  2                    | M motors, a suitable setting can upoximately 5Hz, and adjusting P1 parameter is also effective when the P1-11 x P1-08.  Terminal Control  Uni-directional Keypad Control  Uni-directional Keypad Control  PID Control                                                                                                 | The drive respond The drive can be a Keypad.  As above.  The output frequer By the selected Fie                                       | operating the motourrent is approximate or types, P4-01 =  o s directly to signal controlled in the formation of the following is controlled by the signal of the following is controlled by the signal of the following is controlled by the signal of the signal of the si | ately the magnetising 3, 4 or 5. In this case  6 s applied to the contravard direction only  y the internal PID cor                                                                                                    | atroller.                                                    | at level is define  -  or remote      |  |  |
| P1-12          | For I app This as 4  Print 0 1 2 3 4                 | M motors, a suitable setting can up roximately 5Hz, and adjusting P1 parameter is also effective when the XP1-11 x P1-08.  Terminal Control  Uni-directional Keypad Control  Uni-directional Keypad Control  PID Control  Fieldbus Control                                                                            | The drive respond The drive can be a Keypad.  As above.  The output frequer By the selected Fiel                                      | operating the motourrent is approximate or types, P4-01 =  os directly to signal controlled in the formation of the following signal controlled in the formation of the following signal controlled by the following signal controlled by the following signal controlled signal controlled by the following signal controlled signal controlled signal  | ately the magnetising 3, 4 or 5. In this case  6 s applied to the conturward direction only  y the internal PID cor                                                                                                    | atroller.  et Master Mode.                                   | at level is define - pr remote        |  |  |
|                | For I app This as 4 Priir 0 1 2 3 4 5 6              | M motors, a suitable setting can up roximately 5Hz, and adjusting P1 parameter is also effective when the XP1-11 xP1-08.  mary Command Source  Terminal Control  Uni-directional Keypad Control  Uni-directional Keypad Control  PID Control  Fieldbus Control  Slave Mode                                            | The drive respond The drive can be a Keypad.  As above.  The output frequer By the selected Fiel                                      | operating the motourrent is approximate or types, P4-01 =  os directly to signal controlled in the formation of the following signal controlled in the formation of the following signal controlled by the following signal controlled by the following signal controlled signal controlled by the following signal controlled signal controlled signal  | ately the magnetising 3, 4 or 5. In this case  6 s applied to the contravard direction only  y the internal PID corporating in the properties of the contravard direction only are the internal PID corporating in the contravard direction only are the internal PID corporating in the contravardation of the contravardation of the contravardation o | atroller.  et Master Mode.                                   | at level is define  -  or remote      |  |  |
|                | For I app This as 4  Print  O  1  2  3  4  5  6  Dig | M motors, a suitable setting can up roximately 5Hz, and adjusting P1 parameter is also effective when the XP1-11 x P1-08.  mary Command Source  Terminal Control  Uni-directional Keypad Control  Uni-directional Keypad Control  PID Control  Fieldbus Control  Slave Mode  BACnet Control                           | The drive respond The drive can be a Keypad.  As above.  The output frequer By the selected Fie The drive acts as a Control via BACne | operating the motourrent is approximate or types, P4-01 =  os directly to signal controlled in the formation of the following is controlled by a Slave to a connect connected to the                                                                                                    | 6 s applied to the contract direction only  y the internal PID corected P2 operating in eRJ45 serial interface                                                                                                    | atroller.  ed BACnet (see op Master Mode. e connector.       | at level is define  remote  ption 6). |  |  |
| P1-12<br>P1-13 | For I app This as 4 Priir 0 1 2 3 4 5 6 Dig          | M motors, a suitable setting can up roximately 5Hz, and adjusting P1 parameter is also effective when the XP1-11 x P1-08.  mary Command Source  Terminal Control  Uni-directional Keypad Control  Uni-directional Keypad Control  PID Control  Fieldbus Control  Slave Mode  BACnet Control  ital Input Source Select | The drive respond The drive can be a Keypad.  As above.  The output frequer By the selected Fie The drive acts as a Control via BACne | operating the motourrent is approximate or types, P4-01 =  os directly to signal controlled in the formation of the following is controlled by a Slave to a connect connected to the                                                                                                    | 6 s applied to the contract direction only  y the internal PID corected P2 operating in eRJ45 serial interface                                                                                                    | atroller.  ed BACnet (see op Master Mode. e connector.       | at level is define  remote  ption 6). |  |  |

# 7. Control Terminal Functions

For standard applications and operation, the basic control of the drive and functions of all drive input terminals can be configured using just two parameters, P1-12 and P1-13. P1-12 is used to define the source of all control commands and the primary speed reference source. P1-13 then allows fast selection of Analog and Digital Input functions based on a selection table.

#### 7.1 Control Source Selection

#### 7.1.1. P1-12 Function

P1-12 is used to select the main control source of the drive and the main speed reference according to the following table:

| P1-12 | Function                 | Control Source     | Main Speed<br>Reference   | Notes                                                                                                    |
|-------|--------------------------|--------------------|---------------------------|----------------------------------------------------------------------------------------------------|
| 0     | Terminal Control         | Terminals          | Analog Input 1            | All control signals are applied to the control terminals. Functions are determined by P-15 Macro setting.                                                                                                    |
| 1     | Keypad Control           | Keypad / Terminals | Motorised Pot /<br>Keypad | When keypad mode is selected, the default operation of the drive requires the keypad Start & Stop buttons are used to control the drive.                                                                                                    |
| 2     | Keypad Control           | Keypad / Terminals | Motorised Pot /<br>Keypad | This can be changed using P-31 to allow the drive to be started from Digital Input 1 directly.                                                                                                    |
| 3     | PID Control              | Terminals          | PID Output                | Enable / Disable control of the drive is through the drive control terminal strip.  Output frequency is set by the output of the PI Controller. This mode must be selected in order to use the MPPT algorithm in the drive.                                                      |
| 4     | Fieldbus /<br>Modbus RTU | Modbus RTU         | Fieldbus /<br>Modbus RTU  | Control of the drive operation is through a fieldbus option module mounted in the drive option slot. If no option module is fitted, control is through the Modbus RTU interface.  Digital Input 1 must be closed to allow operation.                                             |
| 5     | Slave Mode               | Master Drive       | From Master               | P2 provides an inbuilt Master / Slave function. A single drive acts as the Master, and connected Slave drives will mimic the starting and stopping, along with the following the output frequency, with any scaling applied.  Digital Input 1 must be closed to allow operation. |
| 6     | BACnet                   | BACnet             | BACnet                    | Control of the drive operation is through the BACnet Interface.  Digital Input 1 must be closed to allow operation.                                                                                                    |

#### 7.1.2. Overview

P2 uses a Macro approach to simplify the configuration of the Analog and Digital Inputs. There are two key parameters which determine the input functions and drive behaviour:-

- P1-12 Selects the main drive control source and determines how the output frequency of the drive is primarily controlled.
- P1-13 Assigns the Macro function to the analog and digital inputs.

Additional parameters can then be used to further adapt the settings, e.g.

- P2-30 Used to select the format of the analog signal to be connected to analog input 1, e.g. 0 10 Volt, 4 20mA
- P2-33 Used to select the format of the analog signal to be connected to analog input 2, e.g. 0 10 Volt, 4 20mA
- P2-36 Determines whether the drive should automatically start following a power on if the Enable Input is present
- P2-37 When Keypad Mode is selected, determines at what output frequency / speed the drive should start following the enable command, and also whether the keypad start key must be pressed or if the Enable input alone should start the drive.

The diagrams below provide an overview of the functions of each terminal macro function, and a simplified connection diagram for each.

#### 7.1.3. Macro Function Guide

| Function              | Explanation                                                                                                    |
|-----------------------|----------------------------------------------------------------------------------------------------|
| STOP                  | Latched Input, Open the contact to STOP the drive                                                                                                    |
| RUN                   | Latched input, Close the contact to Start, the drive will operate as long as the input is maintained                                                                                                    |
| FWD <b>U</b>          | Latched Input, selects the direction of motor rotation FORWARD                                                                                                    |
| REV <b>U</b>          | Latched Input, selects the direction of motor rotation REVERSE                                                                                                    |
| RUN FWD <b>U</b>      | Latched Input, Close to Run in the FORWARD direction, Open to STOP                                                                                                    |
| RUN REV <b>U</b>      | Latched Input, Close to Run in the REVERSE direction, Open to STOP                                                                                                    |
| ENABLE                | Hardware Enable Input.  In Keypad Mode, P2-36 determines whether the drive immediately starts, or the keypad start key must be pressed.  In other modes, this input must be present before the start command is applied via the fieldbus interface. |
| START_1               | Normally Open, Rising Edge, Close momentarily to START the drive (NC STOP Input must be maintained)                                                                                                    |
| ^- START -^           | Simultaneously applying both inputs momentarily will START the drive (NC STOP Input must be maintained)                                                                                                    |
| STOPI                 | Normally Closed, Falling Edge, Open momentarily to STOP the drive                                                                                                    |
| START 1 FWD U         | Normally Open, Rising Edge, Close momentarily to START the drive in the forward direction (NC STOP Input must be maintained)                                                                                                    |
| START』 REVひ           | Normally Open, Rising Edge, Close momentarily to START the drive in the reverse direction (NC STOP Input must be maintained)                                                                                                    |
| ^-FAST STOP (P2-25)-^ | When both inputs are momentarily active simultaneously, the drive stops using Fast Stop Ramp Time P2-25                                                                                                    |
| FAST STOP→ (P2-25)    | Normally Closed, Falling Edge, Open momentarily to FAST STOP the drive using Fast Stop Ramp Time P2-25                                                                                                    |
| E-TRIP                | Normally Closed, External Trip input. When the input opens momentarily, the drive trips showing <i>E-Er iP</i> or <i>PEc-Eh</i> depending on P2-33 setting. See section 4.9.2. Motor Thermistor Connection on page 28 for further information.      |
| Analog Input Al 1     | Analog Input 1, signal format selected using P2-30                                                                                                    |
| Analog Input AI2      | Analog Input 2, signal format selected using P2-33                                                                                                    |
| All REF               | Analog Input 1 provides the speed reference                                                                                                    |
| AI2 REF               | Analog Input 2 provides the speed reference                                                                                                    |
| P-xx REF              | Speed reference from the selected preset speed                                                                                                    |
| PR-REF                | Preset speeds P2-01 – P2-08 are used for the speed reference, selected according to other digital input status                                                                                                    |
| PI-REF                | PI Control Speed Reference                                                                                                    |
| PI FB                 | Analog Input used to provide a Feedback signal to the internal PI controller                                                                                                    |
| KPD REF               | Keypad Speed Reference selected                                                                                                    |
| INC SPD↑              | Normally Open, Close the input to Increase the motor speed                                                                                                    |
| DEC SPD↓              | Normally Open, Close input to Decrease motor speed                                                                                                    |
| FB REF                | Selected speed reference from Fieldbus (Modbus RTU / CAN Open / Master depending on P-12 setting)                                                                                                    |
| (NO)                  | Input is Normally Open, Close momentarily to activate the function                                                                                                    |
| (NC)                  | Input is Normally Closed, Open momentarily to activate the function                                                                                                    |

### 7.2. Digital Input Configuration Parameter P1-13

| P1-13         | Local<br>(Hand)<br>Control<br>Function | Digital Input 1<br>(Terminal 2)      | Digital In<br>(Termino                                   | put 2<br>al 3)             | In       | gital<br>put 3<br>ninal 4)   | Inp     | ninal                             | (Т      | Analog<br>Input 2<br>erminal 10)                                                          | Notes                                                     |
|---------------|----------------------------------------|--------------------------------------|----------------------------------------------------------|----------------------------|----------|------------------------------|---------|-----------------------------------|---------|-------------------------------------------------------------------------------------------|-----------------------------------------------------------|
| 0             | N/A                                    | All functions User defi              | ned in Menu 9                                            | or config                  | gured th | nrough PLC                   | functio | n in Op                           | tiTools | studio software s                                                                         | uite.                                                     |
| 1*(3)         |                                        | O: Stop<br>C: Run/Enable             | O: Normal<br>Operation<br>C: Preset 1/<br>PI Set-point 2 |                            |          | mote Ctrl<br>cal Ctrl        | Analo   | g In 1                            | Anal    | og In 2                                                                                   | When Input 3 is<br>Closed:<br>Speed Reference =           |
| 2             | Analog<br>Input 2                      | O: No Function<br>C: Momentary Start | O: Stop (Disc<br>C: Run Permit                           | able)                      |          | mote Ctrl<br>cal Ctrl        | Analo   | g In 1                            | Anal    | og In 2                                                                                   | Analog Input 2<br>Start Command =<br>Input 1              |
| 3             | πρυι Ζ                                 | O: Stop<br>C: Run/Enable             | O: Forward<br>C: Reverse                                 |                            |          | mote Ctrl<br>cal Ctrl        | Analo   | g In 1                            | Anal    | og In 2                                                                                   | In PI Mode,<br>Analog Input 1<br>must be used for         |
| 4             |                                        | O: Stop<br>C: Run/Enable             | O: Fire Mode<br>C: Normal<br>Operation *(1               |                            |          | mote Ctrl<br>cal Ctrl        | Analo   | g In 1                            | Anal    | og In 2                                                                                   | feedback                                                  |
| 5             |                                        | O: Stop<br>C: Run/Enable             | O: Preset Spe<br>C: Preset Spe                           |                            | C: Loc   | mote Ctrl<br>cal Ctrl        | Analo   | g In 1                            | C: N    | xt Trip<br>Iormal<br>ration                                                               | When Input 3 is<br>Closed:                                |
| 6             | Preset<br>Speeds                       | O: No Function C: Momentary Start    | O: Stop (Disc<br>C: Run Permit                           | able)                      |          | mote Ctrl<br>cal Ctrl        | Analo   | g In 1                            |         | reset 1<br>eset 2l                                                                        | Speed Reference<br>= Preset Speed                         |
| 7             |                                        | O: Stop<br>C: Run/Enable             | O: Forward<br>C: Reverse                                 |                            |          | mote Ctrl<br>cal Ctrl        | Analo   | og In 1 O: Preset 1<br>C:Preset 2 |         |                                                                                           | 1 / 2<br>Start Command =                                  |
| 8             |                                        | O: Stop<br>C: Run / Enable           | O: Fire Mode<br>C: Normal<br>Operation *(1               |                            |          | mote Ctrl<br>cal Ctrl        | Analo   | g In 1                            |         | reset 1<br>eset 2                                                                         | Input 1                                                   |
| <b>9</b> *(3) |                                        | O: Stop<br>C: Run / Enable           | O: Normal<br>Operation<br>C: Preset 1/P<br>point 2       | Pl Set-                    |          | mote Ctrl<br>cal Ctrl        | Analo   | g In 1                            | Anal    | og In 2                                                                                   |                                                           |
| 10*(3)        | Keypad<br>Speed                        | O: Stop<br>C: Run/Enable             | O: Normal<br>Operation<br>C: Preset 1/P<br>point 2       | Pl Set-                    |          | mote Ctrl<br>cal Ctrl        | Analo   | g In 1                            | C: N    | xt Trip<br>Iormal<br>ration                                                               | When Input 3 is<br>Closed:<br>Speed Reference =<br>Keypad |
| 11            | Reference                              | O: No Function<br>C: Momentary Start | O: Stop (Disc<br>C: Run Permit                           | able)                      |          | mote Ctrl<br>cal Ctrl        | Analo   | g In 1                            | Anal    | og In 2                                                                                   | Start Command<br>= Determined by                          |
| 12            |                                        | O: Stop<br>C: Run Fwd                | O: Forward<br>C: Reverse                                 |                            |          | mote Ctrl<br>cal Ctrl        | Analo   | g In 1                            | Anal    | og In 2                                                                                   | P2-37                                                     |
| 13            |                                        | O: Stop<br>C: Run Fwd                | O: Fire Mode<br>C: Normal<br>Operation * (1              |                            |          | mote Ctrl<br>cal Ctrl        | Analo   | g In 1                            | Anal    | og In 2                                                                                   |                                                           |
| 14            |                                        | O: Stop<br>C: Run                    | O: Forward C: Reverse                                    | Digit input off on off off | f 3      | Analoinput Off Off On On Off | 1       | Analinpu Of Of Of Of Or           | f f f   | Preset Speed 1 Preset Speed 2 Preset Speed 3 Preset Speed 4 Preset Speed 5 Preset Speed 6 |                                                           |
|               |                                        |                                      |                                                          | Off<br>On                  |          | On<br>On                     |         | Or<br>Or                          |         | Preset Speed 7 Preset Speed 8                                                             |                                                           |

- \*(1): Logic shown is as per the default setting. Fire mode logic can be configured through parameter P8-09.
- $*^{(2)}$ : Default setting for P1-13 = 1
- \*(3): When the drive is in PID control (P1-12 = 3) and digital preset reference is selected (P3-05 = 0) then P1-13 can be set to 1, 9, or 10 to allow selection between two independent digital references using digital input 2. Digital preset reference 1 and 2 are set in P3-06 and P3-15 respectively.

Note: "Motor thermistor trip" connection is via analog input 2 and is configured by parameter P2-33 (PLc-Lh). The "External trip" input is no longer utilised for the thermistor input (this is different to the ODP drive and E2 drive).

# 8. Extended Parameters

#### 8.1. Parameter Group 2 - Extended parameters

| Par   | Parameter Name                                                                                                    | Minimum                                                     | Maximum                                                       | Default                              | Units                   |
|-------|----------------------------------------------------------------------------------------------------|-------------------------------------------------------------|---------------------------------------------------------------|--------------------------------------|-------------------------|
| P2-01 | Preset Speed 1                                                                                                    | P1-02                                                       | P1-01                                                         | 5.0                                  | Hz/Rpm                  |
| P2-02 | Preset Speed 2                                                                                                    | P1-02                                                       | P1-01                                                         | 10.0                                 | Hz/Rpm                  |
| P2-03 | Preset Speed 3                                                                                                    | P1-02                                                       | P1-01                                                         | 25.0                                 | Hz/Rpm                  |
| P2-04 | Preset Speed 4                                                                                                    | P1-02                                                       | P1-01                                                         | 0.0                                  | Hz/Rpm                  |
|       | Preset Speeds / Frequencies selected by digital inputs depending of 1f P1-10 = 0, the values are entered as Hz. If P1-10 > 0, the values Setting a negative value will reverse the direction of motor rotation.                                                                                                    | 0                                                           |                                                               |                                      |                         |
| P2-05 | Preset Speed 5 / Clean Speed 1                                                                                                    | P1-02                                                       | P1-01                                                         | 0.0                                  | Hz/Rpm                  |
|       | Preset speed 5 is automatically reference by the Pump Clean function<br>Preset speed 5 can be selected as per preset speeds 1 – 4.                                                                                                    | on when this is en                                          | abled. When the                                               | Pump Clean func                      | tion is disabled        |
| P2-06 | Preset Speed 6 / Clean Speed 2                                                                                                    | P1-02                                                       | P1-01                                                         | 0.0                                  | Hz/Rpm                  |
|       | Preset speed 6 is automatically reference by the Pump Clean function<br>Preset speed 6 can be selected as per as per preset speeds 1 – 4.                                                                                                    | on when this is en                                          | abled. When the                                               | Pump Clean func                      | tion is disabled        |
| P2-07 | Preset Speed 7 / Boost Speed 1 / Stir Speed                                                                                                    | P1-02                                                       | P1-01                                                         | 0.0                                  | Hz / Rpm                |
|       | Preset speed 7 is automatically referenced by the Start Boost function. When they are disabled, Preset speed 7 can be selected as per pre-                                                                                                    | on, or the Pump St<br>eset speeds 1 – 4                     | tir Function, when<br>1.                                      | these functions a                    | re enabled.             |
| P2-08 | Preset Speed 8 / Boost Speed 2                                                                                                    | P1-02                                                       | P1-01                                                         | 0.0                                  | Hz / Rpm                |
|       | Preset speed 8 is automatically reference by the Stop Boost function be selected as per preset speeds 1 – 4.                                                                                                    | when this function                                          | on is enabled. Wh                                             | nen disabled, Pre                    | set speed 8 car         |
| P2-09 | Skip Frequency Centre Point                                                                                                    | P1-02                                                       | P1-01                                                         | 0.0                                  | Hz / Rpm                |
| P2-10 | Skip Frequency Band Width                                                                                                    | 0.0                                                         | P1-01                                                         | 0.0                                  | Hz / Rpm                |
|       | The Skip Frequency function is used to avoid the P2 operating at a causes mechanical resonance in a particular machine. Parameter P used conjunction with P2-10. The P2 output frequency will ramp three respectively, and will not hold any output frequency within the defin the band, the P2 output frequency will remain at the upper or lower | 2-09 defines the<br>ough the defined<br>ed band. If the fre | centre point of the<br>band at the rates<br>equency reference | e skip frequency<br>set in P1-03 and | band, and is<br>1 P1-04 |
| P2-11 | Analog Output 1 (Terminal 8) Function Select                                                                                                    | 0                                                           | 11                                                            | 8                                    |                         |

#### Digital Output Mode. Logic 1 = +24V DC

- **O: Drive Enabled (Running).** Logic 1 when the P2 is enabled (Running)
- 1: Drive Healthy. Logic 1 When no Fault condition exists on the drive
- 2: At Target Frequency (Speed). Logic 1 when the output frequency matches the setpoint frequency
- 3: Output Frequency > 0.0. Logic 1 when the motor runs above zero speed
- 4: Output Frequency >= Limit. Logic 1 when the motor speed exceeds the adjustable limit
- 5: Output Current >= Limit. Logic 1 when the motor current exceeds the adjustable limit
- 6: Motor Torque >= Limit. Logic when the motor torque exceeds the adjustable limit
- 7: Analog Input 2 Signal Level >= Limit. Logic when the signal applied to the Analog Input 2 exceeds the adjustable limit Note: When using settings 4 – 7, parameters P2-16 and P2-17 must be used together to control the behaviour. The output will switch to Logic 1 when the selected signal exceeds the value programmed in P2-16, and return to Logic 0 when the signal falls below the value programmed in P2-17.

#### **Analog Output Mode**

- 8: Output Frequency (Motor Speed). 0 to P-01
- 9: Output (Motor) Current. 0 to 200% of P1-08
- 10: Motor Torque. 0 to 200% of motor rated torque
- 11 : Output (Motor) Power. 0 to 150% of drive rated power
- 12: PID Output. Output from the internal PID Controller, 0 100%
- **13: DC Bus Level.** 0 100.0% = 0 1000Vdc

| / Relay Output 1)                                                                                                    | ar       | Parameter Name                                             | Minimum              | Maximum            | Default            | Units          |
|----------------------------------------------------------------------------------------------------|----------|------------------------------------------------------------|----------------------|--------------------|--------------------|----------------|
| U. ID-D = 10 to OV, R 0-20 = 0 to 20 mA R 9-20 = 70 to 50 mA R 9-20 = 70 to 50 mA R 9-20 = 70 mA R 9-20 = 70 mA R  | P2-12    | Analog Output 1 (Terminal 8) Format                        | See                  | Below              | U 0- 10            | -              |
| ## 0-80 - 00 to OmA ## 12-0 - 10 to OmA ## 12-0 - 10 to OmA ## 12-0 - 10 to OmA ## 12-10 - 10 to OmA ## 12-11 - 10 to OmA ## 12-12 - 10 to OmA ## 12-13 Analog Output 2 (Terminal 11) Function Select  O                                                                                                    |          | U □- I□ = O to 10V.                                        |                      |                    |                    |                |
| 8 20-0 - 20 to 0 m/s 8 7-20 - 4 to 20 m/s 8 72-14 = 20 to 4 m/s 8 72-14 = 20 to 4 m/s 8 72-14 = 20 to 4 m/s 8 72-14 = 20 to 4 m/s 8 72-14 = 20 to 4 m/s 9 72-15 Analog Output 2 (Terminal 11) Function Select  Digital Output Modes Logic 1 = *24V DC 0 to Prive Inabled (Running), Logic 1 When he P2 is enabled (Running) 1 to Prive Healthy, Logic 1 When he no fault condition exists on the drive 2 to At Target Frequency (Speed), Logic 1 when he motor man above zero speed 4 to Output Greeney > 0.0. Logic 1 when he motor speed exceeds the adjustable limit 5 to Output Greeney > 0.0. Logic 1 when he motor speed exceeds the adjustable limit 5 to Output Greeney > 1 Limit. Logic 1 when he motor speed exceeds the adjustable limit 6 to Motor Tarque > 1 Limit. Logic when his motor tarque exceeds the adjustable limit 7 to Analog Input 2 Signal Level > 1 Limit. Logic when the signal applied to the Analog Input 2 exceeds the adjustable limit Note: When using sellings 4 - 7, parameters P2-16 and P2-17 must be used together to control the behaviour. the output will aw to Logic 1 when the sellected signal exceeds the value programmed in P2-16, and return to Logic 0 when the signal falls below the value programmed in P2-17.  Analog Output Modes 8 to Output Frequency (Motor Speed), 0 to P.01 9 to Output (Motor) Current. 0 to 200% of P1-08 10 to Motor Torque. 0 to 200% of motor rated breage 11 to Output (Motor) Powers. 0 to 100% of drive rated power 12 to P10 Output. Output from the internal P1P Controller, 0 - 100% 13 to D8 to Level. 0 - 100% of 1000% of 1000% of 1000% of 1000% of 1000% of 1000% of 1000% of 1000% 13 to D8 to Level. 0 - 1000% of 1000% of 1000% of 1000% 13 to D8 to Level. 0 - 1000% of 1000% of 1000% of 1000% 15 Drive Enabled (Running), Logic 1 when the P2 is anabled (Running) 15 Drive Enabled (Running), Logic 1 when the motor societ exceeds the adjustable limit 1 to Target Frequency > 1 Limit. Logic 1 when the motor societ exceeds the adjustable limit 1 to Notor Torque > 2 Limit. Logic 1 when the motor societ exceeds the  |          | U ID - D = 10  to OV,                                      |                      |                    |                    |                |
| ## 4-20 = 4 to 2 0m/A ## 20-14 = 0 to 20m/A ## 20-14 = 0 to 4mA  ## 20-14 = 0 to 4mA  ## 20-14 = 0 to 5mA  ## 20-14 = 0 to 5mA  ## 20-  |          | A 0-20 = 0 to 20mA                                         |                      |                    |                    |                |
| P2-13 Analog Output 2 (Terminal 11) Function Select  Digital Output Modex Logic 1 = +24V DC  O: Drive Enabled (Running). Logic 1 when the P2 is enabled (Running). 1: Drive Hoolthy. logic 1 When no foul condition exists on the drive 2: At Target Frequency (Speed). logic 1 when the motor unstable water speed 4: Output Frequency > 0.0. logic 1 when the motor unstable water speed 4: Output Frequency > Elmit. logic 1 when the motor unstable water speed acceeds the odjustable limit 5: Output Current >= Limit. logic 1 when the motor current occeeds the odjustable limit 6: Motor Torque >= Limit. logic 1 when the motor torque exceeds the odjustable limit 7: Analog Input 2 Signal Level >= Limit. logic when the graph opplied to the Analog Input 2 exceeds the odjustable limit Note: When using satings 4 − 7, parameters P2-16 and P2-17 must be used loggelter to control the behaviour. The output will swit to logic 1 when the selected signal exceeds the value programmed in P2-16, and return to logic 0 when the signal falls below the value programmed in P2-17.  Analog Output Mode 8: Output Frequency (Motor Speed). O to P.O! 9: Output (Motor) Current, 0 to 200% of P1-08 10: Motor Torque. O to 200% of motor rated lorque 11: Output (Motor) Power. 0 to 150% of drive traited power 12: PID Output. Output frem the internal PID Controller, 0 − 100% 13: DC Bus Level. 0 − 1000% − 0 − 1000%  0-10 − 0 to 100                                                                                                    |          |                                                            |                      |                    |                    |                |
| P2-13 Analog Output 2 (Terminal 11) Function Select  Digital Output Mode: Logic 1 = >24V DC  O: Drive Enabled (Running). Logic: 1 when the P2 is anabled (Running) 1: Drive Healthy. Logic: 1 When no Fault condition exists on the drive 2: At Target Frequency (Speed). Logic: 1 when the output frequency matches the septoint frequency 3: Output Frequency > 0.0. Logic: 1 When the motor current exceeds the adjustable limit 5: Output Current > Limit. Logic: When the motor current exceeds the adjustable limit 7: Analog Input 2 Signal Level >= Limit. Logic when the signal applied to the Analog Input 2 exceeds the adjustable limit 7: Analog Input 2 Signal Level >= Limit. Logic: when the signal applied to the Analog Input 2 exceeds the adjustable limit 7: Analog Input 4: Signal Level >= Limit. Logic: when the signal applied to the Analog Input 2 exceeds the adjustable limit 7: Analog Output 4: Signal Level >= Limit. Logic: when the signal applied to the Analog Input 2 exceeds the adjustable limit 7: Analog Output Mode 8: Output Frequency (Motor Speed). Or P.10 9: Output (Motor) Current, 0 to 200% of P1-08 10: Motor Torque. 0 to 200% of motor rated torque 11: Output (Motor) Current, 0 to 200% of P1-08 10: Motor Torque. 0 to 200% of motor rated torque 11: Output (Motor) Power. 0 to 150% of driver trated power 12: P10 Output. Output from the internal IID Controller, 0 - 100% 13: DC Bus Level. 0 - 100.0% 0 - 0 - 100.0% 0 0: Drive Inabled (Running). Logic: 1 when the P2 is enabled (Running) 1: Drive Healthy. Logic: 1 P2-24V DC  O: Drive Inabled (Running). Logic: 1 when the P2 is enabled (Running) 1: Drive Healthy. Logic: 1 When the motor capee exceeds the adjustable limit 5: Output Trequency > Limit. Logic: when the motor capee exceeds the adjustable limit 5: Output Trequency > Limit. Logic: when the motor speed exceeds the adjustable limit 5: Output Current >= Limit. Logic: When the motor speed exceeds the adjustable limit 6: Motor Torque >= Limit. Logic: when the motor speed exceeds the adjustable limit 7: Analog output 2 (J  |          | 1.0 20                                                     |                      |                    |                    |                |
| Digital Output Mode. Logic 1 = *24V DC  0: Drive Enabled (Running). Logic 1 when the P2 is enabled (Running) 1: Drive Healthy, Logic 1 When no Fouth condition exists on the drive 2: At Target Frequency (Speed). Logic 1 when the notion runs above zero speed 4: Output Frequency > 0.0. Logic 1 when the motor runs above zero speed 4: Output Frequency > 1.0. Logic 1 when the motor runs above zero speed 5: Output Gurrent >= Limit. Logic 1 when the motor orgo speed exceeds the adjustable limit 6: Motor Torque >= Limit. Logic when the motor rouge exceeds the adjustable limit 7: Analog Input 2 Signal Level >= Limit. Ingic when the motor rouge exceeds the Analog Input 2 exceeds the adjustable limit 7: Analog Input 2 Signal Level >= Limit. Ingic when the signal applied to the Analog Input 2 exceeds the adjustable limit Note: Whon using satings 4 – 7 parameters P2-16 and P2-17 must be used Logistor to control the behaviour. The output will avoid logic 1 when the selected signal exceeds the value programmed in P2-16, and return to Logic 0 when the signal falls below the value programmed in P2-10. Analog Output Mode 8: Output Frequency (Motor Speed), 0 to P-01 9: Output (Motor) Current. 0 to 200% of P1-08 10: Motor Torque, 0 to 200% of motor roted aronge 11: Output (Motor) Current. 0 to 200% of note or roted aronge 11: Output (Motor) Power. 0 to 150% of drive traited power 12: P1D Output. Output from the internal P1D Controller, 0 – 100% 13: DC Bus Level, 0 – 100.0% – 0 – 1000/dc  0: Drive Enabled (Running), Logic 1 when the P2 is enabled (Running) 1: Drive Healthy, Logic 1 When no Fault condition exists on the drive 2: At Target Frequency (Speed), logic 1 when the P2 is enabled (Running) 1: Drive Enabled (Running), Logic 1 when the motor speed exceeds the adjustable limit 6: Motor Torque >= Limit. Logic 1 when the motor speed exceeds the adjustable limit 6: Motor Torque >= Limit. Logic 1 when the motor speed exceeds the adjustable limit 7: Analog output Current >= Limit. Logic 1 when the motor speed exceeds the adjustable l |          | A 20-4 = 20 to 4mA                                         |                      |                    |                    |                |
| 0: Drive Enabled (Running). Logic 1 when the P2 is enabled (Running) 1: Drive Healthy. Logic 1 When no Tout condition exists on the drive 2: At Target Frequency (Speed). Logic 1 when the motor runs above zero speed 4: Output Frequency > 0.0. Logic 1 when the motor runs above zero speed 4: Output Frequency > 1.0. Logic 1 when the motor runs above zero speed 4: Output Frequency > 1.0. Logic 1 when the motor runs above zero speed 4: Output Frequency > 1.0. Logic 1 when the motor runs above zero speed 4: Output Current >= Limit. Logic 1 when the motor rune exceeds the adjustable limit 5: Output Current >= Limit. Logic when the motor rune exceeds the adjustable limit 6: Motor Torque >= Limit. Logic when the motor rune exceeds the adjustable limit 7: Analog Input 2 Signal Level >= Limit. Logic and P2-17. Thus be used together to control the behaviour. The output value was to togic 1 when the selected signal exceeds the value programmed in P2-16, and return to Logic 0 when the signal falls below the value programmed in P2-17.  Analog Output Modo 8: Output Frequency (Motor Speed). 0 to P.01 9: Output Motor) Current. 0 to 200% of P1-08 10: Motor Torque. 0 to 200% of motor rated parage 11: Output (Motor) Current. 0 to 200% of P1-08 10: Motor Torque. 0 to 200% of motor rated parage 11: Output (Motor) Power. 0 to 150% of drive rated parage 11: Output (Motor) Power. 0 to 150% of drive rated parage 11: Output (Motor) Power. 0 to 150% of drive rated parage 12: PID Output. Output from the internal PID Controller, 0 – 100% 13: DC Bus Level. 0 – 100.0% = 0 – 1000/dc  P2-14  Analog Output 2 (Terminal 11) Format  0: If 0 – 10 – 10 to 0/ If 0 - 20 – 0 to 20mA If 4 - 20 to 4 mA  P3: Output Modo)  1: Drive Healthy. Logic 1 When the motor runs above zero speed 2: At Target Frequency (Speed), Logic 1 when the motor runs above zero speed 3: Output Frequency 1 = 10 (Logic 1 when the motor runs above zero speed 4: Output Frequency = 10 (Logic 1 when the motor runs above zero speed 4: Output Frequency = 10 (Logic 1 when the motor runs abov | P2-13    | Analog Output 2 (Terminal 11) Function Select              | 0                    | 11                 | 9                  | -              |
| 1: Drive Healthy, Logic 1 When no Foult condition exists on the drive  2: At Target Frequency (Speed), Logic 1 when the output frequency matches the setpoint frequency  3: Output Frequency >> Limit. Logic 1 when the motor turns above zero speed  4: Output Frequency >= Limit. Logic 1 when the motor turns above zero speed  4: Output Frequency >= Limit. Logic when the motor speed exceeds the adjustable limit  5: Output Gurrent >= Limit. Logic when the motor torque exceeds the adjustable limit  6: Motor Torque >= Limit. Logic when the motor turns above zero speed  7: Analog Input 2 Signal Level >= Limit. Logic when the signal applied to the Analog Input 2 exceeds the adjustable limit  Note: When using settings 4 - 7, parameters P2-16 and P2-17 must be used together to control the behaviour. The output will sw to logic 1 when the selected signal exceeds the value programmed in P2-16, and return to Logic 0 when the signal falls below the value programmed in P2-16.  Analog Output Modo!  8: Output Frequency (Motor Speed), 0 to P40  9: Output (Motor) Current, 0 to 200% of P1-08  10: Motor Torque, 0 to 200% of motor rated longue  11: Output (Motor) Power, 0 to 150% of drive rated power  12: PID Output, Output from the internal PID Controller, 0 - 100%  13: DC Bus Level, 0 - 100/0% = 0 - 1000/04  22-14  Analog Output 2 (Terminal 11) Format  2-19 - 0 to 10/0                                                                                                    |          | Digital Output Mode. Logic 1 = +24V DC                     |                      |                    |                    |                |
| 2: At Target Frequency (Speed). Logic 1 when the output frequency matches the selpoint frequency 3: Output Frequency > 0.0. logic 1 when the motor runs above zero speed 4: Output Frequency > Limit. Logic 1 when the motor runs above zero speed 5: Output Current >= Limit. Logic when the motor rourent exceeds the adjustable limit 5: Output Current >= Limit. Logic when the motor rourent exceeds the adjustable limit 7: Analog Input 2 Signal Level >= Limit. Logic when the signal applied to the Analog Input 2 exceeds the adjustable limit Notes When using selfings 4 - 7 parameters P2-16 and P2-17 must be used together to control the behaviour. The output will swe to Logic 1 when the selected signal exceeds the value programmed in P2-16, and return to Logic 0 when the signal falls below the value programmed in P2-17.  Analog Output Mode  8: Output Frequency (Motor Speed). 0 to P-01  9: Output (Motor) Current. 0 to 200% of P1-08  10: Motor Torque. 0 to 200% of motor rated torque  11: Output (Motor) Power. 0 to 150% of drive tated power  12: PID Output. Output from the internal PID Controller, 0 - 100%  13: DC Bus Level. 0 - 100.0% - 0 - 1000% - 0 - 1000 + 1000 - 1000 + 1000 +  |          | O: Drive Enabled (Running). Logic 1 when the P2 is enab    | led (Running)        |                    |                    |                |
| 3 : Output Frequency > 0.0. logic 1 when the motor runs above zero speed 4 : Output Frequency > Elimit. Logic 1 when the motor speed exceeds the adjustable limit 5 : Output Current >= Limit. Logic 1 when the motor rourent exceeds the adjustable limit 6 : Motor Torque >= Limit. Logic 1 when the motor rourent exceeds the adjustable limit 7 : Analog Input 2 Signal Level >= Limit. Logic when the signal applied to the Analog Input 2 exceeds the adjustable limit Notes! When using settings 4 - 7, parameters P2-16 and P2-17 must be used together to control the behaviour. The autput will sw to Logic 1 when the selected signal exceeds the value programmed in P2-10, and return to Logic 0 when the signal falls below the value programmed in P2-10.  Analog Output Mode 8 : Output Frequency (Motor Speed), 0 to P-01 9 : Output (Motor) Output (Output Output Output Output Output Output Output (Motor) Output (Motor) Output (Mot |          |                                                            |                      |                    |                    |                |
| 4: Output Frequency >> Limit. Logic 1 when the motor speed exceeds the adjustable limit 5: Output Current >= Limit. Logic when the motor torque exceeds the adjustable limit 7: Analog Input 2 Signal Level >= Limit. Logic when the signal applied to the Analog Input 2 exceeds the adjustable limit 7: Analog Input 2 Signal Level >= Limit. Logic when the signal applied to the Analog Input 2 exceeds the adjustable limit Notes When using settings 4 - 7 parameters P2-16 and P2-17 must be used taggether to control the behaviour. The output will sw to Logic 1 when the selected signal exceeds the value programmed in P2-16, and return to Logic 0 when the signal falls below the value programmed in P2-17.  Analog Output Mode 8: Output Frequency (Motor Speed). 0 to P-01 9: Output (Motor) Current. 0 to 200% of P1-08 10: Motor Torque. 0 to 200% of motor toted tarque 11: Output (Motor) Power. 0 to 150% of drive rated power 12: PID Output. Output from the internal PID Controller, 0 - 100% 13: DC Bus Level. 0 - 100.0% = 0 - 1000Wdc  22-14 Analog Output 2 (Terminal 11) Format  D: ID = 0 to 100                                                                                                    |          |                                                            | ' '                  | the setpoint frequ | Jency              |                |
| 5 : Output Current >= Limit. Logic   1 when the motor current exceeds the adjustable limit 6 : Motor Torque >= Limit. Logic when the motor torque exceeds the adjustable limit 7 : Analog Input 2 Signal Level >= Limit. Logic when the signal applied to the Analog Input 2 exceeds the adjustable limit Note: When using settings 4 - 7, parameters P2-16 and P2-17 must be used together to control the behaviour. The output will swit to logic 1 when the selected signal exceeds the value programmed in P2-16, and return to Logic 0 when the signal falls below the value programmed in P2-17.  Analog Output Mode 8 : Output Frequency (Motor Speed), 0 to P-01 9 : Output (Motor) Current. 0 to 200% of P1-08 10 : Motor Torque, 0 to 200% of motor rated largue 11 : Output (Motor) Power, 0 to 150% of drive rated power 12 : PID Output. Output from the internal PID Controller, 0 - 100% 13; DC Bus Level, 0 - 100.0% = 0 - 1000/46; 13; DC Bus Level, 0 - 100.0% = 0 - 1000/46; 14   Analog Output 2 (Terminal 11) Fornat  0 : 10 = 0 to 10V                                                                                                    |          |                                                            |                      |                    |                    |                |
| 6 : Motor Torque >= Limit. Logic when the motor torque exceeds the adjustable limit 7 : Analog Input 2 Signal Level >= Limit. Logic when the signal applied to the Analog Input 2 exceeds the adjustable limit Note: When using settings 4 – 7, parameters t?2-10 and t?2-17 must be used together to control the behaviour. The output will swit to Logic 1 when the selected signal exceeds the value programmed in t?2-10, and return to Logic 0 when the signal falls below the value programmed in t?2-10.  Analog Output Mode  8 : Output Frequency (Motor Speed). 0 to the 10 to 200% of the 10.8  9 : Output (Motor) Current. 0 to 200% of the 10.8  10 : Motor Torque > to 200% of the 10.8  11 : Output (Motor) Power. 0 to 150% of drive rated power 12 : PID Output. Output from the internal PID Controller, 0 – 100%.  13 : DC Bus Level. 0 – 1000% = 0 – 1000 Wdc  2-14 Analog Output 2 (Terminal 11) Format  D- 10 = 0 to 100                                                                                                    |          |                                                            |                      |                    |                    |                |
| 7 † Analog Input 2 Signal Level >= Limit. Logic when the signal applied to the Analog Input 2 exceeds the adjustable limit Note: When using settings 4 – 7, parameters P2-16 and P2-17 must be used tagether to control the behaviour. The output will saw to logic 1 when the selected signal exceeds the value programmed in P2-16, and return to Logic 0 when the signal falls below the value programmed in P2-17.  Analog Output Mode  8 : Output Frequency (Motor Speed). 0 to P-01 9 : Output (Motor) Current. 0 to 200% of P1-08 10 : Motor Torque, 0 to 200% of motor rated tarque 11 : Output (Motor) Power. 0 to 150% of drive rated power 12 : PID Output. Output from the internal PID Controller, 0 – 100% 13 : DC Bus Level. 0 – 100.0% = 0 – 1000Vdc  Analog Output 2 (Terminal 11) Format  9 - 10 = 0 to 10 V R D-20 = 0 to 20mA R 4-20 = 4 to 20mA 0-0 = 10 to 10 V R D-20 = 0 to 20mA R 4-20 = 4 to 20mA 0-0 = 10 to 10 V R D-20 = 20 to mA  P2-15  Analog Output 2 (Terminal 11) Function Select  0 11 9 -  Digital Output Mode. Logic 1 = +24V DC  0 : Drive Enabled (Running). Logic 1 when the P2 is enabled (Running) 1 : Drive Healthy. Logic 1 When no Fault condition exists on the drive 2 : At Target Frequency Selection (Logic 1 when the motor runs above zero speed 4 : Output Frequency >= Limit. Logic 1 when the motor runs above zero speed 4 : Output Frequency >= Limit. Logic 1 when the motor runs above zero speed 4 : Output Frequency >= Limit. Logic 1 when the motor runs above zero speed 4 : Output Frequency >= Limit. Logic 1 when the motor runs above zero speed 4 : Output Frequency >= Limit. Logic 1 when the motor runs above zero speed 4 : Output Frequency >= Limit. Logic 1 when the motor runs above zero speed 4 : Output Frequency >= Limit. Logic 1 when the motor runs above zero speed 4 : Output Frequency >= Limit. Logic 2 when the signal applied to the Analog Input 2 exceeds the adjustable limit 5 : Wotor Torque >= Limit. Togic 1 when the motor runs above zero speed 4 : Output Frequency >= Limit. Togic 1 when the solet when the signal appli |          |                                                            |                      |                    |                    |                |
| Note: When using settings 4 − 7, parameters P2-16 and P2-17 must be used together to control the behaviour. The output will swit to logic 1 when the selected signal exceeds the value programmed in P2-16, and return to logic 0 when the signal falls below the value programmed in P2-17.  Analog Output (Motor) Governoth. O to 200% of P1-08  10: Motor Torque. O to 200% of P1-08  10: Motor Torque. O to 200% of motor rated torque  11: Output (Motor) Power. 0 to 150% of drive rated power  12: PID Output. Output from the internal PID Controller, 0 – 100%  13: DC Bus Level. 0 – 100.0% = 0 – 1000%  P2-14  Analog Output 2 (Terminal 11) Format  D- 18 = 0 to 100                                                                                                    |          |                                                            |                      |                    | exceeds the adi    | ustable limit  |
| to Logic 1 when the selected signal exceeds the value programmed in P2-16, and return to Logic 0 when the signal falls below the value programmed in P2-17.  Analog Output Mode  8: Output Frequency (Motor Speed). 0 to P-01  9: Output (Motor) Current. 0 to 200% of P1-08  10: Motor Torque. 0 to 200% of motor roted large  11: Output (Motor) Power. 0 to 150% of diver roted power  12: PID Output. Output from the internal PID Controller, 0 – 100%  13: DC Bus Level. 0 – 100,0% = 0 – 1000Wdc  P2-14  Analog Output 2 (Terminal 11) Format  D: 10 = 10 to 100                                                                                                    |          |                                                            |                      |                    |                    |                |
| Analog Output Mode  8: Output Frequency (Motor Speed), 0 to P-01 9: Output (Motor) Current. Oto 200% of P1-08 10: Motor Torque. 0 to 200% of motor tated torque 11: Output (Motor) Power. 0 to 150% of drive rated power 12: PID Output. Output from the internal PID Controller, 0 – 100% 13: DC Bus Level. 0 – 100.0% = 0 – 1000/dc  P2-14  Analog Output 2 (Terminal 11) Format  G= 10 = 0 to 101                                                                                                    |          |                                                            |                      |                    |                    |                |
| 8: Output Frequency (Motor Speed). 0 to P-01 9: Output (Motor) Current. 0 to 200% of P1-08 10: Motor Torque. 0 to 200% of motor rated torque 11: Output (Motor) Power. 0 to 150% of drive rated power 12: PID Output. Output from the internal PID Controller, 0 - 100% 13: DC Bus Level. 0 - 100.0% = 0 - 1000/dc  2-14 Analog Output 2 (Terminal 11) Format  See Below  U D- ID - ID = 0 to 10V R D- D= 0 to 20mA R 4-2D = 4 to 20mA D- D= 10 to 0V R 2D- D= 20to 0mA R 2D-4 = 20 to 4mA  2-2-15 Analog Output 2 (Terminal 11) Function Select  Digital Output Mode. Logic 1 = +24V DC  0: Drive Enabled (Running). Logic 1 when the P2 is enabled (Running) 1: Drive Healthy. Logic 1 When no Foult condition exists on the drive 2: At Target Frequency (Speed). Logic 1 when the motor runs above zero speed 4: Output Frequency > 0.0. Logic 1 when the motor runs above zero speed 4: Output Frequency >= Limit. Logic 1 when the motor speed exceeds the adjustable limit 5: Output Current >= Limit. Logic 1 when the motor speed exceeds the adjustable limit 6: Motor Torque >= Limit. Logic when the motor torque exceeds the adjustable limit 7: Analog Input 2 Signal Level >= Limit. Logic when the signal applied to the Analog Input 2 exceeds the adjustable limit Note: When using settings 4 - 7, parometers P2-16 and P2-17 must be used together to control the behaviour. The output will sw to Logic 1 when the selected signal exceeds the value programmed in P2-16, and return to Logic 0 when the signal falls below the value programmed in P2-17.  8: Reserved. No Function 10: Maintenance Due. Logic 1 when the internally programmable maintenance timer has elapsed. 11: Drive Ready. Logic 1 when the internally programmable maintenance timer has elapsed. 11: Drive Ready. Logic 1 when the finernally programmable maintenance timer has elapsed. 11: Drive Tripped. Logic 1 when the internally programmable maintenance timer has elapsed. 11: Drive Tripped. Logic 1 when the finernally programmable maintenance timer has elapsed. 11: Drive Tripped. Logic 1 when the has has tri |          |                                                            |                      | <u> </u>           | Ü                  |                |
| 8: Output Frequency (Motor Speed). 0 to P-01 9: Output (Motor) Current. 0 to 200% of P1-08 10: Motor Torque. 0 to 200% of motor rated torque 11: Output (Motor) Power. 0 to 150% of drive rated power 12: PID Output. Output from the internal PID Controller, 0 - 100% 13: DC Bus Level. 0 - 100.0% = 0 - 1000/dc  2-14 Analog Output 2 (Terminal 11) Format  See Below  U D- ID - ID = 0 to 10V R D- D= 0 to 20mA R 4-2D = 4 to 20mA D- D= 10 to 0V R 2D- D= 20to 0mA R 2D-4 = 20 to 4mA  2-2-15 Analog Output 2 (Terminal 11) Function Select  Digital Output Mode. Logic 1 = +24V DC  0: Drive Enabled (Running). Logic 1 when the P2 is enabled (Running) 1: Drive Healthy. Logic 1 When no Foult condition exists on the drive 2: At Target Frequency (Speed). Logic 1 when the motor runs above zero speed 4: Output Frequency > 0.0. Logic 1 when the motor runs above zero speed 4: Output Frequency >= Limit. Logic 1 when the motor speed exceeds the adjustable limit 5: Output Current >= Limit. Logic 1 when the motor speed exceeds the adjustable limit 6: Motor Torque >= Limit. Logic when the motor torque exceeds the adjustable limit 7: Analog Input 2 Signal Level >= Limit. Logic when the signal applied to the Analog Input 2 exceeds the adjustable limit Note: When using settings 4 - 7, parometers P2-16 and P2-17 must be used together to control the behaviour. The output will sw to Logic 1 when the selected signal exceeds the value programmed in P2-16, and return to Logic 0 when the signal falls below the value programmed in P2-17.  8: Reserved. No Function 10: Maintenance Due. Logic 1 when the internally programmable maintenance timer has elapsed. 11: Drive Ready. Logic 1 when the internally programmable maintenance timer has elapsed. 11: Drive Ready. Logic 1 when the finernally programmable maintenance timer has elapsed. 11: Drive Tripped. Logic 1 when the internally programmable maintenance timer has elapsed. 11: Drive Tripped. Logic 1 when the finernally programmable maintenance timer has elapsed. 11: Drive Tripped. Logic 1 when the has has tri |          | Anglog Output Mode                                         |                      |                    |                    |                |
| 9: Output (Motor) Current. 0 to 200% of P1-08 10: Motor Torque. 0 to 200% of motor rated torque 11: Output (Motor) Power. 0 to 150% of dire rated power 12: PID Output. Output from the internal PID Controller, 0 – 100% 13: DC Bus Level. 0 – 100.0% = 0 – 1000Vdc  P2-14  Analog Output 2 (Terminal 11) Format  See Below  U D- ID  - 0 = 0 to 10V R D-20 = 0 to 20mA R 4-20 = 4 to 20mA D-0 = 10 to 0V R 20-0 = 20 to 20mA R 20-4 = 20 to 4mA  P2-15  Digital Output A (Terminal 11) Function Select  O: Dirive Enabled (Running). Logic 1 when the P2 is enabled (Running) 1: Drive Healthy. Logic 1 When no fault condition exists on the drive 2: At Target Frequency (Speed). Logic 1 when the output frequency matches the setpoint frequency 3: Output Frequency > 0.0. Logic 1 when the motor runs above zero speed 4: Output Frequency > Limit. Logic 1 when the motor speed exceeds the adjustable limit 5: Output Current >= Limit. Logic when the motor runs above zero speed 4: Output Frequency = Limit. Logic when the motor runs above zero speed 7: Analog Input 2 Signal Level >= Limit. Logic when the motor speed exceeds the adjustable limit 7: Analog Input 2 Signal Level >= Limit. Logic when the motor torgue exceeds the adjustable limit 7: Analog Input 2 Signal Level >= Limit. Logic when the signal applied to the Analog Input 2 exceeds the adjustable limit Note: When using settings 4 - 7, parameters P2-16 and P2-17 must be used together to control the behaviour. The output will swit to Logic 1 when the selected signal exceeds the value programmed in P2-16, and return to Logic 0 when the signal falls below the value programmed in P2-17.  8: Reserved. No Function 10: Maintenance Due. Logic 1 when the internally programmable maintenance timer has elapsed. 11: Drive Ready. Logic 1 when the five has tripped and the display shows the fault code. 13: STO Status. Logic 1 when the five has tripped and the display shows the fault code. 13: STO Status. Logic 1 when both STO inputs are present and the drive is able to be operated 14: PID Error >= Limit. T |          |                                                            |                      |                    |                    |                |
| 10: Motor Torque. 0 to 200% of motor rated torque 11: Output (Motor) Power. 0 to 150% of drive rated power 12: PID Output. Output from the internal PID Controller, 0 – 100% 13: DC Bus Level. 0 – 100.0% = 0 – 1000Vdc  P2-14 Analog Output 2 (Terminal 11) Format See Below U 0 – 10 – 10 – 10 – 10 – 10 – 10 – 10                                                                                                    |          |                                                            |                      |                    |                    |                |
| 11 : Output (Motor) Power. 0 to 150% of drive rated power 12 : PID Output. Output from the internal PID Controller, 0 – 100% 13: DC Bus Level. 0 – 100.0% = 0 – 1000Vdc  P2-14  Analog Output 2 (Terminal 11) Format  See Below  U D- ID  - ID = 0 to 10V R D- D= 20 to 20mA R 4-20 = 4 to 20mA D- D= 10 to 0V R 20D- D= 20 to 0mA R 20D- 4 = 20 to 4mA  P2-15  Analog Output 2 (Terminal 11) Function Select  O 11 9 -  Digital Output Modes. Logic 1 = +24V DC  O: Drive Enabled (Running). Logic 1 when the P2 is enabled (Running) 1: Drive Healthy. Logic 1 When no foult condition exists on the drive 2: At Target Frequency (Speed). Logic 1 when the motor runs above zero speed 4: Output Frequency > 0.0. Logic 1 when the motor crurent exceeds the adjustable limit 5: Output Gurrent >= Limit. Logic 1 when the motor crurent exceeds the adjustable limit 6: Motor Torque >= Limit. Logic when the motor crurent exceeds the adjustable limit 7: Analog Input 2 Signal Level >= Limit. Logic when the signal applied to the Analog Input 2 exceeds the adjustable limit Note: When using settings 4 - 7, parameters P2-16 and P2-17 must be used together to control the behaviour. The output will swit to Logic 1 when the selected signal exceeds the value programmed in P2-16, and return to Logic 0 when the signal falls below the value programmed in P2-17. 8: Reserved. No Function 9: Reserved. No Function 9: Reserved. No Function 10: Maintenance Due. Logic 1 when the internally programmable maintenance timer has elapsed. 11: Drive Ready. Logic 1 when drive is not tripped, STO circuit is closed, mains supply present, hardware enable input present 12: Drive Tripped. Logic one when the drive has tripped and the display shows the fault code. 13: STO Status. Logic 1 when both STO inputs are present and the drive is able to be operated 14: PID Error >= Limit. The PID Error (difference between sepoint and feedback) is greater than or equal to the programmed 15: High Load Detection Alarm. Logic 1 when the load monitoring has been enabled using P8-06 to P8-08 and a  |          |                                                            |                      |                    |                    |                |
| 12: PID Output. Output from the internal PID Controller, 0 – 100%  13: DC Bus Level. 0 – 100.0% = 0 – 1000Vdc  P2-14  Analog Output 2 (Terminal 11) Format  See Below  U D- ID  - ID = 0 to 10V                                                                                                    |          |                                                            | or                   |                    |                    |                |
| 13: DC Bus Level. 0 - 100.0% = 0 - 1000Vdc  P2-14 Analog Output 2 (Terminal 11) Format See Below U B-10 - 10 - 10 - 10 - 10 - 10 - 10 - 10                                                                                                    |          |                                                            |                      |                    |                    |                |
| P2-14 Analog Output 2 (Terminal 11) Format  D-10 = 0 to 10V R D-20 = 0 to 20mA R 4-20 = 4 to 20mA D-0 = 10 to 0V R 2D-0 = 20to 0mA R 2D-4 = 20 to 4mA  Analog Output 2 (Terminal 11) Function Select  Digital Output Mode. Logic 1 = +24V DC  O: Drive Enabled (Running). Logic 1 when the P2 is enabled (Running) 1: Drive Healthy. Logic 1 When no Fault condition exists on the drive 2: At Target Frequency (Speed). Logic 1 when the output frequency matches the setpoint frequency 3: Output Frequency > 0.0. Logic 1 when the motor runs above zero speed 4: Output Frequency > Elimit. Logic 1 when the motor runs above zero speed 4: Output Frequency > Elimit. Logic 1 when the motor runs above zero speed 5: Output Current >= Limit. Logic 1 when the motor rorque exceeds the adjustable limit 6: Motor Torque >= Limit. Logic 1 when the motor rorque exceeds the adjustable limit 7: Analog Input 2 Signal Level >= Limit. Logic when the signal applied to the Analog Input 2 exceeds the adjustable limit Note: When using settings 4 - 7, parameters P2-16 and P2-17 must be used together to control the behaviour. The output will swith to Logic 1 when the selected signal exceeds the value programmed in P2-16, and return to Logic 0 when the signal falls below the value programmed in P2-17.  8: Reserved. No Function 9: Reserved. No Function 10: Maintenance Due. Logic 1 when the internally programmable maintenance timer has elapsed. 11: Drive Ready. Logic 1 when drive is not tripped, STO circuit is closed, mains supply present, hardware enable input present 12: Drive Tripped. Logic one when the drive has tripped and the display shows the fault code. 13: STO Status. Logic 1 when both STO inputs are present and the drive is able to be operated 14: PID Error >= Limit. The PID Error (difference between setpoint and feedback) is greater than or equal to the programmed 15: High Load Detection Alarm. Logic 1 when the load monitoring has been enabled using P8-06 to P8-08 and a high locondition has been detected – usually used to signal pump blockage       |          |                                                            | 100%                 |                    |                    |                |
| P2-15 Analog Output 2 (Terminal 11) Function Select 0 11 9 - Digital Output Mode, Logic 1 = +24V DC  O: Drive Enabled (Running). Logic 1 when the P2 is enabled (Running)  1: Drive Healthy. Logic 1 When no Fault condition exists on the drive  2: At Target Frequency (Speed). Logic 1 when the output frequency matches the setpoint frequency  3: Output Frequency > Limit. Logic 1 when the motor runs above zero speed  4: Output Frequency >= Limit. Logic 1 when the motor speed exceeds the adjustable limit  5: Output Current >= Limit. Logic 1 when the motor current exceeds the adjustable limit  7: Analog Input 2 Signal Level >= Limit. Logic when the signal applied to the Analog Input 2 exceeds the adjustable limit  Note: When using settings 4 – 7, parameters P2-16 and P2-17 must be used together to control the behaviour. The output will swit to Logic 1 when the selected signal exceeds the value programmed in P2-16, and return to Logic 0 when the signal falls below the value programmed in P2-17.  8: Reserved. No Function  9: Reserved. No Function  10: Maintenance Due. Logic 1 when the internally programmable maintenance timer has elapsed.  11: Drive Ready. Logic 1 when drive is not tripped, STO circuit is closed, mains supply present, hardware enable input present 12: Drive Tripped. Logic one when the drive has tripped and the drive is able to be operated  14: PID Error >= Limit. The PID Error (difference between setpoint and feedback) is greater than or equal to the programmed 15: High Load Detection Alarm. Logic 1 when the load monitoring has been enabled using P8-06 to P8-08 and a high loc condition has been detected – usually used to signal pump blockage  P2-16  Adjustable Threshold 1 Upper Limit (Analog Output 1 P2-17  Adjustable Threshold 1 Lower Limit (Analog Output 1 P2-17  Adjustable Threshold 1 Lower Limit (Analog Output 1)                                                                                                    | P2-14    |                                                            | See                  | Below              | U 0- 10            | -              |
| P2-15 Analog Output 2 (Terminal 11) Function Select  Digital Output Mode. Logic 1 = +24V DC  0: Drive Enabled (Running). Logic 1 when the P2 is enabled (Running) 1: Drive Healthy. Logic 1 When no Foult condition exists on the drive 2: At Target Frequency (Speed). Logic 1 when the output frequency matches the setpoint frequency 3: Output Frequency > 0.0. Logic 1 when the motor runs above zero speed 4: Output Frequency >= Limit. Logic 1 when the motor runs above zero speed 6: Motor Torque >= Limit. Logic 1 when the motor current exceeds the adjustable limit 6: Motor Torque >= Limit. Logic when the motor torque exceeds the adjustable limit 7: Analog Input 2 Signal Level >= Limit. Logic when the signal applied to the Analog Input 2 exceeds the adjustable limit Note: When using settings 4 - 7, parameters P2-16 and P2-17 must be used together to control the behaviour. The output will swit to Logic 1 when the selected signal exceeds the value programmed in P2-16, and return to Logic 0 when the signal falls below the value programmed in P2-17.  8: Reserved. No Function 9: Reserved. No Function 10: Maintenance Due. Logic 1 when the internally programmable maintenance timer has elapsed. 11: Drive Ready. Logic 1 when the drive has tripped and the display shows the fault code. 13: STO Status. Logic 1 when both STO inputs are present and the drive is able to be operated 14: PID Error >= Limit. The PID Error (difference between setpoint and feedback) is greater than or equal to the programmed 15: High Load Detection Alarm. Logic 1 when the load monitoring has been enabled using P8-06 to P8-08 and a high loc condition has been detected - usually used to signal pump blockage  P2-16 Adjustable Threshold 1 Upper Limit (Analog Output 1 P2-17 Adjustable Threshold 1 Lower Limit (Analog Output 1 P2-17                                                                                                    |          | 0-10 = 0 to 10V                                            | o 20mA               |                    |                    | 1              |
| Digital Output Mode, Logic 1 = *24V DC  0: Drive Enabled (Running). Logic 1 when the P2 is enabled (Running) 1: Drive Healthy, Logic 1 When no Fault condition exists on the drive 2: At Target Frequency (Speed). Logic 1 when the output frequency matches the setpoint frequency 3: Output Frequency > 0.0. Logic 1 when the motor runs above zero speed 4: Output Frequency >= Limit. Logic 1 when the motor speed exceeds the adjustable limit 5: Output Current >= Limit. Logic 1 when the motor current exceeds the adjustable limit 6: Motor Torque >= Limit. Logic when the motor rune exceeds the adjustable limit 7: Analog Input 2 Signal Level >= Limit. Logic when the signal applied to the Analog Input 2 exceeds the adjustable limit Note: When using settings 4 - 7, parameters P2-16 and P2-17 must be used together to control the behaviour. The output will swit to Logic 1 when the selected signal exceeds the value programmed in P2-16, and return to Logic 0 when the signal falls below the value programmed in P2-17.  8: Reserved. No Function 9: Reserved. No Function 10: Maintenance Due, Logic 1 when the internally programmable maintenance timer has elapsed. 11: Drive Ready. Logic 1 when drive is not tripped, STO circuit is closed, mains supply present, hardware enable input present 12: Drive Tripped. Logic one when the drive has tripped and the display shows the fault code. 13: STO Status. Logic 1 when both STO inputs are present and the drive is able to be operated 14: PID Error >= Limit. The PID Error (difference between setpoint and feedback) is greater than or equal to the programmed 15: High Load Detection Alarm. Logic 1 when the load monitoring has been enabled using P8-06 to P8-08 and a high load condition has been detected – usually used to signal pump blockage  P2-16  Adjustable Threshold 1 Upper Limit (Analog Output 1 P2-17  Adjustable Threshold 1 Lower Limit (Analog Output 1 P2-17                                                                                                    |          | 0-0 = 10 to 0V                                             | ) to 4mA             |                    |                    |                |
| 0: Drive Enabled (Running). Logic 1 when the P2 is enabled (Running) 1: Drive Healthy, Logic 1 When no Fault condition exists on the drive 2: At Target Frequency (Speed). Logic 1 when the output frequency matches the setpoint frequency 3: Output Frequency > 0.0. Logic 1 when the motor runs above zero speed 4: Output Frequency >= Limit. Logic 1 when the motor speed exceeds the adjustable limit 5: Output Current >= Limit. Logic 1 when the motor torque exceeds the adjustable limit 6: Motor Torque >= Limit. Logic when the motor torque exceeds the adjustable limit 7: Analog Input 2 Signal Level >= Limit. Logic when the signal applied to the Analog Input 2 exceeds the adjustable limit Note: When using settings 4 - 7, parameters P2-16 and P2-17 must be used together to control the behaviour. The output will swith to Logic 1 when the selected signal exceeds the value programmed in P2-16, and return to Logic 0 when the signal falls below the value programmed in P2-17.  8: Reserved. No Function 9: Reserved. No Function 10: Maintenance Due. Logic 1 when the internally programmable maintenance timer has elapsed. 11: Drive Ready. Logic 1 when drive is not tripped, STO circuit is closed, mains supply present, hardware enable input present 12: Drive Tripped. Logic one when the drive has tripped and the display shows the fault code. 13: STO Status. Logic 1 when both STO inputs are present and the drive is able to be operated 14: PID Error >= Limit. The PID Error (difference between setpoint and feedback) is greater than or equal to the programmed 15: High Load Detection Alarm. Logic 1 when the load monitoring has been enabled using P8-06 to P8-08 and a high loc condition has been detected – usually used to signal pump blockage  P2-16  Adjustable Threshold 1 Upper Limit (Analog Output 1 P2-17  Adjustable Threshold 1 Lower Limit (Analog Output 1 P2-17                                                                                                    | P2-15    | Analog Output 2 (Terminal 11) Function Select              | 0                    | 11                 | 9                  | -              |
| 0: Drive Enabled (Running). Logic 1 when the P2 is enabled (Running) 1: Drive Healthy, Logic 1 When no Fault condition exists on the drive 2: At Target Frequency (Speed). Logic 1 when the output frequency matches the setpoint frequency 3: Output Frequency > 0.0. Logic 1 when the motor runs above zero speed 4: Output Frequency >= Limit. Logic 1 when the motor speed exceeds the adjustable limit 5: Output Current >= Limit. Logic 1 when the motor torque exceeds the adjustable limit 6: Motor Torque >= Limit. Logic when the motor torque exceeds the adjustable limit 7: Analog Input 2 Signal Level >= Limit. Logic when the signal applied to the Analog Input 2 exceeds the adjustable limit Note: When using settings 4 - 7, parameters P2-16 and P2-17 must be used together to control the behaviour. The output will swith to Logic 1 when the selected signal exceeds the value programmed in P2-16, and return to Logic 0 when the signal falls below the value programmed in P2-17.  8: Reserved. No Function 9: Reserved. No Function 10: Maintenance Due. Logic 1 when the internally programmable maintenance timer has elapsed. 11: Drive Ready. Logic 1 when drive is not tripped, STO circuit is closed, mains supply present, hardware enable input present 12: Drive Tripped. Logic one when the drive has tripped and the display shows the fault code. 13: STO Status. Logic 1 when both STO inputs are present and the drive is able to be operated 14: PID Error >= Limit. The PID Error (difference between setpoint and feedback) is greater than or equal to the programmed 15: High Load Detection Alarm. Logic 1 when the load monitoring has been enabled using P8-06 to P8-08 and a high loc condition has been detected – usually used to signal pump blockage  P2-16  Adjustable Threshold 1 Upper Limit (Analog Output 1 P2-17  Adjustable Threshold 1 Lower Limit (Analog Output 1 P2-17                                                                                                    |          | Digital Output Mode, Logic 1 = +24V DC                     |                      |                    |                    |                |
| 1: Drive Healthy. Logic 1 When no Fault condition exists on the drive 2: At Target Frequency (Speed). Logic 1 when the output frequency matches the setpoint frequency 3: Output Frequency > 0.0. Logic 1 when the motor runs above zero speed 4: Output Frequency >= Limit. Logic 1 when the motor speed exceeds the adjustable limit 5: Output Current >= Limit. Logic 1 when the motor current exceeds the adjustable limit 6: Motor Torque >= Limit. Logic when the motor torque exceeds the adjustable limit 7: Analog Input 2 Signal Level >= Limit. Logic when the signal applied to the Analog Input 2 exceeds the adjustable limit Note: When using settings 4 - 7, parameters P2-16 and P2-17 must be used together to control the behaviour. The output will swith to Logic 1 when the selected signal exceeds the value programmed in P2-16, and return to Logic 0 when the signal falls below the value programmed in P2-17. 8: Reserved. No Function 9: Reserved. No Function 10: Maintenance Due. Logic 1 when the internally programmable maintenance timer has elapsed. 11: Drive Ready. Logic 1 when drive is not tripped, STO circuit is closed, mains supply present, hardware enable input present 12: Drive Tripped. Logic one when the drive has tripped and the display shows the fault code. 13: STO Status. Logic 1 when both STO inputs are present and the drive is able to be operated 14: PID Error >= Limit. The PID Error (difference between setpoint and feedback) is greater than or equal to the programmed 15: High Load Detection Alarm. Logic 1 when the load monitoring has been enabled using P8-06 to P8-08 and a high loc condition has been detected – usually used to signal pump blockage                                                                                                    |          |                                                            | lad (Punning)        |                    |                    |                |
| 2: At Target Frequency (Speed). Logic 1 when the output frequency matches the setpoint frequency 3: Output Frequency > 0.0. Logic 1 when the motor runs above zero speed 4: Output Frequency >= Limit. Logic 1 when the motor speed exceeds the adjustable limit 5: Output Current >= Limit. Logic 1 when the motor current exceeds the adjustable limit 6: Motor Torque >= Limit. Logic when the motor torque exceeds the adjustable limit 7: Analog Input 2 Signal Level >= Limit. Logic when the signal applied to the Analog Input 2 exceeds the adjustable limit Note: When using settings 4 - 7, parameters P2-16 and P2-17 must be used together to control the behaviour. The output will swit to logic 1 when the selected signal exceeds the value programmed in P2-16, and return to logic 0 when the signal falls below the value programmed in P2-17.  8: Reserved. No Function 9: Reserved. No Function 10: Maintenance Due. Logic 1 when the internally programmable maintenance timer has elapsed. 11: Drive Ready. Logic 1 when drive is not tripped, STO circuit is closed, mains supply present, hardware enable input present 12: Drive Tripped. Logic one when the drive has tripped and the display shows the fault code. 13: STO Status. Logic 1 when both STO inputs are present and the drive is able to be operated 14: PID Error >= Limit. The PID Error (difference between setpoint and feedback) is greater than or equal to the programmed 15: High Load Detection Alarm. Logic 1 when the load monitoring has been enabled using P8-06 to P8-08 and a high loc condition has been detected – usually used to signal pump blockage                                                                                                    |          | 1. Drive Healthy Logic 1 When no Fault condition exists on | the drive            |                    |                    |                |
| 3: Output Frequency > 0.0. Logic 1 when the motor runs above zero speed 4: Output Frequency >= Limit. Logic 1 when the motor speed exceeds the adjustable limit 5: Output Current >= Limit. Logic 1 when the motor current exceeds the adjustable limit 6: Motor Torque >= Limit. Logic when the motor torque exceeds the adjustable limit 7: Analog Input 2 Signal Level >= Limit. Logic when the signal applied to the Analog Input 2 exceeds the adjustable limit Note: When using settings 4 - 7, parameters P2-16 and P2-17 must be used together to control the behaviour. The output will swit to Logic 1 when the selected signal exceeds the value programmed in P2-16, and return to Logic 0 when the signal falls below the value programmed in P2-17.  8: Reserved. No Function 9: Reserved. No Function 10: Maintenance Due. Logic 1 when the internally programmable maintenance timer has elapsed. 11: Drive Ready. Logic 1 when drive is not tripped, STO circuit is closed, mains supply present, hardware enable input present 12: Drive Tripped. Logic one when the drive has tripped and the display shows the fault code. 13: STO Status. Logic 1 when both STO inputs are present and the drive is able to be operated 14: PID Error >= Limit. The PID Error (difference between setpoint and feedback) is greater than or equal to the programmed 15: High Load Detection Alarm. Logic 1 when the load monitoring has been enabled using P8-06 to P8-08 and a high load condition has been detected – usually used to signal pump blockage  P2-16 Adjustable Threshold 1 Upper Limit (Analog Output 1 P2-17 200.0 100.0 %                                                                                                    |          |                                                            |                      | the setpoint freat | jency              |                |
| 4: Output Frequency >= Limit. Logic 1 when the motor speed exceeds the adjustable limit 5: Output Current >= Limit. Logic 1 when the motor current exceeds the adjustable limit 6: Motor Torque >= Limit. Logic when the motor torque exceeds the adjustable limit 7: Analog Input 2 Signal Level >= Limit. Logic when the signal applied to the Analog Input 2 exceeds the adjustable limit Note: When using settings 4 – 7, parameters P2-16 and P2-17 must be used together to control the behaviour. The output will swit to Logic 1 when the selected signal exceeds the value programmed in P2-16, and return to Logic 0 when the signal falls below the value programmed in P2-17.  8: Reserved. No Function 9: Reserved. No Function 10: Maintenance Due. Logic 1 when the internally programmable maintenance timer has elapsed. 11: Drive Ready. Logic 1 when drive is not tripped, STO circuit is closed, mains supply present, hardware enable input present 12: Drive Tripped. Logic one when the drive has tripped and the display shows the fault code. 13: STO Status. Logic 1 when both STO inputs are present and the drive is able to be operated 14: PID Error >= Limit. The PID Error (difference between setpoint and feedback) is greater than or equal to the programmed 15: High Load Detection Alarm. Logic 1 when the load monitoring has been enabled using P8-06 to P8-08 and a high load condition has been detected – usually used to signal pump blockage  P2-16 Adjustable Threshold 1 Upper Limit (Analog Output 1 P2-17 200.0 100.0 %  P2-17 Adjustable Threshold 1 Lower Limit (Analog Output 1 P2-17 200.0 100.0 %                                                                                                    |          |                                                            |                      |                    | ,                  |                |
| 5 : Output Current >= Limit. Logic 1 when the motor current exceeds the adjustable limit 6 : Motor Torque >= Limit. Logic when the motor torque exceeds the adjustable limit 7 : Analog Input 2 Signal Level >= Limit. Logic when the signal applied to the Analog Input 2 exceeds the adjustable limit Note: When using settings 4 - 7, parameters P2-16 and P2-17 must be used together to control the behaviour. The output will swit to Logic 1 when the selected signal exceeds the value programmed in P2-16, and return to Logic 0 when the signal falls below the value programmed in P2-17. 8 : Reserved. No Function 9 : Reserved. No Function 10 : Maintenance Due. Logic 1 when the internally programmable maintenance timer has elapsed. 11 : Drive Ready. Logic 1 when drive is not tripped, STO circuit is closed, mains supply present, hardware enable input present 12 : Drive Tripped. Logic one when the drive has tripped and the display shows the fault code. 13 : STO Status. Logic 1 when both STO inputs are present and the drive is able to be operated 14 : PID Error >= Limit. The PID Error (difference between setpoint and feedback) is greater than or equal to the programmed 15 : High Load Detection Alarm. Logic 1 when the load monitoring has been enabled using P8-06 to P8-08 and a high load condition has been detected – usually used to signal pump blockage  P2-16 Adjustable Threshold 1 Upper Limit (Analog Output 1 P2-17 200.0 100.0 %  P2-17 Adjustable Threshold 1 Lower Limit (Analog Output 1 P2-17 200.0 100.0 %                                                                                                    |          |                                                            |                      | justable limit     |                    |                |
| 7: Analog Input 2 Signal Level >= Limit. Logic when the signal applied to the Analog Input 2 exceeds the adjustable limit Note: When using settings 4 – 7, parameters P2-16 and P2-17 must be used together to control the behaviour. The output will swit to Logic 1 when the selected signal exceeds the value programmed in P2-16, and return to Logic 0 when the signal falls below the value programmed in P2-17.  8: Reserved. No Function 9: Reserved. No Function 10: Maintenance Due. Logic 1 when the internally programmable maintenance timer has elapsed. 11: Drive Ready. Logic 1 when drive is not tripped, STO circuit is closed, mains supply present, hardware enable input present 12: Drive Tripped. Logic one when the drive has tripped and the display shows the fault code. 13: STO Status. Logic 1 when both STO inputs are present and the drive is able to be operated 14: PID Error >= Limit. The PID Error (difference between setpoint and feedback) is greater than or equal to the programmed 15: High Load Detection Alarm. Logic 1 when the load monitoring has been enabled using P8-06 to P8-08 and a high loc condition has been detected – usually used to signal pump blockage  P2-16 Adjustable Threshold 1 Upper Limit (Analog Output 1 P2-17 200.0 100.0 %                                                                                                    |          | 5 : Output Current >= Limit. Logic 1 when the motor curren | t exceeds the adjust | able limit         |                    |                |
| Note: When using settings 4 – 7, parameters P2-16 and P2-17 must be used together to control the behaviour. The output will swit to Logic 1 when the selected signal exceeds the value programmed in P2-16, and return to Logic 0 when the signal falls below the value programmed in P2-17.  8: Reserved. No Function  9: Reserved. No Function  10: Maintenance Due. Logic 1 when the internally programmable maintenance timer has elapsed.  11: Drive Ready. Logic 1 when drive is not tripped, STO circuit is closed, mains supply present, hardware enable input present 12: Drive Tripped. Logic one when the drive has tripped and the display shows the fault code.  13: STO Status. Logic 1 when both STO inputs are present and the drive is able to be operated 14: PID Error >= Limit. The PID Error (difference between setpoint and feedback) is greater than or equal to the programmed 15: High Load Detection Alarm. Logic 1 when the load monitoring has been enabled using P8-06 to P8-08 and a high load condition has been detected – usually used to signal pump blockage  P2-16 Adjustable Threshold 1 Upper Limit (Analog Output 1 P2-17 200.0 100.0 %  P2-17 Adjustable Threshold 1 Lower Limit (Analog Output 1 P2-17 200.0 100.0 %                                                                                                    |          |                                                            |                      |                    |                    |                |
| to Logic 1 when the selected signal exceeds the value programmed in P2-16, and return to Logic 0 when the signal falls below the value programmed in P2-17.  8: Reserved. No Function  9: Reserved. No Function  10: Maintenance Due. Logic 1 when the internally programmable maintenance timer has elapsed.  11: Drive Ready. Logic 1 when drive is not tripped, STO circuit is closed, mains supply present, hardware enable input present 12: Drive Tripped. Logic one when the drive has tripped and the display shows the fault code.  13: STO Status. Logic 1 when both STO inputs are present and the drive is able to be operated  14: PID Error >= Limit. The PID Error (difference between setpoint and feedback) is greater than or equal to the programmed 15: High Load Detection Alarm. Logic 1 when the load monitoring has been enabled using P8-06 to P8-08 and a high load condition has been detected – usually used to signal pump blockage  P2-16 Adjustable Threshold 1 Upper Limit (Analog Output 1 P2-17 200.0 100.0 %  P2-17 Adjustable Threshold 1 Lower Limit (Analog Output 1 P2-17 200.0 %                                                                                                    |          |                                                            |                      |                    |                    |                |
| value programmed in P2-17.  8: Reserved. No Function  9: Reserved. No Function  10: Maintenance Due. Logic 1 when the internally programmable maintenance timer has elapsed.  11: Drive Ready. Logic 1 when drive is not tripped, STO circuit is closed, mains supply present, hardware enable input present 12: Drive Tripped. Logic one when the drive has tripped and the display shows the fault code.  13: STO Status. Logic 1 when both STO inputs are present and the drive is able to be operated 14: PID Error >= Limit. The PID Error (difference between setpoint and feedback) is greater than or equal to the programmed 15: High Load Detection Alarm. Logic 1 when the load monitoring has been enabled using P8-06 to P8-08 and a high local condition has been detected – usually used to signal pump blockage  P2-16 Adjustable Threshold 1 Upper Limit (Analog Output 1 P2-17 200.0 100.0 %  P2-17 Adjustable Threshold 1 Lower Limit (Analog Output 1 P2-17 200.0 %                                                                                                    |          |                                                            | -                    |                    |                    |                |
| 8: Reserved. No Function 9: Reserved. No Function 10: Maintenance Due. Logic 1 when the internally programmable maintenance timer has elapsed. 11: Drive Ready. Logic 1 when drive is not tripped, STO circuit is closed, mains supply present, hardware enable input present 12: Drive Tripped. Logic one when the drive has tripped and the display shows the fault code. 13: STO Status. Logic 1 when both STO inputs are present and the drive is able to be operated 14: PID Error >= Limit. The PID Error (difference between setpoint and feedback) is greater than or equal to the programmed 15: High Load Detection Alarm. Logic 1 when the load monitoring has been enabled using P8-06 to P8-08 and a high local condition has been detected – usually used to signal pump blockage  P2-16 Adjustable Threshold 1 Upper Limit (Analog Output 1 P2-17 200.0  Adjustable Threshold 1 Lower Limit (Analog Output 1 P2-17 Adjustable Threshold 1 Lower Limit (Analog Output 1                                                                                                    |          |                                                            | ned in P2-16, and re | eturn to Logic 0 w | hen the signal fal | ls below the   |
| 9: Reserved. No Function 10: Maintenance Due. Logic 1 when the internally programmable maintenance timer has elapsed. 11: Drive Ready. Logic 1 when drive is not tripped, STO circuit is closed, mains supply present, hardware enable input present 12: Drive Tripped. Logic one when the drive has tripped and the display shows the fault code. 13: STO Status. Logic 1 when both STO inputs are present and the drive is able to be operated 14: PID Error >= Limit. The PID Error (difference between setpoint and feedback) is greater than or equal to the programmed 15: High Load Detection Alarm. Logic 1 when the load monitoring has been enabled using P8-06 to P8-08 and a high load condition has been detected – usually used to signal pump blockage  P2-16 Adjustable Threshold 1 Upper Limit (Analog Output 1 P2-17 200.0 100.0 %                                                                                                    |          | ' "                                                        |                      |                    |                    |                |
| 10: Maintenance Due. Logic 1 when the internally programmable maintenance timer has elapsed. 11: Drive Ready. Logic 1 when drive is not tripped, STO circuit is closed, mains supply present, hardware enable input present 12: Drive Tripped. Logic one when the drive has tripped and the display shows the fault code. 13: STO Status. Logic 1 when both STO inputs are present and the drive is able to be operated 14: PID Error >= Limit. The PID Error (difference between setpoint and feedback) is greater than or equal to the programmed 15: High Load Detection Alarm. Logic 1 when the load monitoring has been enabled using P8-06 to P8-08 and a high loc condition has been detected – usually used to signal pump blockage  P2-16 Adjustable Threshold 1 Upper Limit (Analog Output 1 P2-17 200.0 100.0 %  P2-17 Adjustable Threshold 1 Lower Limit (Analog Output 1                                                                                                    |          |                                                            |                      |                    |                    |                |
| 11: Drive Ready. Logic 1 when drive is not tripped, STO circuit is closed, mains supply present, hardware enable input present 12: Drive Tripped. Logic one when the drive has tripped and the display shows the fault code.  13: STO Status. Logic 1 when both STO inputs are present and the drive is able to be operated  14: PID Error >= Limit. The PID Error (difference between setpoint and feedback) is greater than or equal to the programmed 15: High Load Detection Alarm. Logic 1 when the load monitoring has been enabled using P8-06 to P8-08 and a high loc condition has been detected – usually used to signal pump blockage  P2-16 Adjustable Threshold 1 Upper Limit (Analog Output 1  P2-17 200.0 100.0 %  P3-16 On P3-16                                                                                                    |          |                                                            | mahla maintanana     | , timar has alamas | ٦                  |                |
| 12: Drive Tripped. Logic one when the drive has tripped and the display shows the fault code. 13: STO Status. Logic 1 when both STO inputs are present and the drive is able to be operated 14: PID Error >= Limit. The PID Error (difference between setpoint and feedback) is greater than or equal to the programmed 15: High Load Detection Alarm. Logic 1 when the load monitoring has been enabled using P8-06 to P8-08 and a high loc condition has been detected – usually used to signal pump blockage  P2-16 Adjustable Threshold 1 Upper Limit (Analog Output 1 P2-17 200.0 100.0 %  P2-17 Adjustable Threshold 1 Lower Limit (Analog Output 1                                                                                                    |          |                                                            |                      |                    |                    | nout proces    |
| 13: STO Status. Logic 1 when both STO inputs are present and the drive is able to be operated 14: PID Error >= Limit. The PID Error (difference between setpoint and feedback) is greater than or equal to the programmed 15: High Load Detection Alarm. Logic 1 when the load monitoring has been enabled using P8-06 to P8-08 and a high loc condition has been detected – usually used to signal pump blockage  P2-16 Adjustable Threshold 1 Upper Limit (Analog Output 1 P2-17 P2-17 Adjustable Threshold 1 Lower Limit (Analog Output 1 P2-17 Adjustable Threshold 1 Lower Limit (Analog Output 1                                                                                                    |          |                                                            |                      |                    | naware enable li   | npui pieseiil. |
| 14: PID Error >= Limit. The PID Error (difference between setpoint and feedback) is greater than or equal to the programmed 15: High Load Detection Alarm. Logic 1 when the load monitoring has been enabled using P8-06 to P8-08 and a high load condition has been detected – usually used to signal pump blockage  P2-16 Adjustable Threshold 1 Upper Limit (Analog Output 1 P2-17 Adjustable Threshold 1 Lower Limit (Analog Output 1 P2-17 Adjustable Threshold 1 Lower Limit (Analog Output 1                                                                                                    |          |                                                            |                      |                    |                    |                |
| 15: High Load Detection Alarm. Logic 1 when the load monitoring has been enabled using P8-06 to P8-08 and a high loc condition has been detected – usually used to signal pump blockage  P2-16 Adjustable Threshold 1 Upper Limit (Analog Output 1 P2-17 200.0 100.0 %  P2-17 Adjustable Threshold 1 Lower Limit (Analog Output 1 P2-17 200.0 %                                                                                                    |          |                                                            |                      |                    | or equal to the pr | rogrammed li   |
| condition has been detected – usually used to signal pump blockage  P2-16 Adjustable Threshold 1 Upper Limit (Analog Output 1 P2-17 200.0 100.0 %  P2-17 Adjustable Threshold 1 Lower Limit (Analog Output 1 P2-17 P3-16 P3-16 |          |                                                            |                      |                    |                    |                |
| P2-16 Adjustable Threshold 1 Upper Limit (Analog Output 1 P2-17 200.0 100.0 %  P2-17 Adjustable Threshold 1 Lower Limit (Analog Output 1 P2-17 200.0 %                                                                                                    |          |                                                            |                      | 3.5                |                    | 9 34           |
| P2-17 Adjustable Threshold 1 Lower Limit (Analog Output 1                                                                                                    | P2-16    | Adjustable Threshold 1 Upper Limit (Analog Output          | 1                    | 200.0              | 100.0              | %              |
| / Relay Output 1) 0.0 P2-16 0.0                                                                                                    |          |                                                            | 1                    |                    |                    |                |
|                                                                                                    | U-7. I / |                                                            |                      |                    |                    |                |

Used in conjunction with some settings of Parameters P2-11 & P2-15.

| Par   | Parameter Name                                                                                                    | Minimum                                                                                                    | Maximum                                                                                                    | Default                                                                                                    | Units                                                                               |
|-------|----------------------------------------------------------------------------------------------------|----------------------------------------------------------------------------------------------------|----------------------------------------------------------------------------------------------------|----------------------------------------------------------------------------------------------------|-------------------------------------------------------------------------------------|
| P2-18 | User Relay 2 Output (Terminals 17 & 18) Function select                                                                                                    | 0                                                                                                    | 15                                                                                                    | 0                                                                                                    | -                                                                                   |
|       | Selects the function assigned to Relay Output 2. The relay has two of terminals 17 and 18 will be linked together.  O: Drive Enabled (Running). Logic 1 when the motor is enabled: 1: Drive Healthy. Logic 1 when power is applied to the drive and 2: At Target Frequency (Speed). Logic 1 when the output from 3: Output Frequency > 0.0 Hz. Logic 1 when the drive output 4: Output Frequency >= Limit. Logic 1 when the motor speed 5: Output Current >= Limit. Logic 1 when the motor current exists of the control of the control of the cont | led and no fault exists equency matches requency to the dexceeds the adjusta signal applied to motor holding bra ust be used togeth in P2-19, and re able maintenance is closed, mains s e display shows t the drive is able to int and feedback | the setpoint frequence motor is exceeds justable limit able limit the Analog Inputake on a hoist. Content to control the liturn to Logic O what timer has elapse upply present, has he fault code. To be operated it is greater than a | ency 0.0Hz 2 exceeds the a entact your local for each and the signal falls d. rdware enable in the property of the property of | djustable limit<br>Bardac Sales<br>tput will switch<br>s below the<br>uput present. |
|       | condition has been detected – usually used to signal pump blockag                                                                                                    | ge                                                                                                    |                                                                                                    | 001010 00 011                                                                                                    | a a mgm load                                                                        |
| P2-19 | Adjustable Threshold 1 Upper Limit (Analog Output 2 / Relay Output 2)                                                                                                    | P2-20                                                                                                    | 200.0                                                                                                    | 100.0                                                                                                    | %                                                                                   |
| P2-20 | Adjustable Threshold 1 Lower Limit (Analog Output 2 / Relay Output 2)                                                                                                    | 0.0                                                                                                    | P2-19                                                                                                    | 0.0                                                                                                    | %                                                                                   |
|       | Used in conjunction with some settings of Parameters P2-13 & P2-1                                                                                                    | 8.                                                                                                    |                                                                                                    |                                                                                                    |                                                                                     |
| P2-21 | Display Scaling Factor                                                                                                    | -30.000                                                                                                    | 30.000                                                                                                    | 0.000                                                                                                    | -                                                                                   |
| P2-22 | Display Scaling Source                                                                                                    | 0                                                                                                    | 4                                                                                                    | 4                                                                                                    | -                                                                                   |
|       | P2-21 & P2-22 allow the user to program the P2 to display an alte display conveyer speed in metres per second based on the output If P2-21 is set >0, the variable selected in P2-22 is multiplied by the with a 'c' to indicate the customer scaled units.  P2-22 Options                                                                                                    | frequency. This fu                                                                                                    | nction is disabled                                                                                                    | if P2-21 is set to                                                                                                    | O                                                                                   |
|       | O: Motor Speed 1: Motor Current 2: Analog Input 2 3: P0-80 Value 4: Analog Input 1 Note: P2-21 & P2-22 allow the user to program the P2 display to (for example, to display conveyer speed in metres per second base This function is disabled if P2-21 is set to 0. If P2-21 is set >0, the variand is shown on the drive display whilst the drive is running.                                                                                                    | ed on the output f                                                                                                    | requency).                                                                                                    |                                                                                                    |                                                                                     |
| P2-23 | 0: Motor Speed 1: Motor Current 2: Analog Input 2 3: P0-80 Value 4: Analog Input 1 Note: P2-21 & P2-22 allow the user to program the P2 display to (for example, to display conveyer speed in metres per second base This function is disabled if P2-21 is set >0, the variables.                                                                                                    | ed on the output f                                                                                                    | requency).                                                                                                    |                                                                                                    |                                                                                     |
| P2-23 | O: Motor Speed 1: Motor Current 2: Analog Input 2 3: P0-80 Value 4: Analog Input 1 Note: P2-21 & P2-22 allow the user to program the P2 display to (for example, to display conveyer speed in metres per second base This function is disabled if P2-21 is set to 0. If P2-21 is set >0, the variand is shown on the drive display whilst the drive is running.                                                                                                    | ed on the output for riable selected in 0.0                                                                                                    | requency).<br>P2-22 is multiplie                                                                                                    | ed by the factor e                                                                                                    | ntered in P2-21<br>Seconds                                                          |
| P2-23 | O: Motor Speed  1: Motor Current  2: Analog Input 2  3: PO-80 Value  4: Analog Input 1  Note: P2-21 & P2-22 allow the user to program the P2 display to (for example, to display conveyer speed in metres per second base This function is disabled if P2-21 is set to 0. If P2-21 is set >0, the variand is shown on the drive display whilst the drive is running.  Zero Speed Holding Time  Determines the time for which the drive output frequency is held at z  Effective Switching Frequency                                                                                                    | ed on the output firiable selected in  0.0  Drivero when stoppin                                                                                                    | requency). P2-22 is multiplie 60.0 g, before the driv ve Rating Depend                                                                                                    | od by the factor e  0.2 e output is disabl                                                                                                    | Seconds<br>ed<br>kHz                                                                |
|       | O: Motor Speed  1: Motor Current  2: Analog Input 2  3: PO-80 Value  4: Analog Input 1  Note: P2-21 & P2-22 allow the user to program the P2 display to (for example, to display conveyer speed in metres per second base. This function is disabled if P2-21 is set to 0. If P2-21 is set >0, the variand is shown on the drive display whilst the drive is running.  Zero Speed Holding Time  Determines the time for which the drive output frequency is held at z.  Effective Switching Frequency  Effective power stage switching frequency. Higher frequencies reduvaveform, at the expense of increased drive losses.  Note: De-rating of the drive output current may be required when                                                                                                    | ed on the output finishes selected in O.O Drivero when stoppin Drivere audible noise increasing P2-24                                                                                                    | requency). P2-22 is multiplie 60.0 g, before the driv ve Rating Dependence from the motor, a                                                                                                    | 0.2 e output is disablent nd improve the o                                                                                                    | Seconds ed kHz utput current                                                        |
|       | O: Motor Speed  1: Motor Current  2: Analog Input 2  3: PO-80 Value  4: Analog Input 1  Note: P2-21 & P2-22 allow the user to program the P2 display to (for example, to display conveyer speed in metres per second base This function is disabled if P2-21 is set to 0. If P2-21 is set >0, the variand is shown on the drive display whilst the drive is running.  Zero Speed Holding Time  Determines the time for which the drive output frequency is held at z  Effective Switching Frequency  Effective power stage switching frequency. Higher frequencies reduvaveform, at the expense of increased drive losses.                                                                                                    | ed on the output finishes selected in O.O Drivero when stoppin Drivere audible noise increasing P2-24                                                                                                    | requency). P2-22 is multiplie 60.0 g, before the driv ve Rating Dependence from the motor, a                                                                                                    | 0.2 e output is disablent nd improve the o                                                                                                    | Seconds ed kHz utput current                                                        |

When set to 0.0, the drive will coast to stop.

| ar             | Parameter Name                                                                                                    | Minimum                                                                                                    | Maximum                                                                                                    | Default                                                      | Units                            |  |  |  |
|----------------|----------------------------------------------------------------------------------------------------|----------------------------------------------------------------------------------------------------|----------------------------------------------------------------------------------------------------|--------------------------------------------------------------|----------------------------------|--|--|--|
| P2-26          | Spin Start Enable                                                                                                    | 0                                                                                                    | 1                                                                                                    | 0                                                            | -                                |  |  |  |
|                | When Enabled, the drive will attempt to determine if the motor is already rotating on start up, and to detect rotational speed and direction. The drive will begin control of the motor from its present (detected) speed. A short delay may be observed when starting the drive whilst the spin start function is completed.  O: Disabled                                                                                                    |                                                                                                    |                                                                                                    |                                                              |                                  |  |  |  |
|                | 1 : Enabled                                                                                                    |                                                                                                    |                                                                                                    |                                                              |                                  |  |  |  |
|                | 2 : Enabled following Trip, Brown Out or Coast Stop                                                                                                    |                                                                                                    |                                                                                                    |                                                              |                                  |  |  |  |
| P2-27          | Standby Mode Timer                                                                                                    | 0.0                                                                                                    | 250.0                                                                                                    | 0.0                                                          | Seconds                          |  |  |  |
|                | This parameter defines the time period, whereby if the drive of threshold) for greater than the set time period, the P2 output w disabled if P2-27 = 0.0.                                                                                                    | operates at the fre<br>ill be disabled, and                                                                                                    | quency / speed<br>d the display wil                                                                                                    | d set in P3-14 (<br>I show <b>Ybdn£5</b> .                   | Standby speed<br>The function is |  |  |  |
| P2-28          | Slave Speed Scaling Control                                                                                                    | 0                                                                                                    | 3                                                                                                    | 0                                                            | -                                |  |  |  |
|                | Active in Keypad mode (P1-12 = 1 or 2) and Slave mode (P1-12 factor or adjusted using an analog trim or offset.  O: Disabled. No scaling or offset is applied.  1: Actual Speed = Digital Speed x P2-29  2: Actual Speed = (Digital Speed x P2-29) + Analog I  3: Actual Speed = (Digital Speed x P2-29) x Analog I                                                                                                    | nput 1 Referenc                                                                                                    | e                                                                                                    | ре шошрпед ру                                                | a preser scaiiii                 |  |  |  |
| P2-29          | Slave Speed Scaling Factor                                                                                                    | -500.0                                                                                                    | 500.0                                                                                                    | 100.0                                                        | %                                |  |  |  |
|                | Used in conjunction with P2-28.                                                                                                    |                                                                                                    |                                                                                                    |                                                              |                                  |  |  |  |
| P2-30          | Analog Input 1 (Terminal 6) Format                                                                                                    | See E                                                                                                    | Selow                                                                                                    | U 0- 10                                                      | -                                |  |  |  |
|                | u-u i u - 10 to 0 voit Standt (Uni-polat)                                                                                                    |                                                                                                    |                                                                                                    |                                                              |                                  |  |  |  |
|                | D-D I U = 10 to 0 Volt Signal (Uni-polar) D I-D I- = -10 to +10 Volt Signal (Bi-polar) D2-D = 0 to 20mA Signal D2-Y L = 4 to 20mA Signal, the P2 will trip and show the fault of D2-Y r = 4 to 20mA Signal, the P2 will ramp to stop if the signal Y-D2 L = 20 to 4mA Signal, the P2 will trip and show the fault of Y-D2 r = 20 to 4mA Signal, the P2 will ramp to stop if the signal                                                                                                    | l level falls below 3<br>ode <b>FO2-4</b> if the sig                                                                                                    | mA<br>gnal level falls be                                                                                                    |                                                              |                                  |  |  |  |
| P2-31          | $\Box$ I- $\Box$ I- $=$ -10 to +10 Volt Signal (Bi-polar)<br>$\Box$ 2- $\Box$ = 0 to 20mA Signal<br>$\Box$ 2- $\forall$ L = 4 to 20mA Signal, the P2 will trip and show the fault of $\Box$ 2- $\forall$ r = 4 to 20mA Signal, the P2 will ramp to stop if the signal $\forall$ - $\Box$ 2 L = 20 to 4mA Signal, the P2 will trip and show the fault of $\forall$ - $\Box$ 2 r = 20 to 4mA Signal, the P2 will ramp to stop if the signal                                                                                                    | l level falls below 3<br>ode <b>FO2-4</b> if the sig                                                                                                    | mA<br>gnal level falls be                                                                                                    |                                                              | %                                |  |  |  |
| P2-31          | □ I-□ I- = -10 to +10 Volt Signal (Bi-polar) □ 2-□ = 0 to 20mA Signal □ 2-4 L = 4 to 20mA Signal, the P2 will trip and show the fault of □ 2-4 r = 4 to 20mA Signal, the P2 will ramp to stop if the signal 4-□ 2 L = 20 to 4mA Signal, the P2 will trip and show the fault of                                                                                                    | l level falls below 3<br>ode FDZ-4 if the sign level falls below 3                                                                                                    | mA<br>gnal level falls be<br>mA<br>2000.0                                                                                               | 100.0                                                        | , , ,                            |  |  |  |
| P2-31<br>P2-32 | □ I-□ I- = -10 to +10 Volt Signal (Bi-polar) □ 2-□ = 0 to 20mA Signal □ 2- 4                                                                                                    | l level falls below 3<br>ode FDZ-4 if the sign level falls below 3                                                                                                    | mA<br>gnal level falls be<br>mA<br>2000.0                                                                                               | 100.0                                                        | 1-                               |  |  |  |
|                | DI-DI-= -10 to +10 Volt Signal (Bi-polar) D2-D=0 to 20mA Signal D2-Y E = 4 to 20mA Signal, the P2 will trip and show the fault of D2-Y r = 4 to 20mA Signal, the P2 will ramp to stop if the signal Y-D2 E = 20 to 4mA Signal, the P2 will trip and show the fault of Y-D2 r = 20 to 4mA Signal, the P2 will ramp to stop if the signal  Analog Input 1 Scaling  Scales the analog input by this factor, e.g. if P2-30 is set for 0 - 10 the drive running at maximum speed (P1-01)                                                                                                    | l level falls below 3 ode FDZ- 4 if the sig l level falls below 3 0.0 OV, and the scaling -500.0                                                                                                    | mA gnal level falls be mA 2000.0 factor is set to 20 500.0                                                                              | 100.0<br>00.0%, a 5 volt in                                  | put will result in               |  |  |  |
|                | ☐ I-☐ I- = -10 to +10 Volt Signal (Bi-polar) ☐ I-☐ I- = -10 to +10 Volt Signal (Bi-polar) ☐ I-☐ I- = -10 to 20mA Signal ☐ I- II- II- II- II- II- II- II- II- II-                                                                                                    | l level falls below 3 ode FDZ- 4 if the sig l level falls below 3 0.0 OV, and the scaling -500.0                                                                                                    | mA gnal level falls be mA 2000.0 factor is set to 20 500.0 the analog inpu                                                              | 100.0<br>00.0%, a 5 volt in                                  | put will result in               |  |  |  |
| P2-32          | DI-DI-=-10 to +10 Volt Signal (Bi-polar) D2-D=0 to 20mA Signal D2-Y E = 4 to 20mA Signal, the P2 will trip and show the fault of D2-Y r = 4 to 20mA Signal, the P2 will ramp to stop if the signal Y-D2 E = 20 to 4mA Signal, the P2 will trip and show the fault of Y-D2 r = 20 to 4mA Signal, the P2 will ramp to stop if the signal  Analog Input 1 Scaling  Scales the analog input by this factor, e.g. if P2-30 is set for 0 - 10 the drive running at maximum speed (P1-O1)  Analog Input 1 Offset  Sets an offset, as a percentage of the full scale range of the input,                                                                                                    | l level falls below 3 and FD2-4 if the sign level falls below 3 0.0 0V, and the scaling -500.0 which is applied to see Each of FD2-4 if the sign level falls below 3 and FD2-4 if the sign level falls below 3 and FD2-4 if the sign level falls | mA gnal level falls be mA 2000.0 factor is set to 20 500.0 the analog input selow gnal level falls be mA gnal level falls be            | 100.0 100.0%, a 5 volt in 0.0 t signal U 0-10                | put will result i                |  |  |  |
| P2-32          | DI-DI-=-10 to +10 Volt Signal (Bi-polar) D2-D=0 to 20mA Signal D2-Y E= 4 to 20mA Signal, the P2 will trip and show the fault of D2-Y r= 4 to 20mA Signal, the P2 will trip and show the fault of Y-D2 E= 20 to 4mA Signal, the P2 will trip and show the fault of Y-D2 r= 20 to 4mA Signal, the P2 will ramp to stop if the signal Analog Input 1 Scaling  Scales the analog input by this factor, e.g. if P2-30 is set for 0 − 10 the drive running at maximum speed (P1-O1)  Analog Input 1 Offset  Sets an offset, as a percentage of the full scale range of the input,  Analog Input 1 (Terminal 10) Format  DI-DI U=0 to 10 Volt Signal (Uni-polar) DI-DI-=-10 to +10 Volt Signal (Bi-polar) D2-D=0 to 20mA Signal D2-Y E= 4 to 20mA Signal, the P2 will trip and show the fault of D2-Y r= 4 to 20mA Signal, the P2 will trip and show the fault of D2-Y r= 4 to 20mA Signal, the P2 will trip and s | l level falls below 3 and FD2-4 if the sign level falls below 3 0.0 0V, and the scaling -500.0 which is applied to see Each of FD2-4 if the sign level falls below 3 and FD2-4 if the sign level falls below 3 and FD2-4 if the sign level falls | mA gnal level falls be mA 2000.0 factor is set to 20 500.0 the analog input selow gnal level falls be mA gnal level falls be            | 100.0 100.0%, a 5 volt in 0.0 t signal U 0-10                | put will result in               |  |  |  |
| P2-32<br>P2-33 | DI-DI-=-10 to +10 Volt Signal (Bi-polar) D2-D=0 to 20mA Signal D2-Y E= 4 to 20mA Signal, the P2 will trip and show the fault of D2-Y r= 4 to 20mA Signal, the P2 will ramp to stop if the signal Y-D2 E= 20 to 4mA Signal, the P2 will trip and show the fault of Y-D2 r= 20 to 4mA Signal, the P2 will ramp to stop if the signal  Analog Input 1 Scaling  Scales the analog input by this factor, e.g. if P2-30 is set for 0 − 10 the drive running at maximum speed (P1-01)  Analog Input 1 Offset  Sets an offset, as a percentage of the full scale range of the input,  Analog Input 1 (Terminal 10) Format  DI-DI = 0 to 10 Volt Signal (Uni-polar) D1-DI = -10 to +10 Volt Signal (Bi-polar) D2-D=0 to 20mA Signal D2-Y E= 4 to 20mA Signal, the P2 will trip and show the fault of D2-Y r= 4 to 20mA Signal, the P2 will trip and show the fault of Y-D2 r= 20 to 4mA Signal, the P2 will trip and show the fault of Y-D2 r= 20 to 4mA Signal, the P2 will ramp to stop if the signal                                                                                                    | l level falls below 3 and FD2-4 if the sign level falls below 3 0.0 OV, and the scaling -500.0 which is applied to see Example 1 See Example 1 level falls below 3 and FD2-4 if the sign level falls below 3 0.0 O.0                                                                                                    | mA gnal level falls be mA 2000.0 factor is set to 20 500.0 the analog input selow  gnal level falls be mA gnal level falls be mA 2000.0 | 100.0 100.0 00.0%, a 5 volt in 0.0 t signal U D- 1D elow 3mA | put will result in %             |  |  |  |
| P2-32<br>P2-33 | DI-DI-=-10 to +10 Volt Signal (Bi-polar) D2-D=0 to 20mA Signal D2-Y L= 4 to 20mA Signal, the P2 will trip and show the fault of D2-Y r= 4 to 20mA Signal, the P2 will trip and show the fault of Y-D2 L= 20 to 4mA Signal, the P2 will trip and show the fault of Y-D2 r= 20 to 4mA Signal, the P2 will ramp to stop if the signal  Analog Input 1 Scaling  Scales the analog input by this factor, e.g. if P2-30 is set for 0 − 10 the drive running at maximum speed (P1-O1)  Analog Input 1 Offset  Sets an offset, as a percentage of the full scale range of the input,  Analog Input 1 (Terminal 10) Format  DI-DI U=0 to 10 Volt Signal (Uni-polar) DI-DI U=10 to 0 Volt Signal (Uni-polar) D2-DI U=0 to 20mA Signal D2-Y L= 4 to 20mA Signal, the P2 will trip and show the fault of D2-Y r= 4 to 20mA Signal, the P2 will trip and show the fault of Y-D2 r= 20 to 4mA Signal, the P2 will ramp to stop if the signal  Analog Input 2 Scaling  Scales the analog input by this factor, e.g. if P2-30 is set for 0 − 10 to 20 the Analog Input 2 Scaling                                                                                                    | l level falls below 3 and FD2-4 if the sign level falls below 3 0.0 OV, and the scaling -500.0 which is applied to see Example 1 See Example 1 level falls below 3 and FD2-4 if the sign level falls below 3 0.0 O.0                                                                                                    | mA gnal level falls be mA 2000.0 factor is set to 20 500.0 the analog input selow  gnal level falls be mA gnal level falls be mA 2000.0 | 100.0 100.0 00.0%, a 5 volt in 0.0 t signal U D- 1D elow 3mA | put will result i                |  |  |  |

| ar    | Parameter Name                                                                                                    | Minimum                                                                                                    | Maximum                                                                                                    | Default                                                                                                    | Units                                                                                                    |  |  |  |  |  |
|-------|----------------------------------------------------------------------------------------------------|----------------------------------------------------------------------------------------------------|----------------------------------------------------------------------------------------------------|----------------------------------------------------------------------------------------------------|----------------------------------------------------------------------------------------------------|--|--|--|--|--|
| P2-36 | Start Mode Select / Automatic Restart                                                                                                    | See E                                                                                                    | Below                                                                                                    | AUFO-0                                                                                                    | -                                                                                                    |  |  |  |  |  |
|       | Defines the behaviour of the drive relating to the enable digital inpu EdgE-r: Following Power on or reset, the drive will not start if Digit on or reset to start the drive.  RULa-D: Following a Power On or Reset, the drive will automatical                                                                                                    | tal Input 1 remain                                                                                                    | ns closed. The Inp                                                                                                    |                                                                                                    |                                                                                                    |  |  |  |  |  |
|       | RULD-1 to RULD-5: Following a trip, the drive will make up to 5 powered down to reset the counter. The numbers of restart attempts drive will fault with, and will require the user to manually reset the fa                                                                                                    | attempts to restar<br>are counted, and<br>ult.                                                                                                    | rt at 20 second ir<br>d if the drive fails                                                                                                    | to start on the find                                                                                                    | al attempt, the                                                                                                |  |  |  |  |  |
|       | DANGER! "AULo" modes allow the drive to Auto-<br>safety needs to be considered.                                                                                                    | start, thereto                                                                                                    | re the impact                                                                                                    | on system/ Pe                                                                                                    | rsonnei                                                                                                    |  |  |  |  |  |
| P2-37 | Keypad Mode Restart Speed                                                                                                    | 0                                                                                                    | 3                                                                                                    | 1                                                                                                    | -                                                                                                    |  |  |  |  |  |
|       | Options 0 to 3 are only active when P1-12 = 1 or 2 (keypad Mode be pressed before running. <b>0 : Minimum Speed.</b> Following a stop and restart, the drive will                                                                                                    |                                                                                                    |                                                                                                    |                                                                                                    | d start button to                                                                                              |  |  |  |  |  |
|       | 1: Previous Operating Speed. Following a stop and restart, stopping                                                                                                    |                                                                                                    |                                                                                                    |                                                                                                    | ed used prior to                                                                                               |  |  |  |  |  |
|       | 2: Current Running Speed. Where the P2 is configured for m<br>Remote control), when switched to keypad mode by a digital input,                                                                                                    | the drive will cor                                                                                                    | ntinue to operate                                                                                                    | at the last operat                                                                                                    | ntrol or Local /<br>ing speed                                                                                  |  |  |  |  |  |
|       | 3: Preset Speed 4. Following a stop and restart, the P2 will alw                                                                                                    |                                                                                                    |                                                                                                    |                                                                                                    |                                                                                                    |  |  |  |  |  |
|       | Options 4 to 7 are only active in all control modes. Drive starting in these modes is controlled by the enable digital input on the control terminals.                                                                                                    |                                                                                                    |                                                                                                    |                                                                                                    |                                                                                                    |  |  |  |  |  |
|       | control terminals.  4: Minimum Speed (Terminal Enable). Following a stop and restart, the drive will always initially run at the minimum speed                                                                                                    |                                                                                                    |                                                                                                    |                                                                                                    |                                                                                                    |  |  |  |  |  |
|       | 4: Minimum Speed (Terminal Enable). Following a stop at P1-02 5: Previous Operating Speed (Terminal Enable). Follow                                                                                                    |                                                                                                    | ve will always initi                                                                                                    | ially run at the min                                                                                                    | nimum speed                                                                                                    |  |  |  |  |  |
|       | 4: Minimum Speed (Terminal Enable). Following a stop an P1-O2  5: Previous Operating Speed (Terminal Enable). Follow point speed used prior to stopping  6: Current Running Speed (Terminal Enable). Where the Auto control or Local / Remote control), when switched to keypad last operating speed  7: Preset Speed 4 (Terminal Enable). Following a stop and                                                                                                    | ring a stop and re<br>P2 is configured<br>mode by a digita                                                                                                    | ve will always initiestart, the drive well for multiple speeds input, the drive                                                                                                    | ially run at the minil return to the last deferences (typwill continue to o                                                                                                    | nimum speed  It keypad set-  ically Hand /  perate at the                                                      |  |  |  |  |  |
|       | 4: Minimum Speed (Terminal Enable). Following a stop at P1-02  5: Previous Operating Speed (Terminal Enable). Follow point speed used prior to stopping  6: Current Running Speed (Terminal Enable). Where the Auto control or Local / Remote control), when switched to keypad last operating speed                                                                                                    | ring a stop and re<br>P2 is configured<br>mode by a digita                                                                                                    | ve will always initiestart, the drive well for multiple speeds input, the drive                                                                                                    | ially run at the minil return to the last deferences (typwill continue to o                                                                                                    | nimum speed<br>it keypad set-<br>ically Hand /<br>perate at the                                                |  |  |  |  |  |
| P2-38 | 4: Minimum Speed (Terminal Enable). Following a stop an P1-O2  5: Previous Operating Speed (Terminal Enable). Follow point speed used prior to stopping  6: Current Running Speed (Terminal Enable). Where the Auto control or Local / Remote control), when switched to keypad last operating speed  7: Preset Speed 4 (Terminal Enable). Following a stop and                                                                                                    | ring a stop and re<br>P2 is configured<br>mode by a digita                                                                                                    | ve will always initiestart, the drive well for multiple speeds input, the drive                                                                                                    | ially run at the minil return to the last deferences (typwill continue to o                                                                                                    | nimum speed<br>it keypad set-<br>ically Hand /<br>perate at the                                                |  |  |  |  |  |
| P2-38 | 4: Minimum Speed (Terminal Enable). Following a stop an P1-02  5: Previous Operating Speed (Terminal Enable). Follow point speed used prior to stopping  6: Current Running Speed (Terminal Enable). Where the Auto control or Local / Remote control), when switched to keypad last operating speed  7: Preset Speed 4 (Terminal Enable). Following a stop and (P2-04)                                                                                                    | ring a stop and re P2 is configured mode by a digital restart, the P2 w  O  ower supply whils operating by reco                                                                                                    | ve will always initive wastart, the drive wastart, the drive wastart, the drive wastart, the drive wastart, the drive wastart, the drive is enabovering energy from the drive is enabovering energy from the drive is enabovering energy from the drive is enabovering energy from the drive is enabovering energy from the drive is enabovering energy from the drive is enabovering energy from the drive is enabovering energy from the drive is enabovering energy from the drive wastart in the drive wastart in the drive w | ially run at the minimum in the last references (typewill continue to our run at Preset Spendal).                                                                                                    | nimum speed It keypad set- Ically Hand / perate at the Ical 4  Ical Providing the                              |  |  |  |  |  |
| P2-38 | 4: Minimum Speed (Terminal Enable). Following a stop an P1-02  5: Previous Operating Speed (Terminal Enable). Follow point speed used prior to stopping  6: Current Running Speed (Terminal Enable). Where the Auto control or Local / Remote control), when switched to keypad last operating speed  7: Preset Speed 4 (Terminal Enable). Following a stop and (P2-04)  Mains Loss Stop Mode  Controls the behaviour of the drive in response to a loss of mains poor one of the mains loss period is short, and sufficient energy can be recovered automatically restart on return of mains power  1: Coast To Stop. The P2 will immediately disable the output to the this setting with high inertia loads, the Spin Start function (P2-26) models.                                                                                                    | oring a stop and restart, the P2 while perating by record before the driven as to be enough to be enough to b | ve will always initive wastart, the drive wastart, the drive wastart, the drive all input, the drive will always initially always initially be at the drive is enabovering energy from the control electronic graphs to contable will always initially always initially always always initially always initially always initially always initially always initially always initially always initially always initially always initially always initially always initially always always always always always always always always always always always always always always always always always always always always always always always always always always always always always always always always always always always always always alw | ially run at the minimal return to the last at references (typewill continue to or run at Preset Special Special Speci | nimum speed  It keypad set- ically Hand / perate at the ed 4  -  Ir. Providing the ed drive will               |  |  |  |  |  |
| P2-38 | 4: Minimum Speed (Terminal Enable). Following a stop an P1-02  5: Previous Operating Speed (Terminal Enable). Follow point speed used prior to stopping  6: Current Running Speed (Terminal Enable). Where the Auto control or Local / Remote control), when switched to keypad last operating speed  7: Preset Speed 4 (Terminal Enable). Following a stop and (P2-04)  Mains Loss Stop Mode  Controls the behaviour of the drive in response to a loss of mains poor the mains loss period is short, and sufficient energy can be recovered automatically restart on return of mains power  1: Coast To Stop. The P2 will immediately disable the output to the mains to the mains to stop. The P2 will immediately disable the output to the point of the mains to stop. The P2 will immediately disable the output to the mains to stop. The P2 will immediately disable the output to the mains to stop.                                                                                                    | oring a stop and respond to the P2 with a stop and restart, the P2 with a stop and restart, the P2 with a stop and to be a stop and to be a st | ve will always initive wastart, the drive wastart, the drive was input, the drive will always initially as the drive is enabovering energy from the load to contable as the deceleration.                                                                                                    | ially run at the minimum in the last references (typewill continue to or run at Preset Special Special | nimum speed  It keypad set- ically Hand / perate at the  and 4  -  Ir. Providing the ed drive will  When using |  |  |  |  |  |
|       | 4: Minimum Speed (Terminal Enable). Following a stop an P1-02  5: Previous Operating Speed (Terminal Enable). Follow point speed used prior to stopping  6: Current Running Speed (Terminal Enable). Where the Auto control or Local / Remote control), when switched to keypad last operating speed  7: Preset Speed 4 (Terminal Enable). Following a stop and (P2-04)  Mains Loss Stop Mode  Controls the behaviour of the drive in response to a loss of mains poor one of the mains loss period is short, and sufficient energy can be recovered automatically restart on return of mains power  1: Coast To Stop. The P2 will immediately disable the output to the stip with high inertia loads, the Spin Start function (P2-26) models. This mode is intended to be a power Supply Mode. This mode is intended to be                                                                                                    | oring a stop and respond to the P2 with a stop and restart, the P2 with a stop and restart, the P2 with a stop and to be a stop and to be a st | ve will always initive wastart, the drive wastart, the drive was input, the drive will always initially as the drive is enabovering energy from the load to contable as the deceleration.                                                                                                    | ially run at the minimum in the last references (typewill continue to or run at Preset Special Special | nimum speed  It keypad set- ically Hand / perate at the  and 4  -  Ir. Providing the ed drive will  When using |  |  |  |  |  |
|       | 4: Minimum Speed (Terminal Enable). Following a stop an P1-02  5: Previous Operating Speed (Terminal Enable). Follow point speed used prior to stopping  6: Current Running Speed (Terminal Enable). Where the Auto control or Local / Remote control), when switched to keypad last operating speed  7: Preset Speed 4 (Terminal Enable). Following a stop and (P2-04)  Mains Loss Stop Mode  Controls the behaviour of the drive in response to a loss of mains poor the mains loss period is short, and sufficient energy can be recovered automatically restart on return of mains power  1: Coast To Stop. The P2 will immediately disable the output to this setting with high inertia loads, the Spin Start function (P2-26) models are the properties of the properties of the propertie | P2 is configured mode by a digital restart, the P2 was performed by record before the driving memory, allowing need to be encogrammed in the used when the dils                                                                                                    | ve will always initive wastart, the drive wastart, the drive was input, the drive will always initially as the drive is enabovering energy from the load to contable as the deceleration.                                                                                                    | ially run at the minimal return to the last at references (typwill continue to or run at Preset Special Special Specia | nimum speed  It keypad set- ically Hand / perate at the  and 4  -  Ir. Providing the ed drive will  When using |  |  |  |  |  |
| P2-38 | 4: Minimum Speed (Terminal Enable). Following a stop an P1-02  5: Previous Operating Speed (Terminal Enable). Follow point speed used prior to stopping  6: Current Running Speed (Terminal Enable). Where the Auto control or Local / Remote control), when switched to keypad last operating speed  7: Preset Speed 4 (Terminal Enable). Following a stop and (P2-04)  Mains Loss Stop Mode  Controls the behaviour of the drive in response to a loss of mains poor the mains loss period is short, and sufficient energy can be recovered automatically restart on return of mains power  1: Coast To Stop. The P2 will immediately disable the output to the this setting with high inertia loads, the Spin Start function (P2-26) models: The Stop of the drive will ramp to stop at the rate product of the setting with high inertial loads. This mode is intended to be Bus connections. Refer to your Bardac Sales Partner for further detained to Unlocked. All parameters can be accessed and changed                                                                                                    | P2 is configured mode by a digital restart, the P2 was performed by record before the driving memory, allowing need to be encogrammed in the used when the dils                                                                                                    | ve will always initive wastart, the drive wastart, the drive was input, the drive will always initially as the drive is enabovering energy from the load to contable as the deceleration.                                                                                                    | ially run at the minimal return to the last at references (typwill continue to or run at Preset Special Special Specia | nimum speed  It keypad set- ically Hand / perate at the  and 4  -  Ir. Providing the ed drive will  When using |  |  |  |  |  |

### 8.2. Parameter Group 3 - PID Control

#### 8.2.1. Overview

P2 provides an internal PID controller. Parameters for configuration of the PID controller are located together in Group 3. For simple applications, the user needs to only define the setpoint source (P3-05 to select the source or P3-06 for a fixed setpoint), feedback source (P3-10) and adjust the P Gain (P3-01), I time (P3-02) and optionally the differential time (P3-03).

The PID operation is uni-directional, and all signals are treated as 0 – 100% to provide a simple, intuitive operating format.

#### 8.2.2. Parameter List

| Par               |                                                     | Parameter Nam                                                                                                    | е                                                                                                    | Minimum                                                                                                    | Maximum                                                                                                    | Default                                                                                                    | Units                                                                 |
|-------------------|-----------------------------------------------------|----------------------------------------------------------------------------------------------------|----------------------------------------------------------------------------------------------------|----------------------------------------------------------------------------------------------------|----------------------------------------------------------------------------------------------------|----------------------------------------------------------------------------------------------------|-----------------------------------------------------------------------|
| P3-01             | PID                                                 | Proportional Gain                                                                                                    |                                                                                                    | 0.1                                                                                                    | 30.0                                                                                                    | 1.0                                                                                                    | -                                                                     |
|                   | PID C                                               | Controller Proportional Gain. Higher v<br>feedback signal. Too high a value co                                                                                                    | alues provide a greater<br>an cause instability                                                                                                    | change in the driv                                                                                                    | e output frequenc                                                                                                    | cy in response to s                                                                                                    | small changes                                                         |
| P3-02             | PID                                                 | Integral Time Constant                                                                                                    |                                                                                                    | 0.0                                                                                                    | 30.0                                                                                                    | 1.0                                                                                                    | S                                                                     |
|                   | PID C                                               | Controller Integral Time. Larger values                                                                                                    | provide a more damped                                                                                                    | response for syst                                                                                                    | ems where the ov                                                                                                    | erall process resp                                                                                                    | oonds slowly                                                          |
| P3-03             | PID                                                 | Differential Time Constant                                                                                                    |                                                                                                    | 0.00                                                                                                    | 1.00                                                                                                    | 0.00                                                                                                    | s                                                                     |
|                   | PID D                                               | Differential Time Constant                                                                                                    |                                                                                                    |                                                                                                    |                                                                                                    |                                                                                                    |                                                                       |
| P3-04             | PID                                                 | Operating Mode                                                                                                    |                                                                                                    | 0                                                                                                    | 1                                                                                                    | 1                                                                                                    | -                                                                     |
|                   | 0                                                   | Direct Operation                                                                                                    | Use this mode if an inc<br>feedback signal                                                                                                    | rease in the motor                                                                                                    | speed should re                                                                                                    | sult in an increase                                                                                                    | e in the                                                              |
|                   | י                                                   | Inverse Operation                                                                                                    | Use this mode if an inc<br>feedback signal                                                                                                    | rease in the motor                                                                                                    | speed should res                                                                                                    | sult in a decrease                                                                                                    | in the                                                                |
| P3-05             | PID                                                 | Reference Source Select                                                                                                    |                                                                                                    | 0                                                                                                    | 2                                                                                                    | 0                                                                                                    | -                                                                     |
|                   | 0                                                   | Digital Preset Setpoint                                                                                                    | P3-06 is used                                                                                                    |                                                                                                    |                                                                                                    |                                                                                                    |                                                                       |
|                   | 1                                                   | Analog Input 1 Setpoint                                                                                                    | Analog Input 1 as disp                                                                                                    | layed in PO-01 is                                                                                                    | used                                                                                                    |                                                                                                    |                                                                       |
|                   | 2                                                   | Analog Input 2 Setpoint                                                                                                    | Analog Input 2 as disp                                                                                                    | layed in PO-02 is                                                                                                    | used                                                                                                    |                                                                                                    |                                                                       |
|                   | 3                                                   | MPPT Algorithm                                                                                                    | Maximum Power Point                                                                                                    | Tracking algorithr                                                                                                    | n for optimum ope                                                                                                    | eration with PV su                                                                                                    | ıpply                                                                 |
| P3-06             | PID                                                 | Digital Reference (Setpoint)                                                                                                    |                                                                                                    | 0.0                                                                                                    | 100.0                                                                                                    | -                                                                                                    | %                                                                     |
|                   | (e.g.                                               | ded from a transducer such as a pres<br>for a 0 – 10 Bar transducer, 4 bar = 4<br>n running in MPPT mode (P3-05 = 3),                                                                                                    | 40%) or the level.                                                                                                    |                                                                                                    |                                                                                                    |                                                                                                    |                                                                       |
| P3-07             | PID                                                 | Controller Output Upper Limit                                                                                                    |                                                                                                    | P3-08                                                                                                    | 100.0                                                                                                    | 100.0                                                                                                    | %                                                                     |
|                   | Limits                                              | the maximum value output from the Pl                                                                                                    | ID controller                                                                                                    |                                                                                                    |                                                                                                    |                                                                                                    |                                                                       |
| P3-08             | PID                                                 | Controller Output Lower Limit                                                                                                    |                                                                                                    | 0.0                                                                                                    | P3-07                                                                                                    | 0.0                                                                                                    | %                                                                     |
|                   |                                                     | Limits the minimum output from the PID controller                                                                                                    |                                                                                                    |                                                                                                    |                                                                                                    |                                                                                                    |                                                                       |
|                   | Limits                                              | the minimum output from the PID cont                                                                                                    | roller                                                                                                    |                                                                                                    |                                                                                                    |                                                                                                    |                                                                       |
| P3-09             |                                                     | the minimum output from the PID cont Output Limit Control                                                                                                    | roller                                                                                                    | 0                                                                                                    | 3                                                                                                    | 0                                                                                                    | -                                                                     |
| P3-09             |                                                     | <u> </u>                                                                                                    | The output range of the                                                                                                    | -                                                                                                    |                                                                                                    |                                                                                                    | <b>-</b><br>3-08                                                      |
| P3-09             | PID                                                 | Output Limit Control                                                                                                    | T                                                                                                    | PID controller is I                                                                                                    | imited by the valu                                                                                                    | es of P3-07 & P3                                                                                                    |                                                                       |
| P3-09             | PID 0                                               | Output Limit Control Digital Output Limits Analog Input 1 Provides a                                                                                                    | The output range of the                                                                                                    | PID controller is let PID controller is let 1                                                                                                    | imited by the valu                                                                                                    | es of P3-07 & P3                                                                                                    | e signal                                                              |
| P3-09             | PID 0 1 2 3                                         | Output Limit Control  Digital Output Limits  Analog Input 1 Provides a Variable Upper Limit  Analog Input 1 Provides a Variable Lower Limit  PID output Added to Analog Input 1 Value                                                                                                    | The output range of the applied to Analog Input the output range of the the value of P3-07  The output value from the Analog Input 1                                                                                                    | PID controller is lut 1                                                                                                    | imited by the valu                                                                                                    | res of P3-07 & P3<br>res of P3-08 & the<br>al applied to And<br>peed reference a                                           | e signal<br>alog Input 1 &                                            |
|                   | PID 0 1 2 3                                         | Output Limit Control  Digital Output Limits  Analog Input 1 Provides a Variable Upper Limit  Analog Input 1 Provides a Variable Lower Limit  PID output Added to                                                                                                    | The output range of the applied to Analog Input the output range of the the value of P3-07  The output value from the Analog Input 1                                                                                                    | PID controller is lut 1                                                                                                    | imited by the valu                                                                                                    | res of P3-07 & P3<br>res of P3-08 & the<br>al applied to And                                                               | e signal<br>alog Input 1 &                                            |
|                   | PID 0 1 2 3                                         | Output Limit Control  Digital Output Limits  Analog Input 1 Provides a Variable Upper Limit  Analog Input 1 Provides a Variable Lower Limit  PID output Added to Analog Input 1 Value                                                                                                    | The output range of the applied to Analog Input the output range of the the value of P3-07  The output value from the Analog Input 1                                                                                                    | PID controller is I PID controller is I PID controller is I PID controller is I                                                                                                    | imited by the valu imited by the valu imited by the sign is added to the sp                                                                                                    | res of P3-07 & P3<br>res of P3-08 & the<br>al applied to And<br>peed reference a                                           | e signal<br>alog Input 1 &                                            |
|                   | PID 0 1 2 3 PID                                     | Output Limit Control  Digital Output Limits  Analog Input 1 Provides a Variable Upper Limit  Analog Input 1 Provides a Variable Lower Limit  PID output Added to Analog Input 1 Value  Feedback Signal Source Select                                                                                                    | The output range of the applied to Analog Input the output range of the the value of P3-07  The output value from the Analog Input 1                                                                                                    | PID controller is I PID controller is I PID controller is I PID controller is I                                                                                                    | imited by the valu imited by the valu imited by the sign is added to the sp                                                                                                    | res of P3-07 & P3<br>res of P3-08 & the<br>al applied to And<br>peed reference a                                           | e signal<br>alog Input 1 &                                            |
|                   | PID 0 1 2 3 PID 0                                   | Output Limit Control  Digital Output Limits  Analog Input 1 Provides a Variable Upper Limit  Analog Input 1 Provides a Variable Lower Limit  PID output Added to Analog Input 1 Value  Feedback Signal Source Select Analog Input 2                                                                                                    | The output range of the applied to Analog Input the output range of the the value of P3-07  The output value from the Analog Input 1                                                                                                    | PID controller is I PID controller is I PID controller is I PID controller is I                                                                                                    | imited by the valu imited by the valu imited by the sign is added to the sp                                                                                                    | res of P3-07 & P3<br>res of P3-08 & the<br>al applied to And<br>peed reference a                                           | e signal<br>alog Input 1 &                                            |
|                   | PID 0 1 2 3 PID 0 1                                 | Output Limit Control  Digital Output Limits  Analog Input 1 Provides a Variable Upper Limit  Analog Input 1 Provides a Variable Lower Limit  PID output Added to Analog Input 1 Value  Feedback Signal Source Select Analog Input 2  Analog Input 1                                                                                                    | The output range of the applied to Analog Input the output range of the the value of P3-07  The output value from the Analog Input 1                                                                                                    | PID controller is I PID controller is I PID controller is I PID controller is I                                                                                                    | imited by the valu imited by the valu imited by the sign is added to the sp                                                                                                    | res of P3-07 & P3<br>res of P3-08 & the<br>al applied to And<br>peed reference a                                           | e signal<br>alog Input 1 &                                            |
|                   | PID 0 1 2 2 2                                       | Output Limit Control  Digital Output Limits  Analog Input 1 Provides a Variable Upper Limit  Analog Input 1 Provides a Variable Lower Limit  PID output Added to Analog Input 1 Value  Feedback Signal Source Select  Analog Input 2  Analog Input 1  Output Current                                                                                                    | The output range of the applied to Analog Inp The output range of the the value of P3-07 The output value from the Analog Input 1                                                                                                    | PID controller is I PID controller is I PID controller is I PID controller is I                                                                                                    | imited by the valu imited by the valu imited by the sign is added to the sp                                                                                                    | res of P3-07 & P3<br>res of P3-08 & the<br>al applied to And<br>peed reference a                                           | e signal<br>alog Input 1 &                                            |
|                   | PID 0 1 2 3                                         | Output Limit Control  Digital Output Limits  Analog Input 1 Provides a Variable Upper Limit  Analog Input 1 Provides a Variable Lower Limit  PID output Added to Analog Input 1 Value  Feedback Signal Source Select  Analog Input 2  Analog Input 1  Output Current  DC Bus Voltage                                                                                                    | The output range of the applied to Analog Input 1 The output range of the applied to Analog Input 1 The output range of the the value of P3-07 The output value from the Analog Input 1                                                                                                    | PID controller is I PID controller is I PID controller is I PID controller is I PID controller is I                                                                                                    | imited by the valu imited by the valu imited by the sign is added to the sp                                                                                                    | res of P3-07 & P3<br>res of P3-08 & the<br>al applied to And<br>peed reference a                                           | e signal<br>alog Input 1 &                                            |
| P3-10             | PID 0 1 2 3 4 5                                     | Output Limit Control  Digital Output Limits  Analog Input 1 Provides a Variable Upper Limit  Analog Input 1 Provides a Variable Lower Limit  PID output Added to Analog Input 1 Value  Feedback Signal Source Select  Analog Input 2  Analog Input 1  Output Current  DC Bus Voltage  Differential: Analog Input 1                                                                                                    | The output range of the applied to Analog Input 1 The output range of the applied to Analog Input 1 The output range of the the value of P3-07 The output value from the Analog Input 1                                                                                                    | PID controller is I PID controller is I PID controller is I PID controller is I PID controller is I                                                                                                    | imited by the valu imited by the valu imited by the sign is added to the sp                                                                                                    | res of P3-07 & P3<br>res of P3-08 & the<br>al applied to And<br>peed reference a                                           | e signal<br>alog Input 1 &                                            |
| P3-10             | PID 0 1 2 3 PID 0 1 2 3 4 5 Max Defin the in        | Output Limit Control  Digital Output Limits  Analog Input 1 Provides a Variable Upper Limit  Analog Input 1 Provides a Variable Lower Limit  PID output Added to Analog Input 1 Value  Feedback Signal Source Select  Analog Input 2  Analog Input 1  Output Current  DC Bus Voltage  Differential: Analog Input 1  Largest Value: Analog Input                                                                                                    | The output range of the applied to Analog Input The output range of the the value of P3-07  The output value from the Analog Input 1  - Analog Input 2  Tor Analog Input 2  Tor Analog Input 2  Tor Analog Input 2  The output value from the Analog Input 2  The output value from the Analog Input 2  The Analog Input 2  The Analog Input 2  The Analog Input 2  The Analog Input 2                                                                                                    | PID controller is let 1 PID controller is let 1 PID controller is let 1 PID controller is let 1 PID controller is let 2 PID controller is let 2 PID co | imited by the valuimited by the valuimited by the sign is added to the span added to the span added to | nes of P3-07 & P3 nes of P3-08 & the all applied to Ano need reference a 3 0.0 es is less than the                         | e signal alog Input 1 & pplied to the - % set threshold,              |
| P3-09 P3-10 P3-11 | PID 0 1 2 3 PID 0 1 2 3 4 5 Max Defin the in change | Output Limit Control Digital Output Limits Analog Input 1 Provides a Variable Upper Limit Analog Input 1 Provides a Variable Lower Limit PID output Added to Analog Input 1 Value Feedback Signal Source Select Analog Input 2 Analog Input 1 Output Current DC Bus Voltage Differential: Analog Input 1 Largest Value: Analog Input 1 cimum PID Error to Enable Ran tes a threshold PID error level, wherebeternal ramp times of the drive are disc                                                                                                    | The output range of the applied to Analog Inp The output range of the the value of P3-07 The output value from the Analog Input 1  - Analog Input 2 Tor Analog Input 2 Tor Analog Input 3  The output value from the value of P3-07  The output value from the analog Input 1  The output value from the Analog Input 2  Tor Analog Input 2  Tor Analog Input 3  The output range of the analog Input 3  The output range of the applied to Analog Input 3  The output range of the applied to Analog Input 3  The output range of the Analog Input 3  The output range of the Analog Input 3  The output range of the Analog Input 3  The | PID controller is let 1 PID controller is let 1 PID controller is let 1 PID controller is let 1 PID controller is let 2 PID controller is let 2 PID co | imited by the valuimited by the valuimited by the sign is added to the span added to the span added to | nes of P3-07 & P3 nes of P3-08 & the all applied to Ano need reference a 3 0.0 es is less than the                         | e signal alog Input 1 & pplied to the % set threshold,                |
| P3-10<br>P3-11    | PID 0 1 2 3 PID 0 1 2 3 4 5 Max Defin the in chan;  | Output Limit Control  Digital Output Limits  Analog Input 1 Provides a Variable Upper Limit  Analog Input 1 Provides a Variable Lower Limit  PID output Added to Analog Input 1 Value  Feedback Signal Source Select  Analog Input 2  Analog Input 1  Output Current  DC Bus Voltage  Differential: Analog Input 1  Largest Value: Analog Input 1  cimum PID Error to Enable Ran tes a threshold PID error level, wherebeternal ramp times of the drive are disc ge of motor speed on large PID error.                                                                                                    | The output range of the applied to Analog Input The output range of the the value of P3-07  The output value from the Analog Input 1  - Analog Input 2  Tor Analog Input 2  Tor Analog Input 2  Tor Analog Input 2  Tor Analog Input 2  Tor Analog Input 2  Tor Analog Input 2  Tor Analog Input 2  Tor Analog Input 2  Tor Analog Input 2  Tor Analog Input 2  Tor Analog Input 3  Tor Analog Input 3                                                                                                    | PID controller is let 1 PID controller is let 1 PID controller is let 1 PID controller is let 1 PID controller is let 1 PID controller PID controller PID controller PID controller PID controller PID controller PID controller PID controller PID controller PID controller PID controller PID controller PID controller PID controller PID controller PID controller is let 1                                                                                                    | imited by the valuimited by the valuimited by the sign is added to the span added to the span added to | nes of P3-07 & P3 nes of P3-08 & the all applied to And peed reference a  3  0.0 pes is less than the enabled to limit the | e signal alog Input 1 & pplied to the  -  % set threshold, te rate of |
| P3-10<br>P3-11    | PID 0 1 2 3 PID 0 1 2 3 4 5 Max Defin the in chan.  | Output Limit Control  Digital Output Limits  Analog Input 1 Provides a Variable Upper Limit  Analog Input 1 Provides a Variable Lower Limit  PID output Added to Analog Input 1 Value  Feedback Signal Source Select  Analog Input 2  Analog Input 1  Output Current  DC Bus Voltage  Differential: Analog Input 1  Largest Value: Analog Input 1  Largest Value: Analog Input 1  cimum PID Error to Enable Ran tes a threshold PID error level, wherebeternal ramp times of the drive are disc ge of motor speed on large PID error.  Feedback Value Display Scalir ties a scaling factor to the displayed P | The output range of the applied to Analog Input The output range of the the value of P3-07  The output value from the Analog Input 1  - Analog Input 2  Tor Analog Input 2  Tor Analog Input 2  Tor Analog Input 2  Tor Analog Input 2  Tor Analog Input 2  Tor Analog Input 2  Tor Analog Input 2  Tor Analog Input 2  Tor Analog Input 2  Tor Analog Input 2  Tor Analog Input 3  Tor Analog Input 3                                                                                                    | PID controller is let 1 PID controller is let 1 PID controller is let 1 PID controller is let 1 PID controller is let 1 PID controller PID controller PID controller PID controller PID controller PID controller PID controller PID controller PID controller PID controller PID controller PID controller PID controller PID controller PID controller PID controller is let 1                                                                                                    | imited by the valuimited by the valuimited by the sign is added to the span added to the span added to | nes of P3-07 & P3 nes of P3-08 & the all applied to And peed reference a  3  0.0 pes is less than the enabled to limit the | e signal alog Input 1 & pplied to the  -  % set threshold, te rate of |

| Par   | Parameter Name        |                                                                                         |                                                                                                    | Minimum                                   | Maximum                                 | Default                                     | Units                               |  |
|-------|-----------------------|-----------------------------------------------------------------------------------------|----------------------------------------------------------------------------------------------------|-------------------------------------------|-----------------------------------------|---------------------------------------------|-------------------------------------|--|
| P3-18 | PID Operation Control |                                                                                         |                                                                                                    | 0                                         | 1                                       | 1                                           | -                                   |  |
|       | 0                     | Continuous PID Operation                                                                | In this operating mode, the PID controller operates continuously, regardless of whether the drive is enabled or disabled. This can result in the output of the PID controller reaching the maximum level prior to the drive enable signal being applied. |                                           |                                         |                                             |                                     |  |
|       | 1                     | PID operation on Drive<br>Enable                                                        | In this operating mode,<br>hence will always start                                                                                                    | the PID controller<br>from zero when th   | only operates w<br>ne drive is enable   | hen the drive is e                          | nabled, and                         |  |
| P3-19 | MPF                   | T Iteration Cycle Time                                                                  |                                                                                                    | 1.0                                       | 10.0                                    | 10.0                                        | S                                   |  |
|       | This p                | parameter defines the cycle time for eac<br>T quicker from a starting point or after re | ch iteration of the MPPT co<br>ecovering from cloud cove                                                                                                    | ontroller. A lower<br>er but if the value | value may allow<br>is too short, it can | the system to try to<br>reduce the stabilit | o arrive at the<br>y of the system. |  |

#### 8.3. Parameter Group 4 - High Performance Motor Control

#### 8.3.1. Overview

Parameters relating to the motor control are located together in Group 4. These parameters allow the user to

- Select the motor type to match the connected motor
- Carry out an autotune
- Define the torque limits and setpoint source for control methods that support this (vector control methods only).

#### 8.3.2. Working with different motor types

P2 is compatible with the following motor types:

- IM Induction Motors
- PM Permanent Magnet AC Motors
- Brushless DC Motors
- Synchronous Reluctance Motors

The parameter set is intended to allow operation with each motor type using the same basic parameter settings. The sections below provide additional information for each motor type.

#### 8.3.3. IM Motors

#### **IM Motor Control Methods**

IM Motors may be operated in the following modes:-

- Eco Vector Speed Control (CT) (Default Mode)
  - o This mode provides the simplest control, and is suitable for a wide range of applications with constant torque
- Eco Vector Speed Control (VT)
  - o This mode provides the simplest control, and is suitable for a wide range of applications with variable torque

#### **Operating in Eco Vector Speed Control Mode**

The P2 Solar Pump drive can be programmed by the user to operate in Sensorless Vector mode, which provides enhanced low speed torque, optimum motor speed regulation regardless of load and accurate control of the motor torque. In most applications, the default settings will provide adequate performance, however it is advisable to use the following procedure.

- Ensure advanced parameter access is enabled by setting P1-14 = 101
- Enter the motor nameplate details into the relevant parameters as follows
  - o P1-07 Motor Rated Voltage
  - o P1-08 Motor Rated Current
  - o P1-09 Motor Rated Frequency
  - o (Optional) P1-10 Motor Rated Speed (Rpm)
- Select the required mode VT/CT mode by setting P4-01 = 0 or 1
- Ensure that the motor is correctly connected to the drive
- Carry out a motor data Autotune by setting P4-02 = 1

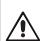

The Autotune will begin immediately when P4-O2 is set regardless of the status of the drive enable signal. Whilst the autotune procedure does not drive or spin the motor, the motor shaft may still turn slightly. It is not normally necessary to uncouple the load from the motor; however the user should ensure that no risk arises from the possible movement of the motor shaft.

It is essential that the correct motor data is entered into the relevant drive parameters. Incorrect parameter settings can result in poor or even dangerous performance.

#### 8.3.4. PM AC Permanent Magnet AC Motors

The P2 Solar Pump drive can be used to control Permanent Magnet AC motors without a feedback encoder or resolver. These motors operate synchronously, and a vector control strategy is used to maintain correct operation. In general, the motor can be operated between 10% - 100% of rated speed with a correctly selected and configured drive. In order to operate a PM motor, the following parameter settings are necessary.

- Ensure advanced parameter access is enabled by setting P1-14 = 101
- Enter the motor details into the relevant parameters as follows
  - o P1-07 Back EMF at Rated Frequency / Speed (kE)
- This is the voltage imposed by the magnets at the drive output terminals when the motor operates at rated frequency or speed. Some motors may provide a value for volts per thousand RPM, and it may be necessary to calculate the correct value for P1-07.
  - o P1-08 Motor Rated Current
  - o P1-09 Motor Rated Frequency
  - o (Optional) P1-10 Motor Rated Speed (Rpm)
- Select PM Motor Speed control mode by setting P4-01 = 3
- Ensure that the motor is correctly connected to the drive
- Carry out a motor data Autotune by setting P4-02 = 1

The autotune measures the electrical data required from the motor to ensure good control. Following the steps above, it should be possible to operate the motor. Further parameter settings are possible to further enhance the performance is required, please refer to your Bardac Drives Sales Partner for more information.

#### 8.3.5. BLDC Brushless DC Motors

The P2 Solar Pump drive can operate with Brushless DC motors without a feedback encoder or resolver. These motors operate synchronously, and a vector control strategy is used to maintain correct operation. In general, the motor can be operated between 10% - 100% of rated speed with a correctly selected and configured drive.

Parameter setting and configuration steps for BLDC motor operation are the same as with an AC PM motor, as shown above, with the exception that P4-01 should be set to 4 for this motor type.

#### 8.3.6. Group 4 Parameter Listing

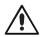

Incorrect adjustment of parameters in menu group 4 can cause unexpected behaviour of the motor and any connected machinery. It is recommended that these parameters are only adjusted by experienced users.

| Par   |                                                                                                    | Pa                                                                                                    | rameter No         | ıme               |                                                            | Minimum                                                      | Maximum                                                       | Default                                      | Units       |  |
|-------|----------------------------------------------------------------------------------------------------|----------------------------------------------------------------------------------------------------|--------------------|-------------------|------------------------------------------------------------|--------------------------------------------------------------|---------------------------------------------------------------|----------------------------------------------|-------------|--|
| P4-01 | Motor Co                                                                                                    | ntrol Mode                                                                                                    |                    |                   |                                                            | 0                                                            | 6                                                             | 1                                            | -           |  |
|       | Setting                                                                                                    | Motor<br>Type                                                                                                    | Primary<br>Control | Control<br>Method | Additional Information                                     |                                                              |                                                               |                                              |             |  |
|       | 0                                                                                                    | IM                                                                                                    | Speed              | Vector            | ECO Vector                                                 | Speed Control (\                                             | Variable Torque)                                              |                                              |             |  |
|       | 1                                                                                                    | IM                                                                                                    | Speed              | Vector            | ECO Vector Speed Control (Constant Torque)                 |                                                              |                                                               |                                              |             |  |
|       | 2 IM Speed Vector Eco Enhance                                                                                                    |                                                                                                    |                    |                   |                                                            | ed Vector Control                                            |                                                               |                                              |             |  |
|       | 3                                                                                                    | AC PM                                                                                                    | Speed              | Vector            | For speed co                                               | ontrol of AC PM r                                            | motors with Sinusc                                            | idal back EMF                                |             |  |
|       | 4                                                                                                    | BLDC                                                                                                    | Speed              | Vector            | For speed control of BLDC motors with Trapezoidal back EMF |                                                              |                                                               |                                              |             |  |
|       | 5                                                                                                    | Syn RM                                                                                                    | Speed              | Vector            | For speed co                                               | ontrol of Synchror                                           | nous Reluctance m                                             | notors                                       |             |  |
| P4-02 | Motor Pa                                                                                                    | Motor Parameter Auto-tune Enable                                                                                                    |                    |                   |                                                            |                                                              | 1                                                             | 0                                            | -           |  |
|       | When set to efficiency. For                                                                                                    | When set to 1, the drive immediately carries out a non-rotating auto efficiency. Following completion of the autotune, the parameter auto |                    |                   |                                                            | une to measure the<br>matically returns t                    | ne motor paramet<br>o 0.                                      | ers for optimum c                            | control and |  |
| P4-03 | Vector Sp                                                                                                    | eed Contro                                                                                                    | ller Proport       | ional Gain        |                                                            | 0.1                                                          | 400.0                                                         | 50                                           | %           |  |
|       | Vector Speed Controller Proportional Gain  Sets the proportional gain value for the speed controller when operating in Vector Speed Higher values provide better output frequency regulation and response. Too high a value trips. For applications requiring best possible performance, the value should be adjusted trincreasing the value and monitoring the actual output speed of the load until the required no overshoot where the output speed exceeds the setpoint.  In general, higher friction loads can tolerate higher values of proportional gain, and high to be reduced. |                                                                                                    |                    |                   |                                                            | alue can cause in:<br>ed to suit the cont<br>red dynamic beh | stability or even c<br>nected load by g<br>aviour is achieved | over current<br>radually<br>d with little or |             |  |

| Par   |                            | Pa                            | rameter Name                                                                                                    | Minimum                                 | Maximum                                                           | Default                                 | Units                         |  |  |
|-------|----------------------------|-------------------------------|----------------------------------------------------------------------------------------------------|-----------------------------------------|-------------------------------------------------------------------|-----------------------------------------|-------------------------------|--|--|
| P4-04 | Vector S                   | peed Contro                   | ller Integral Time Constant                                                                                                    | 0.000                                   | 2.000                                                             | 0.050                                   | 5                             |  |  |
|       | Sets the int               | egral time for the            | e speed controller. Smaller values provide<br>pest dynamic performance, the value should                                                                                                    | a faster response<br>d be adjusted to s | in reaction to moto<br>uit the connected                          | or load changes,<br>oad.                | at the risk of                |  |  |
| P4-05 | Motor Power Factor Cos Ø   |                               |                                                                                                    | 0.50                                    | 0.99                                                              | -                                       | -                             |  |  |
|       | When ope                   | erating in Vector             | Speed motor control modes, this parame                                                                                                    | ter must be set to                      | the motor nameple                                                 | ate power factor                        |                               |  |  |
| P4-07 | Maximu                     | m Motoring                    | Current Limit                                                                                                    | P4-08                                   | 500.0                                                             | 150.0                                   | %                             |  |  |
|       | This param<br>to limit the | neter defines the<br>current. | maximum output current the drive will pro                                                                                                    | vide to the motor                       | before reducing th                                                | he output frequer                       | cy to attempt                 |  |  |
| P4-12 | Thermal                    | Overload Vo                   | alue Retention                                                                                                    | 0                                       | 1                                                                 | 0                                       | -                             |  |  |
|       | 0                          | Disabled                      |                                                                                                    |                                         |                                                                   |                                         |                               |  |  |
|       | '                          | Enabled                       | All P2s feature electronic thermal overlamotor against damage. An internal owand will trip the drive if the usage excee supply from the drive and re-applying walue is retained during power off. | erload accumula<br>ds the thermal limi  | tor monitors the m<br>it. When P4-12 is c                         | notor output curre<br>disabled, removin | ent over time,<br>g the power |  |  |
| P4-13 | Output F                   | Phase Seque                   | nce                                                                                                    | 0                                       | 1                                                                 | 0                                       | -                             |  |  |
|       | 0                          | U,V,W                         | Stand motor phase sequence. Typically,                                                                                                    | this provides clo                       | ckwise rotation of t                                              | the motor.                              |                               |  |  |
|       | 1                          | U,W,V                         | Reverse motor phase sequence. Typica                                                                                                    | lly this provides co                    | ounter-clockwise r                                                | otation of the mo                       | or.                           |  |  |
| P4-14 | Thermal                    | Overload Li                   | mit Reaction                                                                                                    | 0                                       | 1                                                                 | 0                                       | -                             |  |  |
|       | 0                          | It.trp: Wh                    | en the overload accumulator reaches the                                                                                                    | limit, the drive will                   | mit, the drive will trip on It.trp to prevent damage to the motor |                                         |                               |  |  |
|       | 1                          |                               | s 90% of the limit,<br>eturn to the setting                                                                                                    |                                         |                                                                   |                                         |                               |  |  |

#### 8.4. Parameter Group 5 - Communication Parameters

#### 8.4.1. Overview

The P2 Solar Pump drive provides many methods to allow the user to connect to a variety of fieldbus networks. In addition, connection to options such as external keypads, PC and Optistick are possible. Parameter Group 5 provides the parameters required to configure the various fieldbus interfaces and connection points.

#### 8.4.2. Connecting Bardac Drives Options

All Bardac Drives options which require communication with the drive, such as the Optiport and Optipad remote keypads and Optistick connect to the P2 Solar Pump drive using the built in RJ45 connection point. The pin connections on these options are already matched, such that a simple pin to pin plug in cable can be used to connect these options without any special requirements. For further information on connecting and using these optional items, refer to the specific option User guide.

#### 8.4.3. Connecting to a PC

The P2 Solar Pump drive may be connected to a PC with Microsoft Windows operating system to allow use of the Optitools Studio PC software for commissioning and monitoring. There are two possible methods of connection as follows:-

- Wired Connection. Requires the optional PC connection kit OPT-2-USB485-OBUS which provides a USB to RS485 serial port conversion and premanufactured RJ45 connection.
- Bluetooth Wireless Connection. Requires the optional Optistick OPT-2-STICK. The PC must have Bluetooth onboard or a suitable Bluetooth dongle which can support a Bluetooth serial connection.

With either communication method, the steps to establish a connection between the PC and drive are as follows:-

- Download and install the Optitools Studio PC software to the PC
- Start the software, and select the Parameter Editor function
- If the drive address has been changed in parameter P5-01, ensure that in the Optitools Studio software the Network Scan Limit setting in the lower left corner of the screen is set to the same or higher value.
- In Optitools Studio select Tools > Communication Type
  - o If using the Optistick, Select BlueTooth
  - o If using the wired PC connection kit, select RS485
- In Optitools Studio select Tools > Select COM Port > Select the COM port associated with the connection
- Click the Scan Drive Network button in the lower left corner of the screen.

#### 8.4.4. Modbus RTU Connection

P2 supports Modbus RTU communication, for further information refer to section 9.2. Modbus RTU Communications on page

#### 8.4.5. BACnet Connection

#### 8.4.6. Other Fieldbus Networks

#### 8.4.7. Communication Parameters

| ar    | Name                                                                                                    |                                                                                    |                                            |                                               | Minimum                                   | Maximum                                | Default             | Units               |  |
|-------|----------------------------------------------------------------------------------------------------|------------------------------------------------------------------------------------|--------------------------------------------|-----------------------------------------------|-------------------------------------------|----------------------------------------|---------------------|---------------------|--|
| P5-01 | Drive F                                                                                                    | ieldbus Add                                                                        | ress                                       |                                               | 0                                         | 63                                     | 1                   | -                   |  |
|       |                                                                                                    |                                                                                    | ss for the P2.<br>U, this parameter sets t | he Node Address. R                            | efer to section 9.2                       | 2. Modbus RTU Co                       | ommunications fo    | or further          |  |
|       | When U                                                                                                    | sing BACnet M                                                                      | S/TP, this parameter se                    | ets the MAC ID. Refer                         | to section 11.3 fc                        | or further informatio                  |                     | 1                   |  |
| P5-03 |                                                                                                    | · · · · · · · · · · · · · · · · · · ·                                              | net MSTP Baud rat                          |                                               | 9.6                                       | 115.2                                  | 115.2               | kbps                |  |
|       |                                                                                                    |                                                                                    | Modbus/BACnet co                           |                                               | ed 9.6kbps, 19.2l                         | kpbs, 38.4kpbs, 5.                     | 7.6kpbs, 115 kbp    | s, <i>7</i> 6.8kbps |  |
| P5-04 | Modbus RTU / BACnet MSTP Data Format                                                                                                    |                                                                                    |                                            | -                                             | -                                         | -                                      | -                   |                     |  |
|       | Sets the expected Modbus telegram data format as follows :-                                                                               |                                                                                    |                                            |                                               |                                           |                                        |                     |                     |  |
|       | n- l                                                                                                    | No Parity, 1 s                                                                     | top bit                                    |                                               |                                           |                                        |                     |                     |  |
|       | n-2 No parity, 2 stop bits                                                                                                    |                                                                                    |                                            |                                               |                                           |                                        |                     |                     |  |
|       | D- 1 Odd parity, 1 stop bit                                                                                                    |                                                                                    |                                            |                                               |                                           |                                        |                     |                     |  |
|       | E- I                                                                                                    | Even parity, 1                                                                     | stop bit                                   |                                               |                                           |                                        |                     |                     |  |
| P5-05 | Comm                                                                                                    | unications Lo                                                                      | ss Timeout                                 |                                               | 0.0                                       | 5.0                                    | 2.0                 | Second              |  |
|       | Sets the watchdog time period for the communications channel. If a v drive will assume a loss of communications has occurred and react as |                                                                                    |                                            | valid telegram is n<br>is selected below.     | ot received by the<br>Setting to zero dis | P2 within this timesables the function | e period, the<br>n. |                     |  |
| P5-06 | Comm                                                                                                    | unications Lo                                                                      | ss Action                                  |                                               | 0                                         | 3                                      | 0                   | -                   |  |
|       | 0                                                                                                    | 0 Trip & Coast To Stop                                                             |                                            |                                               |                                           |                                        |                     |                     |  |
|       | 1                                                                                                    | Ramp to St                                                                         | op Then Trip                               |                                               |                                           |                                        |                     |                     |  |
|       | 2                                                                                                    | Ramp to St                                                                         | op Only (No Trip)                          |                                               |                                           |                                        |                     |                     |  |
|       | 3 Run at Preset Speed 8                                                                                                    |                                                                                    |                                            |                                               |                                           |                                        |                     |                     |  |
| P5-07 | Fieldbus Ramp Control                                                                                                    |                                                                                    |                                            |                                               | 0                                         | 1                                      | 0                   | -                   |  |
|       | 0                                                                                                    | Disabled                                                                           | Ramps are control fro                      | om internal drive parameters P1-03 and P1-04. |                                           |                                        |                     |                     |  |
|       | 1                                                                                                    | Enabled                                                                            | Ramps are controlled                       | directly by the Fieldl                        | ous PDI4 Data W                           | 'ord                                   |                     |                     |  |
| P5-08 | Fieldb                                                                                                    | us Process Do                                                                      | ita Output Word 4                          | Select                                        | 0                                         | 4                                      | 0                   | -                   |  |
|       | 0                                                                                                    | Motor Curr                                                                         | ent                                        | 0 to 2000 = 0 to 2                            | 200.0%                                    |                                        |                     | •                   |  |
|       | 1                                                                                                    | Output Pov                                                                         | ver                                        | Output power in k                             | W to two decima                           | l places, e.g. 400                     | = 4.00kW            |                     |  |
|       | 2                                                                                                    | Digital Inpu                                                                       | ut Status                                  | Bit O indicates digi                          | tal input 1 status,                       | bit 1 indicates digi                   | ital input 2 status | etc                 |  |
|       | 3                                                                                                    | Analog Inp                                                                         | ut 2 Signal Level                          | 0 to 1000 = 0 to 1                            | 00.0%                                     |                                        |                     |                     |  |
|       | 4                                                                                                    | Drive Heats                                                                        | sink Temperature                           | 0 to 100 = 0 to 10                            | 0°C                                       |                                        |                     |                     |  |
|       | 5                                                                                                    | User Regist                                                                        | er 1                                       | User Defined Register 1 Value                 |                                           |                                        |                     |                     |  |
|       | 6                                                                                                    | User Regist                                                                        | er 2                                       | User Defined Regis                            | ster 2 Value                              |                                        |                     |                     |  |
|       | 7                                                                                                    | PO-80 valu                                                                         | e                                          | User Selected date                            | a value                                   |                                        |                     |                     |  |
| P5-09 | BACne                                                                                                    | t Device Inst                                                                      | ance Number (Low                           | r)                                            | 0                                         | 65535                                  | 0                   | -                   |  |
| P5-10 | BACne                                                                                                    | t Device Inst                                                                      | ance Number (Higl                          | h)                                            | 0                                         | 63                                     | 0                   | -                   |  |
|       | When using BACNet MS/TP, these parameter together allow a unic further information on using BACnet MS/TP, refer to section 11.3           |                                                                                    |                                            | que Device Instar                             | nce Number to be                          | programmed in                          | to the drive. F     |                     |  |
| P5-11 |                                                                                                    | t Maximum <i>l</i>                                                                 |                                            |                                               | 0                                         | 127                                    | 127                 | -                   |  |
|       | Paramet<br>section<br>When the                                                                                                    | er defines the m<br>11.3 for further in<br>the device is polli<br>en when the driv | aximum address of any                      | n the network it will n                       | ot poll about the                         | value set in P5-11.                    | For example, if t   | he value is se      |  |

| Par   | Name                                                                                                    |                                                                                                    |                                                                                                    | Minimum                                                                                                    | Maximum | Default | Units          |  |
|-------|----------------------------------------------------------------------------------------------------|----------------------------------------------------------------------------------------------------|----------------------------------------------------------------------------------------------------|----------------------------------------------------------------------------------------------------|---------|---------|----------------|--|
| P5-12 | Fieldb                                                                                                    | us Process Data Output Word                                                                                                    | 3 Select                                                                                                    | o                                                                                                    | 7       | 0       | -              |  |
|       | from the O: Mot 1: Pow 2: Digi 3: And 4: Driv 5: Use 6: Use                                                                                                    | using an optional fieldbus interface, the drive to the network master during cotor current - Output current to 1 dover (x.xx kW) Output power in kital input status - Bit 0 indicates colog Input 2 Signal Level - 0 to be Heatsink Temperature - 0 to be register 1 - User Defined Register register 2 - User Defined Register So value - User Selected data values | yclic communications ecimal place, e.g. 100 = W to two decimal place digital input 1 status, bit 1000 = 0 to 100.0% to 100 = 0 to 100°C er 1 Value er 1 Value | = 10.0 Amps<br>es, e.g. 400 = 4.0                                                                                                    | ookw    |         | rd transferred |  |
| P5-13 | Fieldb                                                                                                    | us Ramp Control                                                                                                    | 0                                                                                                    | 1                                                                                                    | 0       | -       |                |  |
|       | 0                                                                                                    | Fieldbus Ramp Control                                                                                                    |                                                                                                    | e selected if the drive acceleration and deceleration ramps are to<br>the fieldbus. P5-07 must also be set to 1 to enable this function                                                                                |         |         |                |  |
| -     | ١                                                                                                    | User register 4                                                                                                    | allows the function                                                                                                    | by the drive in PDI 4 is transferred to User Register 4. This option of the process data word to be defined in Parameter Group 9. Register 4 should not be written to within any PLC function code, can be read        |         |         |                |  |
| P5-14 | Fieldb                                                                                                    | Fieldbus Process Data Input Word 3 Select                                                                                                    |                                                                                                    |                                                                                                    | 2       | 0       | -              |  |
|       | 0                                                                                                    | Torque limit/reference                                                                                                    | This option must be selected if the drive output torque limit $/$ setpoint is to be controlled from the fieldbus. This also requires setting P4-06 = 3        |                                                                                                    |         |         |                |  |
|       | 1                                                                                                    | User PID reference register                                                                                                    | PID controller to b<br>38 must be set to                                                                                                    |                                                                                                    |         |         |                |  |
|       | 2                                                                                                    | User register 3                                                                                                    | allows the function                                                                                                    | d by the drive in PDI 3 is transferred to User Register 3. This option n of the process data word to be defined in Parameter Group 9. Register 3 should not be written to within any PLC function code, e can be read. |         |         |                |  |
| P5-15 | Modb                                                                                                    | us Response Delay                                                                                                    |                                                                                                    | 0                                                                                                    | 16      | 0       | Chr            |  |
|       | Allows the user to configure an additional delay between the drive receiving a request via the Modbus RTU interface, and transmitting reply. The value entered represents the delay in addition to the minimum delay permissible according to the Modbus RTU specification and is expressed as the number of additional characters. |                                                                                                    |                                                                                                    |                                                                                                    |         |         |                |  |

#### 8.5. Advanced Parameters

For Advanced Parameters, basic information only is provided in this guide. The parameter functions are described more fully in Optitools Studio PC software.

### 8.5.1. Parameter Group 6 - Advanced Configuration

| Par.  | Function                                                                    |     | Setting Range            | Default | Notes                                                                                                    |
|-------|-----------------------------------------------------------------------------|-----|--------------------------|---------|----------------------------------------------------------------------------------------------------|
| P6-01 | Enable Firmware                                                             | 0   | Disabled                 | 0       | This parameter should not be adjusted by the user.                                                                                                    |
|       | Upgrade                                                                     | 1   | I/O and DSP Upgrade      |         |                                                                                                    |
|       |                                                                             | 2   | I/O Upgrade              |         |                                                                                                    |
|       |                                                                             | 3   | DSP Upgrade              |         |                                                                                                    |
| P6-02 | Automatic Thermal<br>management<br>Minimum Effective<br>Switching Frequency |     | 32kHz (Model<br>pendent) | 4 kHz   | This parameter defines the minimum effective switching frequency which the drive will use.  During operation, the drive measures the power module temperature and will switch automatically to a lower switching frequency if the temperature reaches a pre-defined limit. This parameter determines the lowest frequency that can be used. In the event that the power module temperature continues to increase, the drive will trip on over temperature.                                             |
| P6-03 | Auto Reset Time Delay                                                       | 1 - | 60 Seconds               | 20s     | Sets the delay time which will elapse between consecutive drive reset attempts when Auto Reset is enabled in P2-36                                                                                                    |
| P6-04 | Relay Output<br>Hysteresis                                                  | 0.0 | - 25.0%                  | 0.3%    | This parameter works in conjunction with P2-11 and P2-13 = 2 or 3 to set a band around the target speed (P2-11 = 2) or zero speed (P2-11 = 3). When the speed is within this band, the drive is considered to be at target speed or Zero speed. This function is used to prevent "chatter" on the relay output if the operating speed coincides with the level at which the digital / relay output changes state. e.g. if P2-13 = 3, P1-01 = 50Hz and P6-04 = 5%, the relay contacts close above 2.5Hz |

| Par.  | Function                                        | Setting Ran                                                                  | ge Default | Notes                                                                                                    |
|-------|-------------------------------------------------|------------------------------------------------------------------------------|------------|----------------------------------------------------------------------------------------------------|
| P6-08 | Maximum Speed<br>Reference Frequency            | 0 – 20kHz                                                                    | 0 kHz      | When the motor speed reference is to be controlled by a frequency input signal (connected to Digital input 3), this parameter is used to define the input frequency which corresponds to the maximum motor speed (set in P1-01). This maximum frequency that can be set in this parameter must be in the range 5kHz to 20kHz.  When set to 0, this function is disabled.                                                                                                    |
| P6-10 | Function Block<br>Program Enable                | O Disabled 1 Enabled                                                         | 0          | This parameter must be set to 1 to enable any Function Block Program loaded into the drive to operate. When set to 0, the Function Block Program will be disabled.                                                                                                    |
| P6-11 | Speed Hold Time on<br>Enable                    | 0 – 250s                                                                     | Os         | Defines a time period for which the drive will run at Preset Speed 7 (P2-07) when the Enable signal is applied to the drive. The preset speed can be any value from minimum to maximum frequency and in either direction. This function can be useful in applications requiring controlled start-up behaviour regardless of the normal system operation, and allows the user to program the drive to always start at the same frequency, with the same direction of rotation for a specified time period before returning to normal operation.  This function can be used with pumps to provide a reverse spin on start-up to clear any potential blockages. |
| P6-12 | Speed Hold / DC<br>Injection Time on<br>Disable | 0 – 250s                                                                     | Os         | When P6-18 = 0, defines a time period for which the drive will run at Preset Speed 8 (P2-08) following removal of the Enable signal, before ramping to stop  Note: Setting this parameter > 0 will result in the drive continuing to operate for the set time at the preset speed after the enable signal has been removed. It is important to ensure this method of operation is safe prior to using this function                                                                                                    |
| P6-18 | DC Injection Current                            | 0.0 - 100.0%                                                                 | 0.0%       | Defines the DC current level as a percentage of motor rated current (P1-08) that is applied to the motor when a stop command is received and the DC Injection function is activated.                                                                                                    |
| P6-22 | Reset Fan Run Time                              | O No Reset  Reset                                                            | 0          | Setting to 1 resets the internal Fan run-time counter to zero (as displayed in Index 1 of PO-35).                                                                                                    |
| P6-23 | Reset Energy Meters                             | O No Reset  Reset                                                            | 0          | Setting to 1 resets internal kWh meter to zero (as displayed in Index 1 of PO-26 and Index 1 of PO-27).                                                                                                    |
| P6-24 | Maintenance Time<br>Interval                    | 0 – 60000 Hours                                                              | O Hours    | Allows the user to define a maintenance interval period for the application. This defines the total number of run time hours which must elapse before the service indicator is displayed. This may be viewed on the drive OLED display, may be programmed to a relay output, and also sets a bit in the drive status word.  When P6-25 is set to 1, the internal service interval counter is set to this value                                                                                                    |
| P6-25 | Reset Maintenance<br>Time                       | O No Reset  1 Reset                                                          | 0          | When this parameter is set to 1, the internal service interval counter is set to the value defined in P6-24                                                                                                    |
| P6-26 | Analog Output 1<br>Scaling                      | 0.0 – 500.0%                                                                 | 100.0%     | Defines the scaling factor as a % used for Analog Output 1                                                                                                    |
| P6-27 | Analog Output 1 Offset                          | -500.0 – 500.0%                                                              | 0.0%       | Defines the offset as a % used for Analog Output 1                                                                                                    |
| P6-28 | PO-80 Display Value                             | 0 - 200                                                                      | 0          | This parameter defines the index of the internal variable, the value of which will be displayed in PO-80.  This is usually used in conjunction with the Function Block Program. Refer to section 1.6 for further information                                                                                                    |
| P6-29 | Save User Parameters                            | <ul><li>No Function</li><li>Save Parameter</li><li>Clear Parameter</li></ul> |            | Setting this parameter to 1 saves the present drive parameter settings to the User Default Parameters Memory. Following this, if the User carries out a 3-button default parameter command (UP, DOWN and STOP), the parameter saved at this time will be restored.  Setting 2 clears the User Default Parameters Memory.                                                                                                    |
| P6-30 | Advanced Access<br>Code                         | 0 – 9999                                                                     | 201        | Defines the access code which must be entered into P1-14 to allow access to the Advanced Parameters.                                                                                                    |

### 8.5.2. Parameter Group 7 - Motor Control

| Par.  | Function                                      | Setting Range             | Default            | Notes                                                                                                    |
|-------|-----------------------------------------------|---------------------------|--------------------|----------------------------------------------------------------------------------------------------|
| P7-01 | MeasuredMotor<br>Stator Resistance            | 0.000 – 65.535            | Drive<br>Dependent | Motor date, measured or calculated curing the autotune.<br>P7-04 is not used for PM & BLDC Motors                                                                                                    |
| P7-03 | Motor Stator<br>Inductance                    | 0.0000 – 1.0000           |                    | P7-06 is used only for PM motors                                                                                                    |
| P7-04 | Motor Magnetising<br>Current                  | Drive Dependent           |                    |                                                                                                    |
| P7-05 | Motor Leakage<br>Coefficient (Sigma)          | 0.000 – 0.250             |                    |                                                                                                    |
| P7-06 | Motor Q Axis<br>Inuctance (Lsq)               | 0.0000 – 1.0000           |                    |                                                                                                    |
| P7-09 | Over Voltage Current<br>Limit                 | 0.0 - 100.0%              | 5.0%               | Effective in vector speed control mode only, and will come into function once the drive DC bus voltage increases above a preset limit. This voltage limit is set internally just below the over voltage trip level. This parameter will effectively limit the output torque current in order to prevent a large current flowing back to the drive, which may cause an Over-voltage trip. A small value in this parameter will limit the motor control torque when the drive DC bus voltage exceeds the preset limit. A higher value may cause a significant distortion in the motor current, which may cause an aggressive, rough motor behaviour |
| P7-10 | System Inertia<br>Constant                    | 0 - 600                   | 10                 | System Load Inertia to Motor Inertia Ratio entered as H = {JTot / JMot}. This value can normally be left at the default value (10) and is used by the drive control algorithms as a feedforward control variable to provide optimum torque current to accelerate the load. Hence accurate setting of the inertia ratio will produce a better system response and dynamic behaviour.                                                                                                    |
| P7-11 | Pulse Width Minimum<br>Limit                  | 0 - 500                   |                    | This parameter is used to limit the minimum output pulse width, which can be used for long motor cable applications. Increasing the value of this parameter will reduce the risk of over-current trips, but will also reduce the maximum available output motor voltage.                                                                                                    |
| P7-12 | Magnetising Period                            | 0 – 5000ms                | Drive<br>Dependent | Sets the motor magnetising period in V/F Mode<br>Sets the motor alignment time in PM modes                                                                                                    |
| P7-14 | Low Frequency Torque<br>Boost Current         | 0.0 - 100.0%              | 0.0%               | For PM Motors, applies a torque boost current at low frequency, % x P1-08                                                                                                    |
| P7-15 | Low Frequency Torque<br>Boost Frequency Limit | 0.0 – 50.0%               | 0.0%               | For PM motors, determines the frequency, % x P1-09 when the boost current is removed                                                                                                    |
| P7-18 | Over-modulation<br>Enable                     | O Disable 1 Enable 2 Auto | 2                  | When enabled, over modulation provides a small increase in the available output voltage from the drive, which can assist in applications where the supply voltage is too low to provide the required motor voltage, resulting in an increased motor current                                                                                                    |
| P7-19 | BLDC Light Load<br>Optimization               |                           |                    | When enabled and the drive is set in BLDC Mode (P4-01 = 4), the drive will reduce the output voltage during light load operation in order to improve motor efficiency and performance. This setting has no effect when the motor is significantly loaded.                                                                                                    |

### 8.5.3. Parameter Group 8 - Application Parameters

| Par   | Name                                                        |                                                                                                    | Minimum | Maximum | Default | Units  |  |  |  |
|-------|-------------------------------------------------------------|----------------------------------------------------------------------------------------------------|---------|---------|---------|--------|--|--|--|
| P8-01 | Pump                                                        | Stir Interval Duration                                                                                                    | 0       | 60000   | 0       | Minute |  |  |  |
|       |                                                             | Sets the duration that the drive will remain in 'standby' for before it activates a stir profile. Setting this value to zero disables the pump stir function. |         |         |         |        |  |  |  |
| P8-02 | Pump                                                        | Stir Activation Time                                                                                                    | 1       | 6000    | 10      | s      |  |  |  |
|       | Sets the time duration for the stir cycle once activated    |                                                                                                    |         |         |         |        |  |  |  |
| P8-03 | Pump                                                        | Clean Function Select                                                                                                    | -       | -       | -       |        |  |  |  |
|       | Determines the conditions that trigger the pump clean cycle |                                                                                                    |         |         |         |        |  |  |  |
|       | 0                                                           | Disabled                                                                                                    |         |         |         |        |  |  |  |
|       | 1                                                           | 1 Active on start-up                                                                                                    |         |         |         |        |  |  |  |
|       | 2                                                           | 2 Active on start-up and over-torque detection                                                                                                    |         |         |         |        |  |  |  |
|       | 3                                                           | 3 Active on over-torque detection only                                                                                                    |         |         |         |        |  |  |  |

| Par   | Name                                                                                                    |                                                                                                    | Minimum                                                                 | Maximum                                                       | Default                                                   | Units                                                  |  |  |  |  |
|-------|----------------------------------------------------------------------------------------------------|----------------------------------------------------------------------------------------------------|-------------------------------------------------------------------------|---------------------------------------------------------------|-----------------------------------------------------------|--------------------------------------------------------|--|--|--|--|
| P8-04 | Pump                                                                                                    | Clean Duration                                                                                                    | 0                                                                       | 600                                                           | 0                                                         | Second                                                 |  |  |  |  |
|       |                                                                                                    | time period for the operation of the pump clean cycle. If<br>in the reverse direction and once again in the positive dire                                                                                                    |                                                                         | cleaning is used,                                             | this duration wil                                         | ll be used twic                                        |  |  |  |  |
| P8-05 | Pump                                                                                                    | Clean Function Ramp Time                                                                                                    | 0                                                                       | 6000                                                          | 30                                                        | Second                                                 |  |  |  |  |
|       | Acceler                                                                                                    | ation ramp that is used only during a pump clean cycle                                                                                                    |                                                                         |                                                               |                                                           |                                                        |  |  |  |  |
| P8-06 | Load I                                                                                                    | Monitor Enable                                                                                                    | 0                                                                       | 4                                                             | 0                                                         | -                                                      |  |  |  |  |
|       | 0                                                                                                    | Disable                                                                                                    |                                                                         |                                                               |                                                           |                                                        |  |  |  |  |
|       | 1                                                                                                    | Low current detection (under-torque)                                                                                                    |                                                                         |                                                               |                                                           |                                                        |  |  |  |  |
|       | 2                                                                                                    | 2 High current detection (over-torque)                                                                                                    |                                                                         |                                                               |                                                           |                                                        |  |  |  |  |
|       | 3                                                                                                    | High and low current detection (over and u                                                                                                    | nder-torque)                                                            | der-torque)                                                   |                                                           |                                                        |  |  |  |  |
|       | 4 High and low current detection (over and under-torque) – No Trip                                                                                                    |                                                                                                    |                                                                         |                                                               |                                                           |                                                        |  |  |  |  |
| P8-07 | Load I                                                                                                    | Profile Monitoring Bandwidth                                                                                                    | 0                                                                       | 1                                                             | 0                                                         | A                                                      |  |  |  |  |
|       | an over<br>then the<br>over/u                                                                                                    | ameter sets a bandwidth around the load profile generate<br>/under load condition and the drive operates outside of<br>drive will detect the over/under load condition. The valunder load condition hence the total bandwidth is 2 x P8-C                                                                         | the bandwidth set in<br>ue entered in P8-07 i                           | P8-07 for a perio                                             | d longer than th                                          | nat set in P8-0                                        |  |  |  |  |
| 8-08  | _                                                                                                    | monitoring trip delay                                                                                                    | 0                                                                       | 60                                                            | 0                                                         | S                                                      |  |  |  |  |
|       | an over<br>then the                                                                                                    | ameter sets a bandwidth around the load profile generate/under load condition and the drive operates outside of the drive will detect the over/under load condition. The valuender load condition hence the total bandwidth is 2 x P8-07                                                                          | ne bandwidth set in P8<br>e entered in P8-07 is t                       | 3-07 for a period                                             | longer than that                                          | set in P8-08                                           |  |  |  |  |
| 8-09  | User P                                                                                                    | PID Proportional Gain 2                                                                                                    | 0.1                                                                     | 30.0                                                          | 1.0                                                       | -                                                      |  |  |  |  |
|       | This gain is active when the error between the actual dc bus voltage and the setpoint is within the transition band set in P8-12. This can be used to have a softer response when you are closer to the set-point. Higher values provide a greater change in the drive output frequency in response to small changes in the feedback signal. Too high a value can cause instability |                                                                                                    |                                                                         |                                                               |                                                           |                                                        |  |  |  |  |
| P8-10 | User P                                                                                                    | PID Integral Time Constant 2                                                                                                    | 0.0                                                                     | 30.0                                                          | 1.0                                                       | S                                                      |  |  |  |  |
|       | This gain is active when the error between the actual dc bus voltage and the setpoint is within the transition band set in P8-12. This can be used to have a softer response when you are closer to the set-point. Lower values provide a greater change in the drive output frequency in response to small changes in the feedback signal. Too low a value can cause instability   |                                                                                                    |                                                                         |                                                               |                                                           |                                                        |  |  |  |  |
| 8-11  | User P                                                                                                    | PID Error Dead-band                                                                                                    | 0.0                                                                     | 20.0                                                          | 0.2                                                       | %                                                      |  |  |  |  |
|       | speed v<br>when Pt<br>PID feed                                                                                                    | e bandwidth (above and below the User PID Reference/S<br>vill therefore be stable between these limits. The deadband<br>3-11 is set to zero. If P8-11 > 0, the deadband is the perce<br>dback is between these limits and after the delay time set b<br>P8-12 has no effect. If the error goes beyond the bandwic | d is always related to<br>entage added above<br>out P8-13, the PID outp | PID reference (P3<br>and subtracted be<br>out is not modified | 8-05). This funct<br>elow the PID ref<br>and holds the lo | tion is disabled<br>erence. If the<br>ast value. If P8 |  |  |  |  |
| 8-12  | User P                                                                                                    | PI Gains Transition Band                                                                                                    | 0.0                                                                     | 20.0                                                          | 0.2                                                       | %                                                      |  |  |  |  |
|       | When the                                                                                                    | e transition band between gains 1 and 2 which is active one PID feedback is inside this band the 2nd PI gains (P8-09) ower reaction when close to the PID reference. The delay in the 2nd gains (P8-09) and P8-10).                                                                                               | 9 and P8-10) are sele                                                   | ected after the time                                          |                                                           |                                                        |  |  |  |  |
| P8-13 | User P                                                                                                    | PI Gains Transition Delay                                                                                                    | 0.0                                                                     | 20.0                                                          | 0.2                                                       | %                                                      |  |  |  |  |
|       |                                                                                                    | e time delay that must elapse before either the deadband<br>12 >0) when operating in the deadband defined by P8-12                                                                                                    |                                                                         | O) OR the PI gains                                            | transition is app                                         | lied (if P8-11=                                        |  |  |  |  |
| 8-14  | Stand                                                                                                    | by Mode                                                                                                    | 0                                                                       | 2                                                             | 0                                                         | -                                                      |  |  |  |  |
|       | This par                                                                                                    | ameter selects the operation of the standby mode.<br>: 0 – the drive will go into standby based on the operating                                                                                                    |                                                                         | ith the level set in                                          | P3_1/I                                                    |                                                        |  |  |  |  |

| Par               | Name                                                                                                    | Minimum                                                                                                    | Maximum                                                                                                    | Default                                                                                              | Units                                                                                   |
|-------------------|----------------------------------------------------------------------------------------------------|----------------------------------------------------------------------------------------------------|----------------------------------------------------------------------------------------------------|----------------------------------------------------------------------------------------------------|-----------------------------------------------------------------------------------------|
| P8-15             | Standby Activation Level                                                                                                    | 0.0                                                                                                    | 100.0                                                                                                    | 0.0                                                                                                  | %                                                                                       |
|                   | Specifies the level for activation of the standby function.  If P8-14 = 1:  When the PID is operated in direct mode (P3-04 = 0), if the level of t mode after the time set in P2-27. The delay timer will be reset to 0 if the When the PID is operated in inverse mode (P3-04 = 1), if the level of Standby mode after the time set in P2-27. The delay timer will be reset mode.  If P8-14 = 2:  If the level of analogue input 1 is lower than this level the drive will er be reset to 0 if the value of analogue input 1 goes above this level b If P2-27 is 0, the drive will never enter standby mode.  It is very important for Solar applications using MPPT or DC Bus Voltor 2, the drive always starts in Standby mode after a power on cycle When the solar panels start to deliver energy first time in the morning                                                             | the feedback goe<br>the PID feedback<br>et to 0 if the feedb<br>ater in standby mo<br>efore entering into<br>age feedback mo<br>t (start of day). Th                                                                                                    | s below this level be it is lower than this back goes above to de after the time so standby mode.  de (P3-05 = 3 or its is very important)                                                                                                    | perfore entering stevel the drive will his level before enter in P2-27. The compart of the following | randby mode.  Il enter in entering standby  delay timer will  P8-14 is set to 1 reason: |
| P8-16             | the drive must always start in Standby mode and the wake up proced  Standby Wake-up Level                                                                                                    | dure is defined in 1                                                                                                    | 28-16.                                                                                                    | 0.0                                                                                                  | <b>%</b>                                                                                |
|                   | Specifies the level for the drive to wake up from a standby condition.                                                                                                    |                                                                                                    |                                                                                                    |                                                                                                    |                                                                                         |
|                   | If P8-14 = 1:  When the PID operates in direct mode (P3-04=0), if the level of the Fitime set up in P8-17 has elapsed. The delay timer will reset to 0 if the When the PID operates in inverse mode (P3-04=1), if the level of the time set up in P8-17 has elapsed. The delay timer will reset to 0 if the If P8-14 = 2:  If the level of Analogue Input 1 is higher than this level, the drive will will reset to 0 if Analogue Input 1 goes below this level in the meanting                                                                                                    | e feedback goes o<br>PID feedback is h<br>e feedback goes b<br>wake up after the t                                                                                                    | above this level in t<br>igher than this leve<br>below this level in t                                                                                                    | he meantime.<br>el, the drive will w<br>he meantime.                                                 | vake up after the                                                                       |
| P8-17             | When the PID operates in direct mode (P3-04=0), if the level of the Ftime set up in P8-17 has elapsed. The delay timer will reset to 0 if the When the PID operates in inverse mode (P3-04=1), if the level of the time set up in P8-17 has elapsed. The delay timer will reset to 0 if the If P8-14 = 2:  If the level of Analogue Input 1 is higher than this level, the drive will will reset to 0 if Analogue Input 1 goes below this level in the meanting                                                                                                    | e feedback goes o<br>PID feedback is h<br>e feedback goes b<br>wake up after the t                                                                                                    | above this level in t<br>igher than this leve<br>below this level in t                                                                                                    | he meantime.<br>el, the drive will w<br>he meantime.                                                 | vake up after the                                                                       |
| P8-17             | When the PID operates in direct mode (P3-04=0), if the level of the F time set up in P8-17 has elapsed. The delay timer will reset to 0 if the When the PID operates in inverse mode (P3-04=1), if the level of the time set up in P8-17 has elapsed. The delay timer will reset to 0 if the If P8-14 = 2:  If the level of Analogue Input 1 is higher than this level, the drive will very level.                                                                                                    | e feedback goes of PID feedback is he feedback goes be wake up after the time.                                                                                                    | above this level in this level in this level in this level in this level in this level in the set up in P8-1.                                                                                                    | he meantime.<br>sl, the drive will whe meantime.<br>7 has elapsed. T                                 | vake up after the<br>The delay timer                                                    |
|                   | When the PID operates in direct mode (P3-04=0), if the level of the F time set up in P8-17 has elapsed. The delay timer will reset to 0 if the When the PID operates in inverse mode (P3-04=1), if the level of the time set up in P8-17 has elapsed. The delay timer will reset to 0 if the If P8-14 = 2:  If the level of Analogue Input 1 is higher than this level, the drive will will reset to 0 if Analogue Input 1 goes below this level in the meanting Standby Wake-up Delay Time                                                                                                    | e feedback goes of PID feedback is he feedback goes be wake up after the time.                                                                                                    | above this level in this level in this level in this level in this level in this level in the set up in P8-1.                                                                                                    | he meantime.<br>sl, the drive will whe meantime.<br>7 has elapsed. T                                 | vake up after the<br>The delay timer                                                    |
|                   | When the PID operates in direct mode (P3-04=0), if the level of the F time set up in P8-17 has elapsed. The delay timer will reset to 0 if the When the PID operates in inverse mode (P3-04=1), if the level of the time set up in P8-17 has elapsed. The delay timer will reset to 0 if the If P8-14 = 2:  If the level of Analogue Input 1 is higher than this level, the drive will will reset to 0 if Analogue Input 1 goes below this level in the meanting Standby Wake-up Delay Time  This delay works in conjunction with P8-16 when the drive wakes up                                                                                                    | e feedback goes of PID feedback is he feedback goes be wake up after the time.  0.0  from a standby co                                                                                                    | above this level in this level in this level | he meantime.  I, the drive will whe meantime.  Thas elapsed. T                                       | he delay timer                                                                          |
| P8-18             | When the PID operates in direct mode (P3-04=0), if the level of the F time set up in P8-17 has elapsed. The delay timer will reset to 0 if the When the PID operates in inverse mode (P3-04=1), if the level of the time set up in P8-17 has elapsed. The delay timer will reset to 0 if the If P8-14 = 2:  If the level of Analogue Input 1 is higher than this level, the drive will will reset to 0 if Analogue Input 1 goes below this level in the meanting.  Standby Wake-up Delay Time  This delay works in conjunction with P8-16 when the drive wakes up MPPT Controller Minimum Voltage  This parameter defines the minimum DC Bus voltage at which the MF                                                                                                    | e feedback goes of PID feedback is he feedback goes be wake up after the time.  0.0  from a standby co                                                                                                    | above this level in this level in this level | he meantime.  I, the drive will whe meantime.  Thas elapsed. T                                       | vake up after the                                                                       |
| P8-18             | When the PID operates in direct mode (P3-04=0), if the level of the F time set up in P8-17 has elapsed. The delay timer will reset to 0 if the When the PID operates in inverse mode (P3-04=1), if the level of the time set up in P8-17 has elapsed. The delay timer will reset to 0 if the If P8-14 = 2:  If the level of Analogue Input 1 is higher than this level, the drive will will reset to 0 if Analogue Input 1 goes below this level in the meanting Standby Wake-up Delay Time  This delay works in conjunction with P8-16 when the drive wakes up MPPT Controller Minimum Voltage  This parameter defines the minimum DC Bus voltage at which the MP level set in this parameter, the MPPT will not be active.                                                                                                    | e feedback goes of PID feedback is he feedback goes be wake up after the time.  O.O  From a standby coordinate of the property of the property | above this level in the igher than this level on this level on this level in the ime set up in P8-1.  250.0  Indition.  - Deperate at. When                                                                                                    | he meantime. el, the drive will whe meantime. Thas elapsed. T  O.O  the DC Bus volta                 | wake up after the the delay timer  s  v  ge is below the                                |
| P8-17 P8-18 P8-19 | When the PID operates in direct mode (P3-04=0), if the level of the F time set up in P8-17 has elapsed. The delay timer will reset to 0 if the When the PID operates in inverse mode (P3-04=1), if the level of the time set up in P8-17 has elapsed. The delay timer will reset to 0 if the If P8-14 = 2:  If the level of Analogue Input 1 is higher than this level, the drive will will reset to 0 if Analogue Input 1 goes below this level in the meanting.  Standby Wake-up Delay Time  This delay works in conjunction with P8-16 when the drive wakes up MPPT Controller Minimum Voltage  This parameter defines the minimum DC Bus voltage at which the MF level set in this parameter, the MPPT will not be active.  MPPT Controller Maximum Voltage  This parameter defines the maximum DC Bus voltage at which the MF level set in this parameter, the MPPT will not be active. | e feedback goes of PID feedback is he feedback goes be wake up after the time.  O.O  From a standby coordinate of the property of the property | above this level in the igher than this level on this level on this level in the ime set up in P8-1.  250.0  Indition.  - Deperate at. When                                                                                                    | he meantime. el, the drive will whe meantime. Thas elapsed. T  O.O  the DC Bus volta                 | wake up after the the delay timer  s  V  age is below the                               |

## 8.5.4. Parameter Group 9 – User Inputs and Output Programming

| Par.  | Function                        | Setting Range Default Notes                                                                                                    |  |  |  |  |  |
|-------|---------------------------------|----------------------------------------------------------------------------------------------------|--|--|--|--|--|
| P9-01 | Enable Input Source             | These parameters allow the user to directly select the source of the various command points.                                                                                              |  |  |  |  |  |
| P9-02 | Fast Stop Source                | Parameters are only adjustable if P1-13 = 0. This allows complete flexibility over the drive control functions, and interaction with the internal Function Block programming environment. |  |  |  |  |  |
| P9-03 | Run Forward Source              | — control functions, and interaction with the internal Function Block programming environment.                                                                                            |  |  |  |  |  |
| P9-04 | Run Reverse Source              |                                                                                                    |  |  |  |  |  |
| P9-05 | Latch Enable                    | 0 Disabled 0                                                                                                    |  |  |  |  |  |
|       |                                 | 1 Enabled                                                                                                    |  |  |  |  |  |
| P9-06 | Reverse Input Source            | See above                                                                                                    |  |  |  |  |  |
| P9-07 | Reset Source                    |                                                                                                    |  |  |  |  |  |
| P9-08 | External Trip Source            |                                                                                                    |  |  |  |  |  |
| P9-09 | Terminal Control Overide Source |                                                                                                    |  |  |  |  |  |
| P9-10 | Speed Source 1                  | In combination with P9-18 – P9-20, allow selection of several speed reference sourcesfor                                                                                                  |  |  |  |  |  |
| P9-11 | Speed Source 2                  | common applications.                                                                                                    |  |  |  |  |  |
| P9-12 | Speed Source 3                  |                                                                                                    |  |  |  |  |  |
| P9-13 | Speed Source 4                  |                                                                                                    |  |  |  |  |  |
| P9-14 | Speed Source 5                  |                                                                                                    |  |  |  |  |  |
| P9-15 | Speed Source 6                  |                                                                                                    |  |  |  |  |  |
| P9-16 | Speed Source 7                  |                                                                                                    |  |  |  |  |  |
| P9-17 | Speed Source 8                  |                                                                                                    |  |  |  |  |  |

| Par.  | Function                                  |     | Setting Range          | Default | Notes                                                                                          |  |
|-------|-------------------------------------------|-----|------------------------|---------|------------------------------------------------------------------------------------------------|--|
| P9-18 | Speed Select Input 0                      | See | e above                |         |                                                                                                |  |
| P9-19 | Speed Select Input 1                      |     |                        |         |                                                                                                |  |
| P9-20 | Speed Select Input 2                      |     |                        |         |                                                                                                |  |
| P9-21 | Preset Speed Select Input O               |     |                        |         |                                                                                                |  |
| P9-22 | Preset Speed Select Input 1               |     |                        |         |                                                                                                |  |
| P9-23 | Preset Speed Select Input 2               |     |                        |         |                                                                                                |  |
| P9-28 | MOP Up Source                             |     |                        |         |                                                                                                |  |
| P9-29 | MOP Down Source                           |     |                        |         |                                                                                                |  |
| P9-33 | Analog Output 1 Control                   | 0   | P2-11                  | 0       | These parameters allow the user to overdide                                                    |  |
|       |                                           | 1   | Function Block Digital |         | the normal parameter control source for the associated function, allowing interaction with the |  |
|       |                                           | 2   | Function Block Analog  |         | internal Function Block programming environment.                                               |  |
| P9-34 | Analog Output 2 Control                   | 0   | P2-13                  | 0       |                                                                                                |  |
|       |                                           | 1   | Function Block Digital |         |                                                                                                |  |
|       |                                           | 2   | Function Block Analog  |         |                                                                                                |  |
| P9-35 | Relay 1 Control                           | 0   | P2-15                  | 0       |                                                                                                |  |
|       |                                           | 1   | Function Block Digital |         |                                                                                                |  |
| P9-36 | Relay 2 Control                           | 0   | P2-18                  | 0       |                                                                                                |  |
|       |                                           | 1   | Function Block Digital |         |                                                                                                |  |
| P9-37 | Display Scaling Control                   | 0   | P2-21                  | 0       |                                                                                                |  |
|       |                                           | 1   | Function Block Digital |         |                                                                                                |  |
| P9-38 | PID Setpoint Control                      | 0   | P3-05                  | 0       |                                                                                                |  |
|       |                                           | 1   | Function Block Digital |         |                                                                                                |  |
| P9-39 | PID Feedback Control                      | 0   | P3-10                  | 0       |                                                                                                |  |
|       |                                           | 1   | Function Block Digital |         |                                                                                                |  |
| P9-41 | Relay 3, 4 and 5 Control                  | 0   | Default Settings       | 0       |                                                                                                |  |
|       |                                           | 1   | Function Block Digital |         |                                                                                                |  |
| P9-42 | Clean Trigger Input (Edge Trigger)        | -   |                        |         |                                                                                                |  |
| P9-44 | PID 2nd Digital Reference Select<br>Input |     |                        |         |                                                                                                |  |

# 8.6. Parameter Group 0 - Monitoring Parameters (Read Only)

| Par.  | Function                                                                                                    | Units    |
|-------|----------------------------------------------------------------------------------------------------|----------|
| PO-01 | Analog Input 1 Scaled Signal Level                                                                                   | %        |
| P0-02 | Analog Input 2 Scaled Signal Level                                                                                   | %        |
| PO-03 | Digital Input Status – Bit representation (O or 1) where the left most digit indicates the status of Digital Input 1 | N/A      |
| P0-04 | Pre-Ramp Speed Reference                                                                                             | Hz / RPM |
| PO-05 | Torque Reference / Limit                                                                                             | %        |
| P0-06 | Digital (Keypad) Speed Reference                                                                                     | Hz / RPM |
| P0-07 | Fieldbus Speed Reference                                                                                             | Hz / RPM |
| PO-08 | PID Reference (Setpoint)                                                                                             | %        |
| P0-09 | PID Feedback                                                                                                    | %        |
| PO-10 | PID Output                                                                                                    | %        |
| PO-11 | Applied Motor Voltage                                                                                                | V        |
| PO-12 | Output Torque                                                                                                    | %        |
| PO-13 | Trip Log – Last 4 Trips                                                                                              | N/A      |
| P0-14 | Motor Magnetising Current Id                                                                                         | А        |
| PO-15 | Motor Rotor Current Iq                                                                                               | A        |
| P0-16 | DC Voltage Ripple                                                                                                    | V        |
| PO-17 | Motor Stator Resistance Rs                                                                                           | Ω        |
| PO-18 | Motor Stator Inductance Ls                                                                                           | Н        |
| PO-19 | Motor Rotor Resistance Rr                                                                                            | Ω        |
| PO-20 | DC Bus Voltage                                                                                                    | V        |
| P0-21 | Drive Temperature                                                                                                    | С        |
| P0-22 | Remaining Service Time                                                                                               | Hours    |
| P0-23 | Operating Time Heatsink > 85 C                                                                                       | HH:MM:SS |
| P0-24 | Operating Time High Ambient Temperature                                                                              | HH:MM:SS |

| Par.           | Function                                                                          | Units      |
|----------------|-----------------------------------------------------------------------------------|------------|
| P0-25          | Rotor Speed                                                                       | Hz / RPM   |
| P0-26          | Energy consumption kWh                                                            | kWh        |
| P0-27          | Energy Consumption MWh                                                            | MWh        |
| P0-28          | Drive firmware version                                                            | N/A        |
| P0-29          | Drive Type                                                                        | N/A        |
| PO-30          | Drive serial number                                                               | N/A        |
| PO-31          | Drive Lifetime                                                                    | HH:MM:SS   |
| P0-32          | Run time since last trip 1                                                        | HH:MM:SS   |
| P0-33          | Run time since last trip 2                                                        | HH:MM:SS   |
| PO-34          | Last operating time                                                               | HH:MM:SS   |
| PO-35          | Cooling fan operating time                                                        | Hours      |
| P0-36          | DC Bus Voltage Log: 8 samples, 256ms                                              | V          |
| PO-37          | DC Bus Ripple Log: 8 samples 20ms                                                 | V          |
| P0-38<br>P0-39 | Heatsink Temperature Log: 8 samples, 30s  Ambient temperature log: 8 samples, 30s | С          |
| P0-39<br>P0-40 | Motor Current Log: 8 samples 256ms                                                | C<br>A     |
| P0-40<br>P0-41 | Over current trip count                                                           | N/A        |
| P0-41          | Over voltage trip count                                                           | N/A        |
| PO-43          | Under voltage trip count                                                          | N/A        |
| PO-44          | Over temperature trip count                                                       | N/A        |
| PO-45          | Brake resistor over current trip count                                            | N/A        |
| P0-46          | Ambient over temperature trip count                                               | N/A        |
| P0-47          | I/O processor error count                                                         | N/A        |
| PO-48          | DSP error count                                                                   | N/A        |
| P0-49          | Modbus RTU . BACnet MSTP error count                                              | N/A        |
| PO-51          | PDI cyclic data                                                                   | N/A        |
| P0-52          | PDO cyclic data                                                                   | N/A        |
| P0-53          | U phase offset and reference                                                      | N/A        |
| PO-54          | V phase offset and reference                                                      | N/A        |
| P0-55          | Last Fire Mode Activation Time                                                    | Hours      |
| P0-56          | Fire Mode Activation Period                                                       | Minute     |
| PO-57          | Ud / Uq                                                                           | N/A        |
| P0-58          | Load Torque Profile Current Values                                                | Hz / RPM   |
| P0-59          | Frequency input reference                                                         | Hz / RPM   |
| P0-60          | Fire Mode Total Activation Time                                                   | Minute     |
| P0-61          | Relay Hysteresis value                                                            | Hz / RPM   |
| P0-62          | Fire Mode Activation Counter                                                      | N/A        |
| P0-63          | Post ramp speed reference                                                         | Hz / RPM   |
| P0-64          | Effective switching frequency                                                     | kHz        |
| P0-65          | Drive life time                                                                   | HH:MM:SS   |
|                |                                                                                   |            |
| P0-66          | Function block program ID                                                         | N/A        |
| P0-67          | Overload Integration Level                                                        | %          |
| P0-68          | User ramp value                                                                   | S          |
| P0-69          | I2C error count                                                                   | N/A        |
| P0-70          | Option module type                                                                | N/A        |
| PO-71          | Fieldbus interface type                                                           | N/A        |
| P0-72          | Ambient temperature                                                               | С          |
| P0-73          | 24 hour timer                                                                     | Minute     |
| P0-74          | L1 - L2 input voltage                                                             | V          |
| P0-75          | L2 – L3 input voltage                                                             | V          |
| P0-76          | L3 – L1 input voltage                                                             | V<br>NI/A  |
| PO-77          | Test parameter 1 / 2                                                              | N/A        |
| P0-78<br>P0-79 | Test parameter 3 / 4  Motor control & DSP version                                 | N/A<br>N/A |
| P0-79<br>P0-80 | User specified internal value (P6-28)                                             | N/A        |
| FU-0U          | Osar specined internal value (FO-20)                                              | IN/A       |

# 9. Serial communications

#### 9.1. RJ45 Connector Pin Assignment

The P2 Solar Pump drive has an RJ45 connector on the front of the control panel. This connector allows the user to set up a drive network via a wired connection. The connector contains multiple interfaces for different communication protocols:-

- Bardac's Optibus Protocol Used for PC and peripheral connection only
- Modbus RTU
- BACnet MSTP

The Optibus connection is always available, and can be used simultaneously with other interfaces, however only one other interface may be used, e.g. If Modbus RTU is in use, BACnet is disabled. If a Fieldbus Option Module (E.g. Profibus) is inserted into the drive, both Modbus and BACnet are disabled.

The electrical signal arrangement of the RJ45 connector is shown as follows:

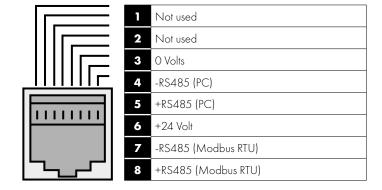

#### Warning:

This is not an Ethernet connection. Do not connect directly to an Ethernet port.

When using Modbus RTU or BACnet, ensure that the OV signal (T3) is also used to avoid comms errors and potentially damaging common mode voltages

#### 9.2. Modbus RTU Communications

#### 9.2.1. Modbus Telegram Structure

The P2 supports Master / Slave Modbus RTU communications, using the O3 Read Holding Registers and O6 Write Single Holding Register commands. Many Master devices treat the first Register address as Register O; therefore it may be necessary to convert the Register Numbers detail in section 0 by subtracting 1 to obtain the correct Register address. The telegram structure is as follows:

| Command               | 03 | - Rea | d | <b>Holding Regist</b> e | ers |       |
|-----------------------|----|-------|---|-------------------------|-----|-------|
| Master Telegram       | Le | ength |   | Slave Response          | Le  | ength |
| Slave Address         | 1  | Byte  |   | Slave Address           | 1   | Byte  |
| Function Code (03)    | 1  | Byte  |   | Function Code (03)      | 1   | Byte  |
| 1 st Register Address | 2  | Bytes |   | Byte Count              | 1   | Byte  |
| No. Of Registers      | 2  | Bytes |   | 1 st Register Value     | 2   | Bytes |
| CRC Checksum          | 2  | Bytes |   | 2nd Register Value      | 2   | Bytes |
|                       |    |       |   | Etc                     |     |       |

| Command 06 – Write Single Holding Register  Ster Telegram Length Slave Response Length |             |                                          |                                          |                                                                                                    | er                                                                                                    |
|----------------------------------------------------------------------------------------|-------------|------------------------------------------|------------------------------------------|----------------------------------------------------------------------------------------------------|----------------------------------------------------------------------------------------------------|
| Le                                                                                     | ength       |                                          | Slave Response                           | Le                                                                                                    | ength                                                                                                    |
| 1                                                                                      | Byte        |                                          | Slave Address                            | 1                                                                                                    | Byte                                                                                                    |
| 1                                                                                      | Byte        |                                          | Function Code (06)                       | 1                                                                                                    | Byte                                                                                                    |
| 2                                                                                      | Bytes       |                                          | Register Address                         | 2                                                                                                    | Bytes                                                                                                    |
| 2                                                                                      | Bytes       |                                          | Register Value                           | 2                                                                                                    | Bytes                                                                                                    |
| 2                                                                                      | Bytes       |                                          | CRC Checksum                             | 2                                                                                                    | Bytes                                                                                                    |
|                                                                                        | 1<br>1<br>2 | Length  1 Byte  1 Byte  2 Bytes  2 Bytes | Length  1 Byte  1 Byte  2 Bytes  2 Bytes | LengthSlave Response1ByteSlave Address1ByteFunction Code (06)2BytesRegister Address2BytesRegister Value | Length         Slave Response         Length           1         Byte         Slave Address         1           1         Byte         Function Code (06)         1           2         Bytes         Register Address         2           2         Bytes         Register Value         2 |

#### 9.2.2. Modbus Control & Monitoring Registers

The following is a list of accessible Modbus Registers available in the P2.

CRC Checksum

- When Modbus RTU is configured as the Fieldbus option, all of the listed registers can be accessed.
- Registers 1 and 2 can be used to control the drive providing that Modbus RTU is selected as the primary command source (P1-12 = 4) and no Fieldbus Option Module is installed in the drive Option Slot.

**Bytes** 

- Register 3 can be used to control the output torque level providing that
  - o The drive is operating in Vector Speed or Vector Torque motor control modes (P4-01 = 1 or 2)
  - o The torque controller reference / limit is set for 'Fieldbus' (P4-06 = 3)
- Register 4 can be used to control the acceleration and deceleration rate of the drive providing that Fieldbus Ramp Control is enabled (P5-07 = 1)
- Registers 6 to 24 can be read regardless of the setting of P1-12

| Register<br>Number | Unner Byte               | Lower Byte   | Read      | Notes                                                                                                    |
|--------------------|--------------------------|--------------|-----------|----------------------------------------------------------------------------------------------------|
| Number             | Command Control Word     |              | Write R/W | Command control word used to control the P2 when operating with Modbus RTU. The Control Word bit functions are as follows:- Bit 0: Run/Stop command. Set to 1 to enable the drive. Set to 0 to stop the drive. Bit 1: Fast stop request. Set to 1 to enable drive to stop with 2nd deceleration ramp. Bit 2: Reset request. Set to 1 in order to reset any active faults or trips on the drive. This bit must be reset to zero once the fault has been cleared. Bit 3: Coast stop request. Set to 1 to issue a coast stop command.                                                                                                    |
| 2                  | Command Spe              | ed Reference | R/W       | Setpoint must be sent to the drive in Hz to one decimal place, e.g. 500 = 50.0Hz                                                                                                    |
| 3                  | Command Torque Reference |              | R/W       | Setpoint must be sent to the drive in % to one decimal place, e.g. 2000 = 200.0%                                                                                                    |
| 4                  | Command Ramp times       |              | R/W       | This register specifies the drive acceleration and deceleration ramp times used when Fieldbus Ramp Control is selected (P5-08 = 1) irrespective of the setting of P1-12. The input data range is from 0 to 60000 (0.00s to 600.00s)                                                                                                    |
| 6                  | Error code Drive status  |              | R         | This register contains 2 bytes. The Lower Byte contains an 8 bit drive status word as follows:- Bit 0:0 = Drive Disabled (Stopped), 1 = Drive Enabled (Running) Bit 1:0 = Drive Healthy, 1 = Drive Tripped Bit 2: No Function Bit 3: Drive Ready, 1 = Drive Inhibit Bit 4: Maintenance Time Not Reached, 1 = Maintenance Time Reached Bit 5:0 = Not In Standby (Sleep), 1 = Standby (Sleep) mode active Bit 6: No function Bit 7:0 = Normal condition, 1 = Low or High Load condition detected The Upper Byte will contain the relevant fault number in the event of a drive trip. Refer to section 11.1. Fault messages for a list of fault codes and diagnostic information. Bit 8: No Function The Upper Byte will contain the relevant fault number in the event of a drive trip. Refer to section 11.1. Fault messages for a list of fault codes and diagnostic information. |
| 7                  | Output Frequen           | су           | R         | Output frequency of the drive to one decimal place, e.g.123 = 12.3 Hz                                                                                                    |
| 8                  | Output Current           |              | R         | Output current of the drive to one decimal place, e.g.105 = 10.5 Amps                                                                                                    |
| 9                  | Output Torque            |              | R         | Motor output torque level to one decimal place, e.g. 474 = 47.4 %                                                                                                    |
| 10                 | Output Power             |              | R         | Output power of the drive to two decimal places, e.g.1100 = 11.00 kW                                                                                                    |
| 11                 | Digital Input Sta        | itus         | R         | Represents the status of the drive inputs where Bit O = Digital Input 1 etc                                                                                                    |
| 20                 | Analog 1 Level           |              | R         | Analog Input 1 Applied Signal level in % to one decimal place, e.g. 1000 = 100.0%                                                                                                    |
| 21                 | Analog 2 Level           |              | R         | Analog Input 2 Applied Signal level in % to one decimal place, e.g. 1000 = 100.0%                                                                                                    |
| 22                 | Pre Ramp Speed           | d Reference  | R         | Internal drive frequency setpoint                                                                                                    |
| 23                 | DC bus voltage           | S            | R         | Measured DC Bus Voltage in Volts                                                                                                    |
| 24                 | Drive temperatu          | re           | R         | Measured Heatsink Temperature in °C                                                                                                    |

#### 9.2.3. Modbus Parameter Access

All User Adjustable parameters (Groups 1 to 5) are accessible by Modbus, except those that would directly affect the Modbus communications, e.g.

- P5-01 Drive Fieldbus Address
- P5-03 Modbus RTU Baud Rate
- P5-04 Modbus RTU Data Format

All parameter values can be read from the drive and written to, depending on the operating mode of the drive – some parameters cannot be changed whilst the drive is enabled for example.

When accessing a drive parameter via Modbus, the Register number for the parameter is the same as the parameter number. Some parameters are internally scaled, for further information refer to the P2 Modbus Register Map Application Note, or Advanced User Guide.

E.g. Parameter P1-03 = Modbus Holding Register 103.

Since Modbus RTU supports sixteen bit integer values only, and the parameter is adjustable to one decimal place, the register value will be multiplied by a factor of ten,

E.g. Read Value of P1-03 = 50, therefore this is 5.0 seconds.

# 10. Technical Data

#### 10.1. Environmental

| Ambient           | Storage and Transportation | All Units  | -40 60°C / -40 140°F |                                                                                      |
|-------------------|----------------------------|------------|----------------------|--------------------------------------------------------------------------------------|
| Temperature       | Operating                  | IP20 Units | -10 50°C / 14 122°F  |                                                                                      |
|                   |                            | IP55 Units | - 10 40°C / 14 104°F | UL Approved                                                                          |
|                   |                            |            | 40 50°C / 104 122°F  | With derating (refer to section 10.3.1. Derating for Ambient Temperature on page 64) |
|                   |                            | IP66 Units | - 10 40°C / 14 104°F | UL Approved                                                                          |
|                   |                            |            | 40 50°C / 104 122°F  | With derating (refer to section 10.3.1. Derating for Ambient Temperature on page 64) |
| Altitude          | Operating                  | All Units  | =<1000m              | With UL approval                                                                     |
|                   |                            |            | =<4000m              | With derating (refer to section 10.3.2. Derating for Altitude on page 64)            |
| Relative Humidity | Operating                  | All Units  | < 95%                | non-condensing, frost and moisture free                                              |

#### 10.2. Output Power and Current ratings

The following tables provide the output current rating information for the various P2 models. Bardac Drives always recommend that selection of the correct P2 is based upon the motor full load current at the incoming supply voltage. The PV DC Supply Fuse rating and type can be calculated based on the drive rated output current multiplied by the rated output voltage divided by the array Vmpp. In the table below, the figure used for the Vmpp is 325Vdc for the 240Vac product and 565Vdc for the 440V product.

### 10.2.1. 200 - 240 Volt (+/- 10%),1 Phase Input, 3 Phase Output

|               |       |        | Fuse  | or MCB ( | Type B)              |        |              | Rated             |     |                   |
|---------------|-------|--------|-------|----------|----------------------|--------|--------------|-------------------|-----|-------------------|
| Frame<br>Size | Power | Rating | PV dc | Supply   | 1-Phase<br>AC Supply | Maximu | m Cable Size | Output<br>Current |     | m Motor<br>Length |
|               | kW    | HP     | UR    | gG       | gG                   | mm     | AWG/kcmil    | A                 | m   | ft                |
| 2             | 0.75  | 1      | 6     | 15       | 8                    | 8      | 4.3          | 330               | 100 | 330               |
| 2             | 1.5   | 2      | 6     | 20       | 8                    | 8      | 7            | 330               | 50  | 330               |
| 2             | 2.2   | 3      | 10    | 25       | 8                    | 8      | 10.5         | 330               | 35  | 330               |

#### 10.2.2. 200 - 240 Volt (+/- 10%), 3 Phase Input, 3 Phase Output

|               |       |        | Fuse         | or MCB | (Type B)             |                    | Rated     | A4                | M - 1 |                   |
|---------------|-------|--------|--------------|--------|----------------------|--------------------|-----------|-------------------|-------|-------------------|
| Frame<br>Size | Power | Rating | PV dc Supply |        | 3-Phase<br>AC Supply | Maximum Cable Size |           | Output<br>Current | Cable | m Motor<br>Length |
|               | kW    | HP     | UR           | gG     | gG                   | mm                 | AWG/kcmil | A                 | m     | ft                |
| 2             | 0.75  | 1      | 6            | 10     | 8                    | 8                  | 4.3       | 330               | 100   | 330               |
| 2             | 1.5   | 2      | 6            | 15     | 8                    | 8                  | 7         | 330               | 50    | 330               |
| 2             | 2.2   | 3      | 10           | 17.5   | 8                    | 8                  | 10.5      | 330               | 35    | 330               |
| 3             | 4     | 5      | 16           | 30     | 8                    | 8                  | 18        | 330               | 20    | 330               |
| 3             | 5.5   | 7.5    | 20           | 40     | 8                    | 8                  | 24        | 330               | 20    | 330               |
| 4             | 7.5   | 10     | 25           | 50     | 16                   | 5                  | 30        | 330               | 22    | 330               |
| 4             | 11    | 15     | 40           | 70     | 16                   | 5                  | 46        | 330               | 22    | 330               |
| 5             | 15    | 20     | 50           | 90     | 35                   | 2                  | 61        | 330               | 12    | 330               |
| 5             | 18.5  | 25     | 63           | 110    | 35                   | 2                  | 72        | 330               | 12    | 330               |
| 6             | 22    | 30     | 80           | 150    | 150                  | 300MCM             | 90        | 330               | 6     | 330               |
| 6             | 30    | 40     | 90           | 175    | 150                  | 300MCM             | 110       | 330               | 6     | 330               |
| 6             | 37    | 50     | 125          | 225    | 150                  | 300MCM             | 150       | 330               | 6     | 330               |
| 6             | 45    | 50     | 150          | 250    | 150                  | 300MCM             | 180       | 330               | 6     | 330               |
| 7             | 55    | 50     | 175          | 300    | 150                  | 300MCM             | 202       | 330               | 6     | 330               |
| 7             | 75    | 50     | 200          | 350    | 150                  | 300MCM             | 248       | 330               | 6     | 330               |

#### **NOTE:**

- Ratings shown above apply to 40°C Ambient temperature. For derating information, refer to section 10.3.1. Derating for Ambient
- Operation with single phase supply is possible, with 50% derating of the output current capacity
- The maximum motor cable length stated applies to using a shielded motor cable. When using an unshielded cable, the maximum cable length limit may be increased by 50%. When using the Bardac Drives recommended output choke, the maximum cable length may be increased by 100%
- The PWM output switching from any inverter when used with a long motor cable length can cause an increase in the voltage at the motor terminals, depending on the motor cable length and inductance. The rise time and peak voltage can affect the service life of the motor. Bardac Drives recommend using an output choke for motor cable lengths of 50m or more to ensure good motor service life
- For UL compliant installation, use Copper wire with a minimum insulation temperature rating of 70°C, UL Class CC or Class J Fuses

#### 10.2.3. 380 - 480 Volt (+ / - 10%), 3 Phase Input, 3 Phase Output

| Frame |            |     | Fuse         | e or MCB | (Type B)             | Maximu | m Cable Size | Rated             | Maximum Motor |        |
|-------|------------|-----|--------------|----------|----------------------|--------|--------------|-------------------|---------------|--------|
| Size  |            |     | PV dc Supply |          | 3-Phase<br>AC Supply |        |              | Output<br>Current | Cable         | Length |
|       | kW         | HP  | UR           | gG       | gG                   | mm     | AWG/kcmil    | A                 | m             | ft     |
| 2     | 0.75       | 1   | 6            | 6        | 8                    | 8      | 2.2          | 100               | 330           | 330    |
| 2     | 1.5        | 2   | 6            | 10       | 8                    | 8      | 4.1          | 100               | 330           | 330    |
| 2     | 2.2        | 3   | 6            | 10       | 8                    | 8      | 5.8          | 100               | 330           | 330    |
| 2     | 4          | 5   | 10           | 15       | 8                    | 8      | 9.5          | 100               | 330           | 330    |
| 3     | 5.5        | 7.5 | 15           | 25       | 8                    | 8      | 14           | 100               | 330           | 330    |
| 3     | 7.5        | 10  | 20           | 30       | 8                    | 8      | 18           | 100               | 330           | 330    |
| 3     | 11         | 15  | 25           | 40       | 8                    | 8      | 24           | 100               | 330           | 330    |
| 4     | 15         | 20  | 32           | 50       | 16                   | 5      | 30           | 100               | 330           | 330    |
| 4     | 18.5       | 25  | 32           | 60       | 16                   | 5      | 39           | 100               | 330           | 330    |
| 4     | 22         | 30  | 40           | 70       | 16                   | 5      | 46           | 100               | 330           | 330    |
| 5     | 30         | 40  | 50           | 80       | 35                   | 2      | 61           | 100               | 330           | 330    |
| 5     | 37         | 50  | 64           | 100      | 35                   | 2      | 72           | 100               | 330           | 330    |
| 6     | 45         | 60  | 70           | 125      | 150                  | 300MCM | 90           | 100               | 330           | 330    |
| 6     | 55         | 75  | 90           | 150      | 150                  | 300MCM | 110          | 100               | 330           | 330    |
| 6     | <i>7</i> 5 | 100 | 125          | 200      | 150                  | 300MCM | 150          | 100               | 330           | 330    |
| 6     | 90         | 150 | 150          | 250      | 150                  | 300MCM | 180          | 100               | 330           | 330    |
| 7     | 110        | 175 | 150          | 300      | 150                  | 300MCM | 202          | 100               | 330           | 330    |
| 7     | 132        | 200 | 200          | 350      | 150                  | 300MCM | 240          | 100               | 330           | 330    |
| 7     | 160        | 250 | 250          | 400      | 150                  | 300MCM | 302          | 100               | 330           | 330    |
| 8     | 200        | 300 | 300          | 500      | 240                  | 450MCM | 370          | 100               | 330           | 330    |
| 8     | 250        | 350 | 350          | 600      | 240                  | 450MCM | 450          | 100               | 330           | 330    |

#### **NOTE:**

- Ratings shown above apply to 40°C Ambient temperature. For derating information, refer to section 10.3.1. Derating for Ambient
- Operation with single phase supply is possible, with 50% derating of the output current capacity
- The maximum motor cable length stated applies to using a shielded motor cable. When using an unshielded cable, the maximum cable length limit may be increased by 50%. When using the Bardac Drives recommended output choke, the maximum cable length may be increased by 100%
- The PWM output switching from any inverter when used with a long motor cable length can cause an increase in the voltage at the motor terminals, depending on the motor cable length and inductance. The rise time and peak voltage can affect the service life of the motor. Bardac Drives recommend using an output choke for motor cable lengths of 50m or more to ensure good motor service
- For UL compliant installation, use Copper wire with a minimum insulation temperature rating of 70°C, UL Class CC or Class J Fuses
- Data values shown in Italics are provisional

# 10.3. Derating Information

Derating of the drive maximum continuous output current capacity is require when

- Operating at ambient temperature in excess of 40°C / 104°F for enclosed drives (non UL approved)
- Operating at Altitude in excess of 1000m/3281 ft
- Operation with Effective Switching Frequency higher than the minimum setting

The following derating factors should be applied when operating drives outside of these conditions

#### 10.3.1. Derating for Ambient Temperature

| Enclosure Type | Maximum Temperature<br>Without Derating<br>(UL Approved) | Derate by           | Maximum Permissible<br>Operating Ambient<br>Temperature with Derating<br>(Non UL Approved) |
|----------------|----------------------------------------------------------|---------------------|--------------------------------------------------------------------------------------------|
| IP20           | 50°C / 122°F                                             | N/A                 | 50°C                                                                                       |
| IP55           | 40°C / 104°F                                             | 1.5% per °C (1.8°F) | 50°C                                                                                       |
| IP66           | 40°C / 104°F                                             | 2.5% per °C (1.8°F) | 50°C                                                                                       |

#### 10.3.2. Derating for Altitude

| Enclosure Type | Maximum Altitude<br>Without Derating | Derate by            | Maximum<br>Permssable (UL<br>Approved) | Maximum<br>Permssable (Non-UL<br>Approved) |
|----------------|--------------------------------------|----------------------|----------------------------------------|--------------------------------------------|
| IP20           | 1000m / 3281ft                       | 1% per 100m / 328 ft | 2000m / 6562 ft                        | 4000m / 13123 ft                           |
| IP55           | 1000m / 3281ft                       | 1% per 100m / 328 ft | 2000m / 6562 ft                        | 4000m / 13123 ft                           |
| IP66           | 1000m / 3281ft                       | 1% per 100m / 328 ft | 2000m / 6562 ft                        | 4000m / 13123 ft                           |

#### 10.3.3. Derating for Switthing Frequency

| Enclosure | Switching Frequency (Where available) |      |       |       |       |       |  |  |  |  |
|-----------|---------------------------------------|------|-------|-------|-------|-------|--|--|--|--|
| Туре      | 4kHz                                  | 8kHz | 12kHz | 16kHz | 24kHz | 32kHz |  |  |  |  |
| IP20      | N/A                                   | N/A  | 20%   | 30%   | 40%   | 50%   |  |  |  |  |
| IP55      | N/A                                   | 10%  | 10%   | 15%   | 25%   | N/A   |  |  |  |  |
| IP66      | N/A                                   | 10%  | 25%   | 35%   | 50%   | 50%   |  |  |  |  |

#### 10.3.4. Example of applying Derating Factors

A 4kW, IP66 drive is to be used at an altitude of 2000 metres above sea level, with 12kHz switching frequency and 45°C ambient temperature.

From the table above, we can see that the rated current of the drive is 9.5 Amps at 40°C,

Firstly, apply the switching frequency derating, 12kHz, 25% derating

 $9.5 \text{ Amps} \times 75\% = 7.1 \text{ Amps}$ 

Now, apply the derating for higher ambient temperature, 2.5% per °C above 40 °C =  $5 \times 2.5\%$  = 12.5% $7.1 \text{ Amps} \times 87.5\% = 6.2 \text{ Amps}$ 

Now apply the derating for altitude above 1000 metres, 1% per 100m above  $1000m = 10 \times 1\% = 10\%$  $7.9 \text{ Amps} \times 90\% = 5.5 \text{ Amps continuous current available}$ .

If the required motor current exceeds this level, it will be necessary to either

- Reduce the switching frequency selected
- Use a higher power rated drive and repeat the calculation to ensure sufficient output current is available.

# 11. Troubleshooting

# 11.1. Fault messages

| Equals:           | NI. | Donalist                                                                                              | Commention Aution                                                                                                    |
|-------------------|-----|----------------------------------------------------------------------------------------------------|----------------------------------------------------------------------------------------------------|
| Fault    <br>Code | No. | Description                                                                                           | Corrective Action                                                                                                    |
| no-FLE            | 00  | No Fault                                                                                              | Displayed in PO-13 if no faults are recorded in the log                                                                                                    |
| 01 - 6            | 01  | Brake channel over current                                                                            | Ensure the connected brake resistor is above the minimum permissible level for the drive – refer to the ratings shown in section 10.2. Output Power and Current ratings.  Check the brake resistor and wiring for possible short circuits.                                                                                                    |
| OL-br             | 02  | Brake resistor overload                                                                               | The drive software has determined that the brake resistor is overloaded, and trips to protect the resistor. Always ensure the brake resistor is being operated within its designed parameter before making any parameter or system changes.  To reduce the load on the resistor, increase deceleration the time, reduce the load inertia or add further brake resistors in parallel, observing the minimum resistance value for the drive in use.                                                                                                    |
| 0-1               | 03  | Instantaneous over current on drive output. Excess load on the motor.                                 | Fault Occurs on Drive Enable Check the motor and motor connection cable for phase – phase and phase – earth short circuits. Check the load mechanically for a jam, blockage or stalled condition Ensure the motor nameplate parameters are correctly entered, P1-07, P1-08, P1-09. If operating in Vector mode (P4-01 – 0 or 1), also check the motor power factor in P4-05 and ensure an autotune has been successfully completed for the connected motor. Reduced the Boost voltage setting in P1-11 Increase the ramp up time in P1-03 If the connected motor has a holding brake, ensure the brake is correctly connected and controlled, and is releasing correctly Fault Occurs When Running If operating in Vector mode (P4-01 – 0 or 1), reduce the speed loop gain in P4-03 |
| I_t-trP           | 04  | Drive has tripped on<br>overload after delivering<br>>100% of value in P1-08<br>for a period of time. | Check to see when the decimal points are flashing (drive in overload) and either increase acceleration rate or reduce the load.  Check motor cable length is within the limit specified for the relevant drive in section 10.2.  Output Power and Current ratings  Ensure the motor nameplate parameters are correctly entered in P1-07, P1-08, and P1-09 If operating in Vector mode (P4-01 – 0 or 1), also check the motor power factor in P4-05 and ensure an autotune has been successfully completed for the connected motor.  Check the load mechanically to ensure it is free, and that no jams, blockages or other mechanical faults exist                                                                                                    |
| P5-ErP            | 05  | Hardware Over Current                                                                                 | Check the wiring to motor and the motor for phase to phase and phase to earth short circuits. Disconnect the motor and motor cable and retest. If the drive trips with no motor connected, it must be replaced and the system fully checked and retested before a replacement unit is installed.                                                                                                    |
| 0-uort            | 06  | Over voltage on DC bus                                                                                | The value of the DC Bus Voltage can be displayed in P0-20 A historical log is stored at 256ms intervals prior to a trip in parameter P0-36 This fault is generally caused by excessive regenerative energy being transferred from the load back to the drive. When a high inertia or over hauling type load is connected. If the fault occurs on stopping or during deceleration, increase the deceleration ramp time P1-04 or connect a suitable brake resistor to the drive. If operating in Vector Mode, reduce the speed loop gain P4-03 If operating in PID control, ensure that ramps are active by reducing P3-11                                                                                                    |
| U-vort            | 07  | Under voltage on DC bus                                                                               | This occurs routinely when power is switched off.  If it occurs during running, check the incoming supply voltage, and all connections into the drive, fuses, contactors etc.                                                                                                    |
| O-E               | 08  | Heatsink over temperature                                                                             | The heatsink temperature can be displayed in PO-21.  A historical log is stored at 30 second intervals prior to a trip in parameter PO-38  Check the drive ambient temperature  Ensure the drive internal cooling fan is operating  Ensure that the required space around the drive as shown in sections 3.5. Guidelines for  Enclosure mounting (IP20 Units), 3.6. Mounting the Drive – IP20 Units, 3.7. Guidelines for  mounting (IP55 Units) and 3.8. Guidelines for mounting (IP66 Units) –has been observed, and that the cooling airflow path to and from the drive is not restricted  Reduce the effective switching frequency setting in parameter P2-24  Reduce the load on the motor / drive                                                                               |
| U-F               | 09  | Under temperature                                                                                     | Trip occurs when ambient temperature is less than - 10°C. The temperature must be raised over - 10°C in order to start the drive.                                                                                                    |

| Fault<br>Code | No. | Description                                 | Corrective Action                                                                                                    |
|---------------|-----|---------------------------------------------|----------------------------------------------------------------------------------------------------|
| P-dEF         | 10  | Factory Default parameters have been loaded | Press STOP key, the drive is now ready to be configured for the required application                                                                                                    |
| E-tr iP       | 11  | External trip                               | E-trip requested on control input terminals. Some settings of P1-13 require a normally closed contactor to provide an external means of tripping the drive in the event that an external device develops a fault. If a motor thermistor is connected check if the motor is too hot.                                                                                                    |
| 50-065        | 12  | Communications Fault                        | Communications lost with PC or remote keypad. Check the cables and connections to external devices                                                                                                    |
| FLE-dc        | 13  | Excessive DC Ripple                         | The DC Bus Ripple Voltage level can be displayed in parameter PO-16  A historical log is stored at 20ms intervals prior to a trip in parameter PO-37  Check all three supply phases are present and within the 3% supply voltage level imbalance tolerance.  Reduce the motor load  If the fault persists, contact your local Bardac Drives Sales Partner                                                                                                    |
| P-Lo55        | 14  | Input phase loss trip                       | Drive intended for use with a 3 phase supply, one input phase has been disconnected or lost.                                                                                                    |
| h D-I         | 15  | Instantaneous over current on drive output. | Refer to fault 3 above                                                                                                    |
| Eh-FLE        | 16  | Faulty thermistor on heatsink.              | Refer to your Bardac Sales Partner.                                                                                                    |
| dAEA-F        | 17  | Internal memory fault.                      | Parameters not saved, defaults reloaded. Try again. If problem recurs, refer to your IDL Authorised Distributor.                                                                                                    |
| 4-20F         | 18  | 4-20mA Signal Lost                          | The reference signal on Analog Input 1 or 2 (Terminals 6 or 10) has dropped below the minimum threshold of 3mA. Check the signal source and wiring to the P2 terminals.                                                                                                    |
| dAFA-E        | 19  | Internal memory fault.                      | Parameters not saved, defaults reloaded. Try again. If problem recurs, refer to your IDL Authorised Distributor.                                                                                                    |
| U-dEF         | 20  | User Parameter Defaults                     | User Parameter defaults have been loaded. Press the Stop key.                                                                                                    |
| F-Ptc         | 21  | Motor PTC Over<br>Temperature               | The connected motor PTC device has caused the drive to trip                                                                                                    |
| FAn-F         | 22  | Cooling Fan Fault                           | Check and if necessary, replace the drive internal cooling fan                                                                                                    |
| O- HEAL       | 23  | Ambient Temperature too<br>High             | The measured temperature around the drive is above the operating limit of the drive. Ensure the drive internal cooling fan is operating Ensure that the required space around the drive as shown in sections 3.5. Guidelines for Enclosure mounting (IP20 Units), 3.6. Mounting the Drive – IP20 Units, 3.7. Guidelines for mounting (IP55 Units) and 3.8. Guidelines for mounting (IP66 Units) – has been observed, and that the cooling airflow path to and from the drive is not restricted Increase the cooling airflow to the drive Reduce the effective switching frequency setting in parameter P2-24 Reduce the load on the motor / drive |
| O-tor9        | 24  | Maximum Torque Limit<br>Exceeded            | The output torque limit has exceeded the drive capacity or trip threshold Reduce the motor load, or increase the acceleration time                                                                                                    |
| U-Eor9        | 25  | Output Torque Too Low                       | Active only when hoist brake control is enabled P2-18 = 8. The torque developed prior to releasing the motor holding brake is below the preset threshold. Contact your local Bardac Sales Partner for further information on using the P2 in hoist applications.                                                                                                    |
| OUE-F         | 26  | Drive output fault                          | Drive output fault                                                                                                    |
| Sto-F         | 29  | Internal STO circuit Error                  | Refer to your Bardac Sales Partner                                                                                                    |
| Enc-01        | 30  | Encoder Feedback Fault                      | Encoder communication /data loss                                                                                                    |
| 5P-Err        | 31  | Speed Error                                 | Speed Error. The error between the measured encoder feedback speed or the estimated rotor speed is greater than the pre-set limit allowed.                                                                                                    |
| Enc-03        | 32  | Encoder Feedback Fault                      | Incorrect Encoder PPR count set in parameters                                                                                                    |
| Enc-04        | 33  | Encoder Feedback Fault                      | Encoder Channel A Fault                                                                                                    |
| Enc-05        | 34  | Encoder Feedback Fault                      | Encoder Channel B Fault                                                                                                    |
| Enc-05        | 35  | Encoder Feedback Fault                      | Encoder Channels A & B Fault                                                                                                    |

| Fault<br>Code | No. | Description                           | Corrective Action                                                                                                    |
|---------------|-----|---------------------------------------|----------------------------------------------------------------------------------------------------|
| ALF-01        | 40  | Autotune Failed                       | Measured motor stator resistance varies between phases. Ensure the motor is correctly connected and free from faults. Check the windings for correct resistance and balance.                                              |
| AFE-05        | 41  |                                       | Measured motor stator resistance is too large. Ensure the motor is correctly connected and free from faults. Check that the power rating corresponds to the power rating of the connected drive.                          |
| AFE-03        | 42  |                                       | Measured motor inductance is too low. Ensure the motor is correctly connected and free from faults.                                                                                                    |
| AFF-04        | 43  |                                       | Measured motor inductance is too large. Ensure the motor is correctly connected and free from faults. Check that the power rating corresponds to the power rating of the connected drive.                                 |
| ALF-OS        | 44  |                                       | Measured motor parameters are not convergent. Ensure the motor is correctly connected and free from faults. Check that the power rating corresponds to the power rating of the connected drive.                           |
| Ph-5E9        | 45  | Input phase sequence incorrect        | Applies to Frame Size 8 drives only, indicates that the incoming power supply phase sequence is incorrect. Any 2 phases may be swapped.                                                                                   |
| OUL-Ph        | 49  | Output (Motor) Phase Loss             | One of the motor output phases is not connected to the drive.                                                                                                    |
| 5c-F01        | 50  | Modbus comms fault                    | A valid Modbus telegram has not been received within the watchdog time limit set in P5-06 Check the network master / PLC is still operating Check the connection cables Increase the value of P5-05 to a suitable level   |
| 5c-F02        | 51  | CAN Open comms trip                   | A valid CAN open telegram has not been received within the watchdog time limit set in P5-06 Check the network master / PLC is still operating Check the connection cables Increase the value of P5-06 to a suitable level |
| 5c-F03        | 52  | Communications Option<br>Module Fault | Internal communication to the inserted Communication Option Module has been lost.  Check the module is correctly inserted                                                                                                 |
| 5c-F04        | 53  | 10 card comms trip                    | Internal communication to the inserted Option Module has been lost. Check the module is correctly inserted                                                                                                    |

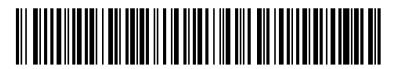

82-SOLMAN-IN\_V1.01